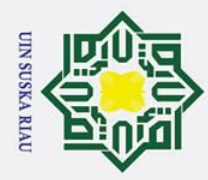

## State Islamic University of Sultan Syarif Kasim Ria

 $\odot$ 

 $\pm$ 

 $\omega$ 

 $\Omega$ 

ᅙ  $\overline{a}$ 

 $\exists$ 

 $\frac{C}{Z}$ 

Suska

 $\overline{\mathbf{x}}$ 

 $\overline{\omega}$  $\subset$ 

**APLIKASI PEMESANAN AIR MINUM ISI ULANG BERBASIS** 

ANDROID DENGAN MENERAPKAN KONSEP

**LOCATION BASED SERVICE** 

 $\frac{1}{2}$ (STUDI KASUS: MATA AIR SIKUMBANG KAB.KAMPAR)

**TUGAS AKHIR** 

Disusun Sebagai Salah Satu Syarat

Untuk Memperoleh Gelar Sarjana Teknik

Pada Jurusan Teknik Informatika

Oleh

**RAHMAD FARIZAN** NIM. 11751101280

**UIN SUSKA RIAU** 

**FAKULTAS SAINS DAN TEKNOLOGI** 

UNIVERSITAS ISLAM NEGERI SULTAN SYARIF KASIM RIAU

**PEKANBARU** 

2021

SUSKA RIAU

## Hak Cipta Dilindungi Undang-Undang

- Dilarang mengutip sebagian atau seluruh karya tulis ini tanpa mencantumkan dan menyebutkan sumber
- 
- $\mathbf{\Omega}$ Pengutipan hanya untuk kepentingan pendidikan, penelitian, penulisan karya ilmiah, penyusunan laporan, penulisan kritik atau tinjauan suatu masalah
- Ņ.  $\sigma$ . Pengutipan tidak merugikan kepentingan yang wajar UIN Suska Riau

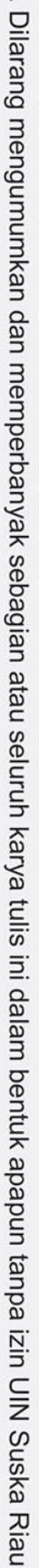

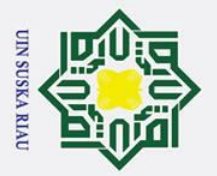

2. Dilarang mengumumkan dan memperbanyak sebagian atau seluruh karya tulis ini dalam bentuk apapun tanpa izin UIN Suska Riau

b. Pengutipan tidak merugikan kepentingan yang wajar UIN Suska Riau.

<span id="page-1-0"></span> $\frac{1}{a}$ 

Hak Cipta Dilindungi Undang-Undang

. Dilarang mengutip sebagian atau seluruh karya tulis ini tanpa mencantumkan dan menyebutkan sumber:

a. Pengutipan hanya untuk kepentingan pendidikan, penelitian, penulisan karya ilmiah, penyusunan laporan, penulisan kritik atau tinjauan suatu masalah.

 $\odot$ 

## **LEMBAR PERSETUJUAN**

APLIKASI PEMESANAN AIR MINUM ISI ULANG BERBASIS ANDROID DENGAN MENERAPKAN KONSEP **LOCATION BASED SERVICE** (STUDI KASUS: MATA AIR SIKUMBANG KAB.KAMPAR)

**TUGAS AKHIR** 

Oleh **RAHMAD FARIZAN** 11751101280

Telah diperiksa dan disetujui sebagai Laporan Tugas Akhir di Pekanbaru, pada Tanggal 7 Desember 2021

Pembimbing

Natruddin Safaat H., MT NIP. 130517100

 $\rm ii$ 

Sultan Syarif Kasim Ria

 $\overline{\mathbf{ii}}$ 

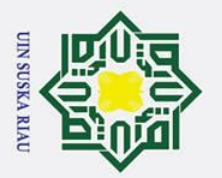

 $\odot$ 

 $\pm$ 

<span id="page-2-0"></span> $\omega$ 

## Hak Cipta Dilindungi Undang-Undang

- 
- . Dilarang mengutip sebagian atau seluruh karya tulis ini tanpa mencantumkan dan menyebutkan sumber:
- $\dot{\mathbf{p}}$ . Pengutipan hanya untuk kepentingan pendidikan, penelitian, penulisan karya ilmiah, penyusunan laporan, penulisan kritik atau tinjauan suatu masalah.
- ō. . Pengutipan tidak merugikan kepentingan yang wajar UIN Suska Riau.
- 

## Sultan Syarif Kasim Ria

## **LEMBAR PENGESAHAN**

## APLIKASI PEMESANAN AIR MINUM ISI ULANG BERBASIS **ANDROID DENGAN MENERAPKAN KONSEP LOCATION BASED SERVICE** (STUDI KASUS: MATA AIR SIKUMBANG KAB.KAMPAR)

## **TUGAS AKHIR**

Oleh

## **RAHMAD FARIZAN**

11751101280

Telah dipertahankan di depan sidang dewan penguji sebagai salah satu syarat untuk memperoleh gelar sarjana Teknik Informatika Fakultas Sains dan Teknologi Universitas Islam Negeri Sultan Syarif Kasim Riau di Pekanbaru, pada Tanggal 7 Desember 2021

Dekan. Hartono, M.Pd NIP 19640301 199203 1 003

## **DEWAN PENGUJI**

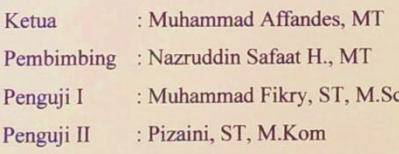

iii

Pekanbaru, 7 Desember 2021 Mengesahkan,

Ketya Jurusan.

Iwa skandar, M.T.

19821216 201503 1 003 **NIP** 

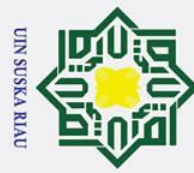

 $\odot$ 

 $\pm$ 

 $\hat{\omega}$ 

- . Dilarang mengutip sebagian atau seluruh karya tulis ini tanpa mencantumkan dan menyebutkan sumber
- $\overline{\omega}$ Pengutipan hanya untuk kepentingan pendidikan, penelitian, penulisan karya ilmiah, penyusunan laporan, penulisan kritik atau tinjauan suatu masalah
- ō . Pengutipan tidak merugikan kepentingan yang wajar UIN Suska Riau

# 2. Dilarang mengumumkan dan memperbanyak sebagian atau seluruh karya tulis ini dalam bentuk apapun tanpa izin UIN Suska Riau

## <span id="page-3-0"></span> $\omega$ **LEMBAR HAK ATAS KEKAYAAN INTELEKTUAL**<br><del>C</del>

Tugas Akhir yang tidak diterbitkan ini terdaftar dan tersedia di Perpustakaan Universitas Islam Negeri Sultan Syarif Kasim Riau adalah terbuka untuk umum dengan ketentuan bahwa hak cipta pada penulis. Referensi kepustakaan diperkenankan dicatat, tetapi pengutipan atau ringkasan hanya dapat dilakukan seizin penulis dan harus disertai dengan kebiasaan ilmiah untuk menyebutkan sûmbernya.

Penggandaan atau penerbitan sebagian atau seluruh Tugas Akhir ini harus memperoleh izin dari Dekan Fakultas Sains dan Teknologi Universitas Islam Negeri Sultan Syarif Kasim Riau. Perpustakaan yang meminjamkan Tugas Akhir ini untuk anggotanya diharapkan untuk mengisi nama, tanda peminjaman dan tanggal pinjam.

iv

UIN SUSKA RIA

## State Islamic University of Sultan Syarif Kasim Ria

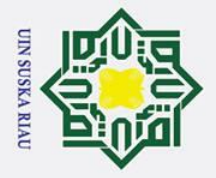

## **LEMBAR PERNYATAAN**

**Lampiran Surat** Nomor Nomor 25/2021 : 10 September 2021 Tanggal

**SURAT PERNYATAAN** 

Saya yang bertandatangan di bawah ini:

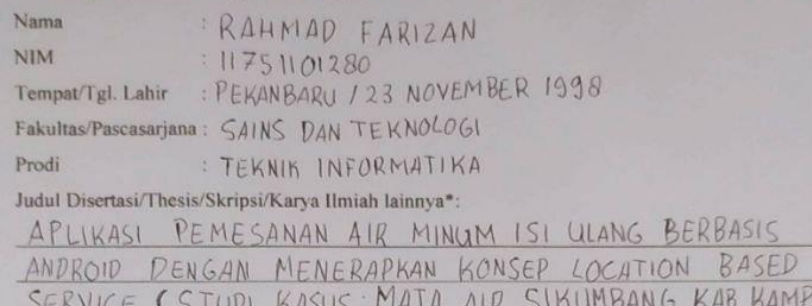

Menyatakan dengan sebenar-benarnya bahwa

Penulisan Disertasi/Thesis/Skripsi/Karya Ilmiah lainnya\* dengan judul sebagaimana tersebut di atas adalah hasil pemikiran dan penelitian saya sendiri.

 $\overline{D}$ 

- Semua kutipan pada karya tulis saya ini sudah disebutkan sumbernya.  $\mathcal{D}$
- Oleh karena itu Disertasi/Thesis/Skripsi/Karya Ilmiah lainnya\* saya ini, saya nyatakan bebas  $\mathfrak{X}$ dari plagiat
- Apa bila dikemudian hari terbukti terdapat plagiat dalam penulisan  $\Delta$ Disertasi/Thesis/Skripsi/(Karya Ilmiah lainnya)\* saya tersebut, maka saya besedia menerima sanksi sesua peraturan perundang-undangan.

Demikianlah Surat Pernyataan ini saya buat dengan penuh kesadaran dan tanpa paksaan dari pihak manapun juga

 $\overline{\mathbf{V}}$ 

Pekanbaru, 0.6. 0.1. 20.22<br>Yang membuat pernyataan HMAD FARIZAN NIM: 11751101280

pilih salah satu sasuai jenis karya tulis

## Syarif Kasim Ria

## Hak Cipta Dilindungi Undang-Undang

<span id="page-4-0"></span>

- . Dilarang mengutip sebagian atau seluruh karya tulis ini tanpa mencantumkan dan menyebutkan sumber:
- $\sigma$ بهِ . Pengutipan hanya untuk kepentingan pendidikan, penelitian, penulisan karya ilmiah, penyusunan laporan, penulisan kritik atau tinjauan suatu masalah. Pengutipan tidak merugikan kepentingan yang wajar UIN Suska Riau.

2. Dilarang mengumumkan dan memperbanyak sebagian atau seluruh karya tulis ini dalam bentuk apapun tanpa izin UIN Suska Riau

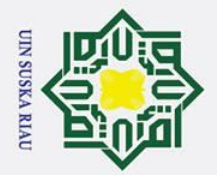

## **LEMBAR PERSEMBAHAN**

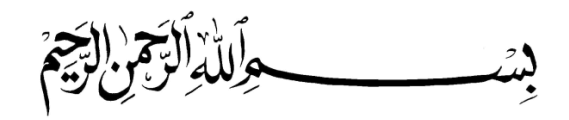

 $\subset$ *Alhamdulillahi Rabbil"alamin. Segala Puji bagi engkau Yaa Allah, Rabb*  ラ *semesta alam. Puji Syukur ku ucapkan kepada Allah Subhanahu waTa"ala, atas berkat dan pertolongan dari-Nya diri ini dapat menyelesaikan kewajiban terakhir di dunia perkuliahan, yakni laporan tugas akhir. Sungguh nikmat yang tak terkira dari engkau Yaa Allah, yang telah memberikan kesempatan bagi diri ini untuk*   $\omega$ *bisa menyelesaikan laporan tugas akhir.*   $\subset$ 

*Laporan tugas akhir ini kupersembahkan untuk orang tua tercinta. Berkat kerja keras dan keringat beserta doa yang selalu orang tua berikan, sehingga diriku dapat menyelesaikan tugas akhir ini.* 

*Tak lupa juga untuk seluruh teman-teman TIF F"17 dan teman-teman seperjuangan Teknik Informatika angkatan 17 yang telah bersedia membantu dan* 

*mendukung diri ini selama perkuliahan. Semoga Allah membalas tiap amal kebaikan yang telah kalian berikan dan Allah memberikan kesuksesan untuk kita nantinya setelah menyelesaikan perkuliahan di Teknik Informatika.*  State Islamic University of Sultan Syarif Kasim Ria

*AamiinyaaRabbal"alamin.*

## UIN SUSKA RIAU

## Hak Cipta Dilindungi Undang-Undang

 $\odot$ 

 $\pm$ 

<span id="page-5-0"></span> $\omega$  $\overline{\mathbf{x}}$  $\circ$ Ipta

milik

- Dilarang mengutip sebagian atau seluruh karya tulis ini tanpa mencantumkan dan menyebutkan sumber
- $\mathbf{\Omega}$ Pengutipan hanya untuk kepentingan pendidikan, penelitian, penulisan karya ilmiah, penyusunan laporan, penulisan kritik atau tinjauan suatu masalah
- $\overline{C}$ . Dilarang mengumumkan dan memperbanyak sebagian atau seluruh karya tulis ini dalam bentuk apapun tanpa izin UIN Suska Riau  $\sigma$ Pengutipan tidak merugikan kepentingan yang wajar UIN Suska Riau

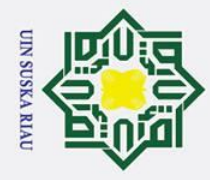

 $\frac{C}{Z}$ 

 $\infty$  $\overline{a}$ ka  $\overline{\lambda}$  $\overline{\omega}$  $\subset$ 

 $\odot$ 

 $\pm$ 

## Hak Cipta Dilindungi Undang-Undang

- . Dilarang mengutip sebagian atau seluruh karya tulis ini tanpa mencantumkan dan menyebutkan sumber
- a. Pengutipan hanya untuk kepentingan pendidikan, penelitian, penulisan karya ilmiah, penyusunan laporan, penulisan kritik atau tinjauan suatu masalah
- b. Pengutipan tidak merugikan kepentingan yang wajar UIN Suska Riau
- 2. Dilarang mengumumkan dan memperbanyak sebagian atau seluruh karya tulis ini dalam bentuk apapun tanpa izin UIN Suska Riau
- 

## $\omega$ **APLIKASI PEMESANAN AIR MINUM ISI ULANG BERBASIS**   $\overline{\sigma}$ *ANDROID* **DENGAN MENERAPKAN KONSEP**   $\vec{a}$ *LOCATION-BASED SERVICE*  milik **(STUDI KASUS: MATA AIR SIKUMBANG KAB.KAMPAR)**

## **RAHMAD FARIZAN 11751101280**

Jurusan Teknik Informatika

Fakultas Sain dan Teknologi

Universitas Islam Negeri Sultan Syarif Kasim

## **ABSTRAK**

<span id="page-6-0"></span>Di Kabupaten Kampar terdapat sumber air bersih yang dikenal dengan Mata Air Sikumbang. Mata air ini dimanfaatkan oleh masyarakat berupa penjualan air minum isi ulang. Pada umumnya para pengusaha ini menjual air minum isi ulang di depot dan ada juga yang langsung diantar ke rumah konsumen, namun seringkali persediaan air minum konsumen sudah habis sebelum penjual datang dan konsumen mengalami kendala untuk melakukan pemesanan. Oleh karena itu, maka dibangun aplikasi pemesanan air minum isi ulang berbasis *android* dengan menggunakan konsep *location-based service*. Aplikasi ini dibangun dengan tujuan untuk melayani masyarakat dalam proses pemesanan air minum isi ulang. Tujuan dari penelitian ini adalah merancang sistem aplikasi pemesanan air minum isi ulang. Metode pengembangan sistem yang digunakan dalam pembuatan aplikasi ini menggunakan model *waterfall*. Aplikasi pemesanan ini dibangun dengan menggunakan bahasa pemrograman Dart dan database Firebase. Penelitian ini menghasilkan 3 pengguna yang berbeda yaitu *retailer*, konsumen dan administrator. Aplikasi ini dapat membuat sebuah pesanan pembelian dan memberikan informasi lokasi rumah konsumen dan rute perjalanannya. Dari hasil pengujian yang diperoleh dengan menggunakan *user testing* dan *user acceptance test*, sistem aplikasi berhasil mengoperasikan bagian-bagian menu dan berfungsi dengan baik.

**Kata kunci : aplikasi** *android, location-based service***, pemesanan air minum**

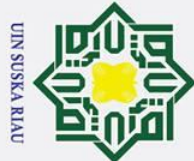

 $\overline{C}$ 

ltan Syarif Kasim Ria

## Hak Cipta Dilindungi Undang-Undang

- Dilarang mengutip sebagian atau seluruh karya tulis ini tanpa mencantumkan dan menyebutkan sumber
- 
- $\sigma$  $\dot{\mathbf{p}}$ Pengutipan tidak merugikan kepentingan yang wajar UIN Suska Riau Pengutipan hanya untuk kepentingan pendidikan, penelitian, penulisan karya ilmiah, penyusunan laporan, penulisan kritik atau tinjauan suatu masalah

. Dilarang mengumumkan dan memperbanyak sebagian atau seluruh karya tulis ini dalam bentuk apapun tanpa izin UIN Suska Riau

## *ANDROID-BASED REFILLABLE DRINKING WATER ORDERING APP BY APPLYING CONCEPT LOCATION-BASED SERVICE (CASE STUDY: SIKUMBANG SPRINGS OF KAMPAR)*

## **RAHMAD FARIZAN 11751101280**

*Informatics Engineering*

*Faculty of Science and Technology*

*Sultan Syarif Kasim State Islamic University of Riau*

## *ABSTRACT*

<span id="page-7-0"></span>*In Kampar Regency there is a source of clean water known as the Sikumbang Spring. This spring is used by the community in the form of selling refilled drinking water. In general, these entrepreneurs sell refilled drinking water at the depot and some are directly delivered to consumers' homes, but often consumers' drinking water supplies run out before the seller arrives and consumers have problems placing orders. Therefore, an Android-based refill drinking water ordering application was built using the concept of location-based service. This application was built with the aim of serving the community in the process of ordering refill drinking water. The purpose of this research is to design a refill drinking water ordering application system. The system development method used in making this application uses the model waterfall. This ordering application is built using the Dart programming language and the Firebase database. This research resulted in 3 different users, namely retailers, consumers, and administrators. This application can create a purchase order and provide information on the location of the consumer's home and travel route. From the test results obtained using user testing and user acceptance tests, the application system successfully operates the menu sections and functions properly.*

*Keywords: android app, location-based service, drinking water reservation*

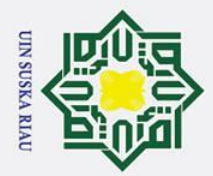

 $\overline{\omega}$ 

 $\odot$ 

 $\pm$ 

<span id="page-8-0"></span> $\omega$  $\overline{\mathbf{r}}$  $\circ$ ᅙ

 $\overline{e}$ 

 $\equiv$ 

Hak Cipta Dilindungi Undang-Undang

. Dilarang mengutip sebagian atau seluruh karya tulis ini tanpa mencantumkan dan menyebutkan sumber

Ņ.

## **KATA PENGANTAR**

حَوَلَلْهُ الْتَجَمْ الْجَمَّة

**TILK** Alhmadulillah penulis ucapkan kepada Allah SWT atas izin, rahmat, dan karunianya, sehingga penulis dapat menyelesaikan penelitian dengan judul "Aplikasi Pemesanan Air Minum Isi Ulang Berbasis Android Dengan Menerapkan Konsep Location Based Service (Studi Kasus: Mata Air Sikumbang Kab.Kampar)". Penelitian ini disusun sebagai salah satu syarat mendapatkan gelar sarjana pada Jurusan Teknik Informatika Fakultas Sains dan Teknologi, Universitas Islam Negeri Sultan Syarif Kasim Riau.

Selama penyusunan tugas akhir, penulis mendapatkan banyak sekali pengetahuan, wawasan, masukan, bimbingan dan dukungan dari semua pihak yang terlibat dalam mebantu penelitian tugas akhir ini sampai selesai. Pada kesempatan kali ini penulis hendak menyampaikan ucapan terima kasih kepada:

- 1. Prof. Dr. Khairunnas, M.Ag, selaku Rektor Universitas Islam Negeri Sultan Syarif Kasim Riau.
- 2. Dr. Hartono, M.Pd, selaku Dekan Fakultas Sains dan Teknologi Universitas Islam Negeri Sultan Syarif Kasim Riau.
	- Universitas Islam Negeri Sultan Syarif Kasim Riau.
	- 4. Reski Mai Candra, ST., M.Sc, selaku Sekretaris Jurusan Teknik Informatika, Universitas Islam Negeri Sultan Syarif Kasim Riau.
- Salam Negeri Sultan Syarif Kasim Riau.<br>
Iwan Iskandar, ST., M.T, selaku Ketua Jurusan Teknik Informatika,<br>
Imiversitas Islam Negeri Sultan Syarif Kasim Riau.<br>
2. Reski Mai Candra, ST., M.Sc, selaku Sekretaris Jurusan Tekni 5. Nazruddin Safaat H., ST., MT, selaku pembimbing tugas akhir yang telah membimbing, tidak pernah menyerah dalam membimbing saya dan selalu memberi motivasi sehingga penulis dapat menyelesaikan penelitian.
	- 6. Muhammad Fikry, ST., M.Sc, selaku penguji I tugas akhir saya.
	- Pizaini, ST., M.Kom, selaku penguji II tugas akhir saya.

8. Bapak, Ibu dan keluarga penulis yang telah memberikan motivasi dan do'a agar penulis dapat menyelasaikan tugas akhir ini.

Pengutipan tidak merugikan kepentingan yang wajar UIN Suska Riau

Pengutipan hanya untuk kepentingan pendidikan, penelitian, penulisan karya ilmiah, penyusunan laporan, penulisan kritik atau tinjauan suatu masalah

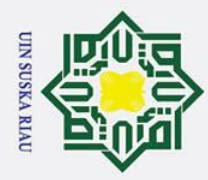

Ņ.

## Hak Cipta Dilindungi Undang-Undang

 $\odot$ 

 $\pm$ 

 $\omega$ 

. Dilarang mengutip sebagian atau seluruh karya tulis ini tanpa mencantumkan dan menyebutkan sumber

 $\overline{\omega}$ Pengutipan hanya untuk kepentingan pendidikan, penelitian, penulisan karya ilmiah, penyusunan laporan, penulisan kritik atau tinjauan suatu masalah

State Islamic University of Sultan Syarif Kasim Ria

ō Pengutipan tidak merugikan kepentingan yang wajar UIN Suska Riau

. Dilarang mengumumkan dan memperbanyak sebagian atau seluruh karya tulis ini dalam bentuk apapun tanpa izin UIN Suska Riau

9. Bapak dan Ibu dosen Teknik Informatika yang telah memberikan ilmu yang  $\frac{6}{5}$  bermanfaat pada penulis. bermanfaat pada penulis.

10. Terima kasih kepada teman-teman Mahasiswa Teknik Informatika khususnya  $\exists$ angkatan 2017 yang telah membantu dan memotivasi penulis.

11. Terima kasih banyak kepada Mata Air Sikumbang yang telah bersedia  $\subset$ memberikan informasi yang dibutuhkan.

12. Semua pihak yang terlibat baik secara langsung maupun tidak langsun dalam  $\frac{1}{2}$ proses pengerjaan tugas akhir ini yang tidak dapat disebutkan satu persatu ka disini.

 $\overline{\mathbf{x}}$ Dalam penulisan penelitian ini, penulis menyadari bahwa masih banyak  $\overline{\omega}$ terdapat kekurangan, maka dari itu penulis menerima saran dan kritik yang bersifat membangun dari pembaca agar penelitian ini dapat menjadi lebih baik dimasa mendatang. Saran dan kritik tersebut dapat pembaca kirim ke *email*  penulis rahmad.farizan.rf@gmail.com. Akhir kata penulis ucapkan terima kasih.

*Wassalamu"alaikum wa rohmatullohi wa barokatuh.*

Pekanbaru, 7 Desember 2021

Rahmad Farizan

## UIN SUSKA RIA

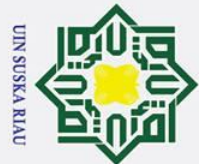

 $\overline{C}$ 

## Hak Cipta Dilindungi Undang-Undang

 $\odot$ 

 $\pm$ 

<span id="page-10-0"></span> $\omega$ 듯

- Dilarang mengutip sebagian atau seluruh karya tulis ini tanpa mencantumkan dan menyebutkan sumber
- $\sigma$  $\dot{\mathbf{p}}$ Pengutipan tidak merugikan kepentingan yang wajar UIN Suska Riau Pengutipan hanya untuk kepentingan pendidikan, penelitian, penulisan karya ilmiah, penyusunan laporan, penulisan kritik atau tinjauan suatu masalah

Dilarang mengumumkan dan memperbanyak sebagian atau seluruh karya tulis ini dalam bentuk apapun tanpa izin UIN Suska Riau

 $\Omega$ ᇹ DAFTAR SIMBOL<sub>1</sub> www.www.www.www.www.www.www.www.www.xvii  $1.1$  $1.2$  $1.3$ Batasan Masalah  $2.4$  $\overline{a}$ .5  $\bar{=}2.1$  $\overline{2}$ <sup>2</sup>  $\overline{2.3}$  $\frac{5}{62.4}$  $\mathbf{\ddot{5}}$ .5 o<br>Ne Sultan Syarif Kasim Ria 2.7.1 2.7.2  $2.7.3$ 

**DAFTAR ISI** 

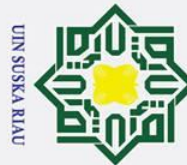

 $\overline{C}$ 

## Hak Cipta Dilindungi Undang-Undang

 $\odot$ 

 $\pm$ 

- . Dilarang mengutip sebagian atau seluruh karya tulis ini tanpa mencantumkan dan menyebutkan sumbei
- $\sigma$  $\dot{\mathbf{p}}$ Pengutipan tidak merugikan kepentingan yang wajar UIN Suska Riau Pengutipan hanya untuk kepentingan pendidikan, penelitian, penulisan karya ilmiah, penyusunan laporan, penulisan kritik atau tinjauan suatu masalah

Ria

Dilarang mengumumkan dan memperbanyak sebagian atau seluruh karya tulis ini dalam bentuk apapun tanpa izin UIN Suska Riau

 $\omega$  $\overline{\mathbf{x}}$ 2.7.4  $\frac{5}{5}$ .8  $\frac{1}{2}$ .9  $\bar{2}$ .10  $\overline{2}.11$  $2.12$  $\overline{4.13}$  $9.14$  $\frac{a}{d}$ .1  $\overline{03.2}$  $53.3$  $3.4$  $3.5$ 3.6 3.7  $4.1$  $42$  $4.2.1$ S itate  $4.2.2$  $4.2.3$ Islamic University of Sultan Syarif Kasim  $4.2.4$  $4.2.5$  $4.2.6$  $4.2.7$ 4.2.8  $4.2.10$  $4.2.11$  $4.2.12$  $4.2.13$ 

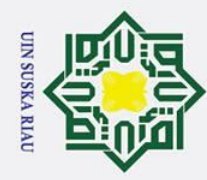

2. Dilarang mengumumkan dan memperbanyak sebagian atau seluruh karya tulis ini dalam bentuk apapun tanpa izin UIN Suska Riau.

b. Pengutipan tidak merugikan kepentingan yang wajar UIN Suska Riau.

## Hak Cipta Dilindungi Undang-Undang

1. Dilarang mengutip sebagian atau seluruh karya tulis ini tanpa mencantumkan dan menyebutkan sumber:

a. Pengutipan hanya untuk kepentingan pendidikan, penelitian, penulisan karya ilmiah, penyusunan laporan, penulisan kritik atau tinjauan suatu masalah.

## $\overline{G}$ Ria

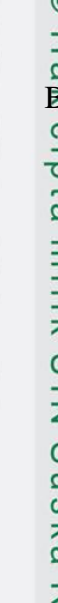

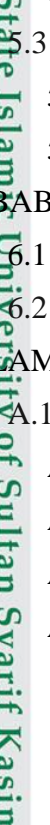

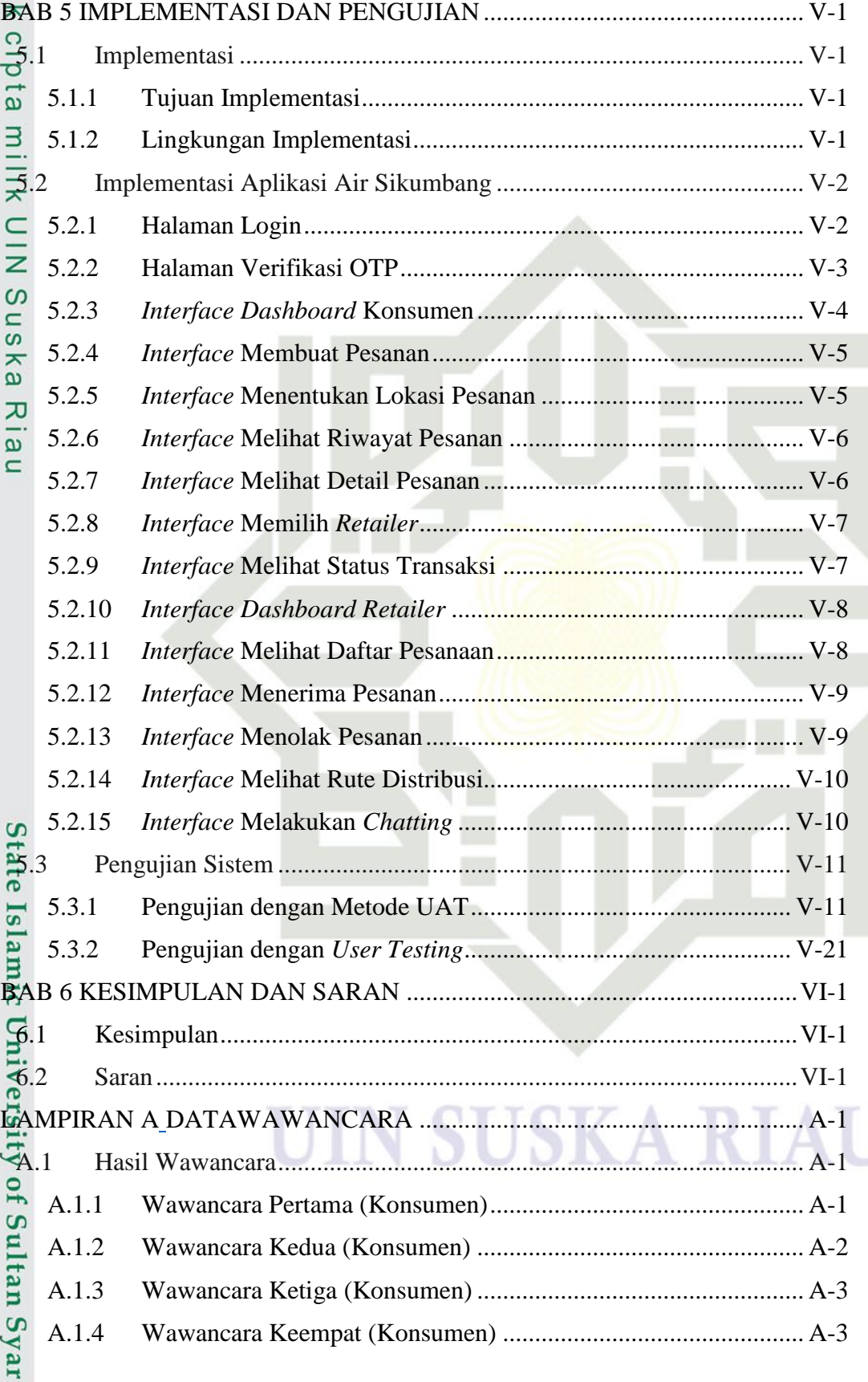

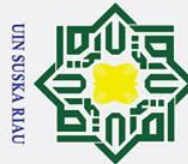

 $\overline{C}$ 

## Hak Cipta Dilindungi Undang-Undang

 $\odot$ 

 $\pm$ 

Ria

- . Dilarang mengutip sebagian atau seluruh karya tulis ini tanpa mencantumkan dan menyebutkan sumbei
- $\sigma$  $\dot{\mathbf{p}}$ Pengutipan tidak merugikan kepentingan yang wajar UIN Suska Riau Pengutipan hanya untuk kepentingan pendidikan, penelitian, penulisan karya ilmiah, penyusunan laporan, penulisan kritik atau tinjauan suatu masalah

Dilarang mengumumkan dan memperbanyak sebagian atau seluruh karya tulis ini dalam bentuk apapun tanpa izin UIN Suska Riau

 $\omega$ A.1.5 Wawancara Kelima (Konsumen).................................................. A-4  $\overline{\mathbf{r}}$  $\Omega$ A.1.6 Wawancara Keenam (*Retailer*)..................................................... A-5 ᇹ  $\overline{a}$ A.1.7 Wawancara Keenam (*Retailer*)..................................................... A-6  $\overline{a}$ A.1.8 Wawancara Keenam (*Retailer*)..................................................... A-7 EIK A.1.9 Wawancara Keenam (*Retailer*)..................................................... A-7  $\subset$ A.1.10 Wawancara Keenam (*Retailer*)..................................................... A-8 A.2 Dokumentasi......................................................................................... A-9 LAMPIRAN B *USE CASE SPESIFICATION* .................................................... B-1 B.1 *Use Case Spesification* Aplikasi Air Sikumbang ................................ B-1 B.1.1 Mengelola Status Orderan............................................................. B-1  $\overline{v}$ B.1.2 Mengelola Pelanggan .................................................................... B-2  $\overline{\omega}$  $\overline{C}$ B.1.3 Memilih *Retailer* Langganan ........................................................ B-3 B.1.4 Memvalidasi *Retailer*.................................................................... B-4 B.1.5 Memblokir Akun *User*.................................................................. B-5 LAMPIRAN C *ACTIVITY DIAGRAM*................................................................ C-1 C.1 *Activity Diagram* Aplikasi Air Sikumbang .......................................... C-1 C.1.1 *Activity Diagram* Mengelola Status Terima Orderan.................... C-1 C.1.2 *Activity Diagram* Melihat Status Pesanan..................................... C-1 C.1.3 *Activity Diagram* Menolak Pesanan (Mengelola Pesanan)........... C-2 C.1.4 *Activity Diagram* Melihat Riwayat Pemesanan ............................ C-3 **State** C.1.5 *Activity Diagram* Melihat Rute Distribusi .................................... C-3 C.1.6 *Activity Diagram Chatting* ............................................................ C-3 Islamic University of Sultan Syarif Kasim C.1.7 *Activity Diagram* Melihat Grafik Penjualan ................................. C-4 C.1.8 *Activity Diagram* Menentukan Lokasi Pesanan ............................ C-5 C.1.9 *Activity Diagram* Mengganti Nama (Mengelola Profil) ............... C-5 C.1.10 *Activity Diagram* Mengganti Foto Profil (Mengelola Profil) ....... C-6 C.1.11 *Activity Diagram* Memilih *Retailer* Langganan............................ C-6 C.1.12 *Activity Diagram* Melakukan Mengelola Status Pelanggan.......... C-7 C.1.13 *Activity Diagram* Melakukan Logout............................................ C-7 C.1.14 *Activity Diagram* Memvalidasi *Retailer*....................................... C-8 C.1.15 *Activity Diagram* Memblokir *Retailer*.......................................... C-8 C.1.16 *Activity Diagram* Memblokir Konsumen...................................... C-9

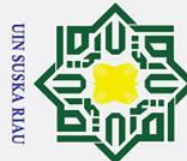

 $\odot$ 

- 1. Dilarang mengutip sebagian atau seluruh karya tulis ini tanpa mencantumkan dan menyebutkan sumber:
- a. Pengutipan hanya untuk kepentingan pendidikan, penelitian, penulisan karya ilmiah, penyusunan laporan, penulisan kritik atau tinjauan suatu masalah. b. Pengutipan tidak merugikan kepentingan yang wajar UIN Suska Riau.

rif Kasim Ria

2. Dilarang mengumumkan dan memperbanyak sebagian atau seluruh karya tulis ini dalam bentuk apapun tanpa izin UIN Suska Riau.

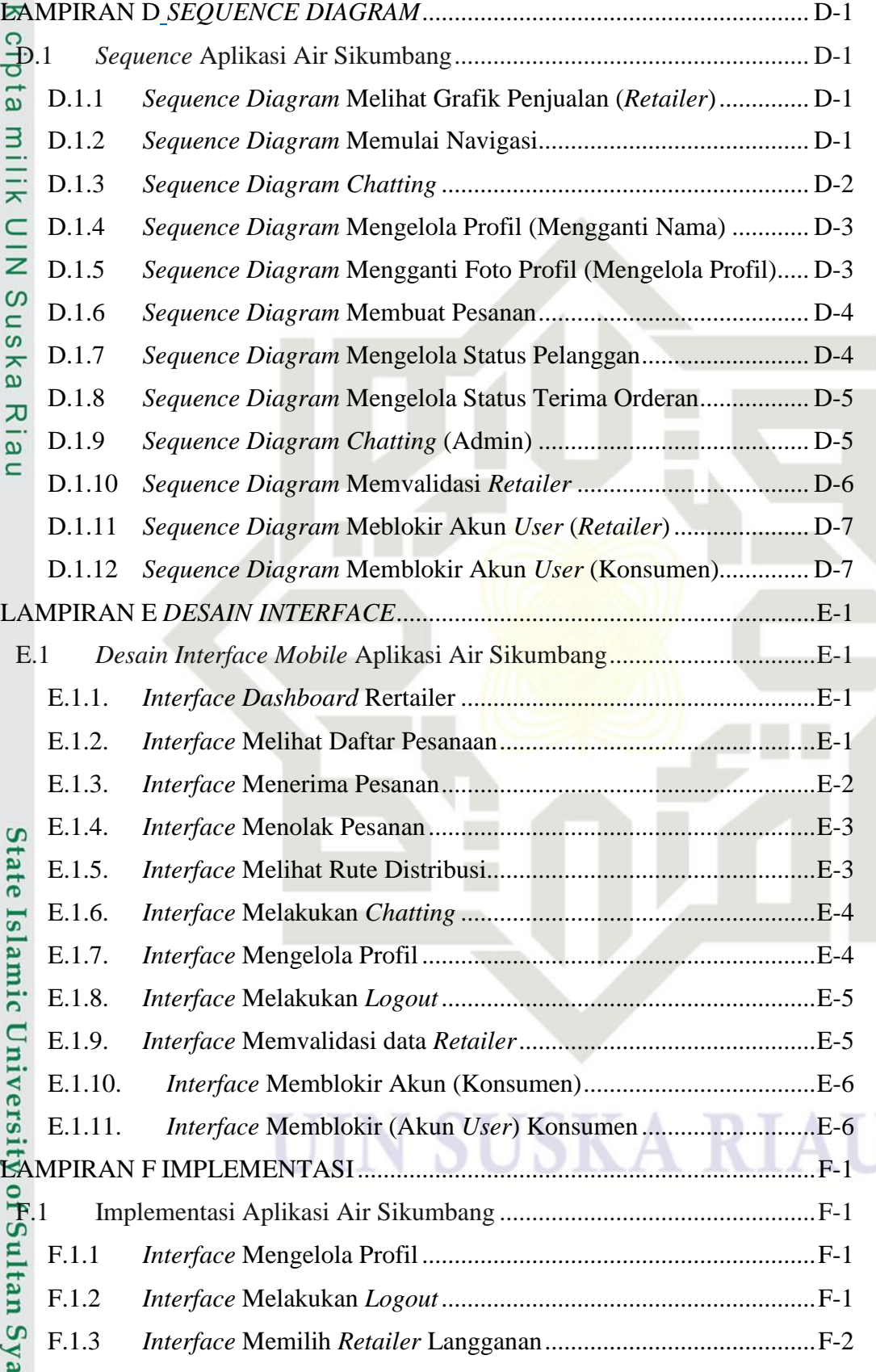

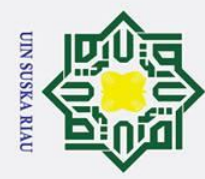

2. Dilarang mengumumkan dan memperbanyak sebagian atau seluruh karya tulis ini dalam bentuk apapun tanpa izin UIN Suska Riau.

b. Pengutipan tidak merugikan kepentingan yang wajar UIN Suska Riau.

## Hak Cipta Dilindungi Undang-Undang

1. Dilarang mengutip sebagian atau seluruh karya tulis ini tanpa mencantumkan dan menyebutkan sumber:

a. Pengutipan hanya untuk kepentingan pendidikan, penelitian, penulisan karya ilmiah, penyusunan laporan, penulisan kritik atau tinjauan suatu masalah.

## State Islamic University of Sultan Syarif Kasim Ria

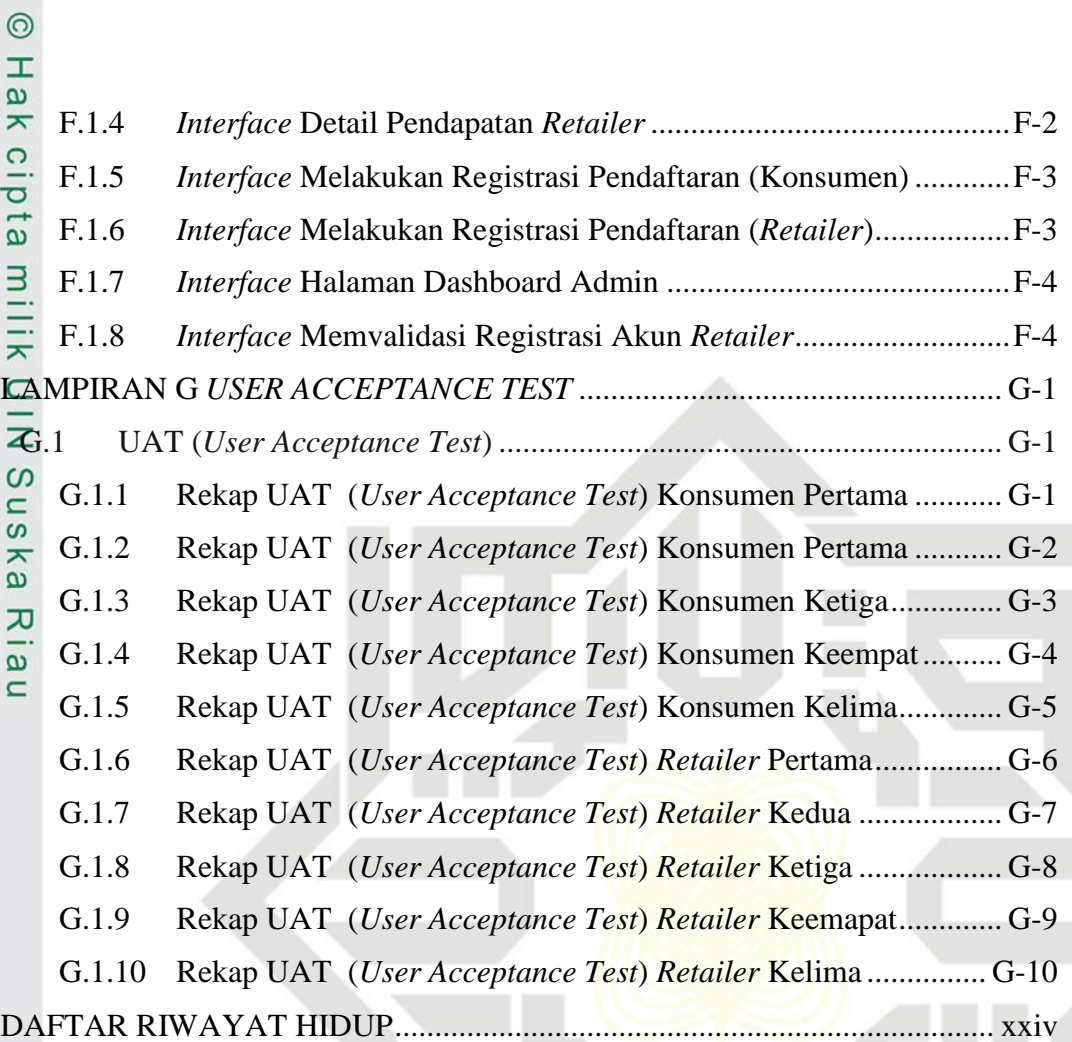

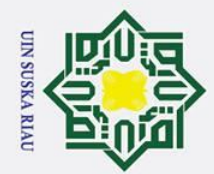

## **DAFTAR SIMBOL**

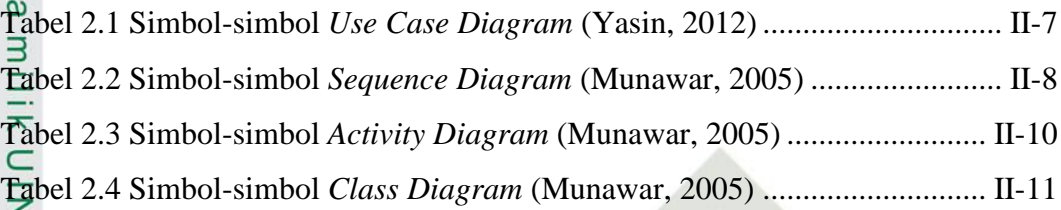

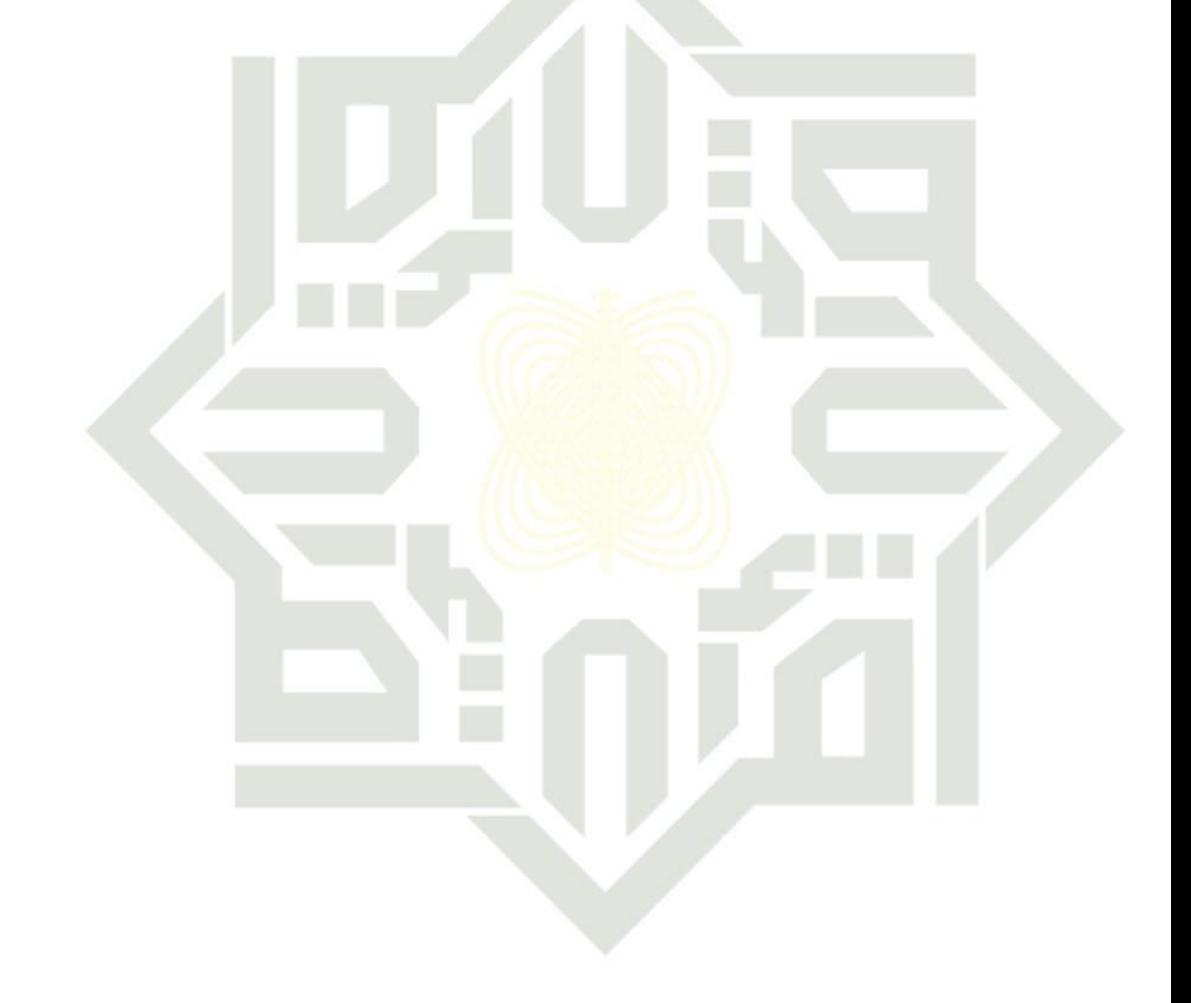

## SUSKA RIA

## <span id="page-16-0"></span> $\odot$ Riau

## State Islamic University of Sultan Syarif Kasim Ria

## Hak Cipta Dilindungi Undang-Undang

- I. Dilarang mengutip sebagian atau seluruh karya tulis ini tanpa mencantumkan dan menyebutkan sumber:
- 
- b. Pengutipan tidak merugikan kepentingan yang wajar UIN Suska Riau. a. Pengutipan hanya untuk kepentingan pendidikan, penelitian, penulisan karya ilmiah, penyusunan laporan, penulisan kritik atau tinjauan suatu masalah.
- 2. Dilarang mengumumkan dan memperbanyak sebagian atau seluruh karya tulis ini dalam bentuk apapun tanpa izin UIN Suska Riau.

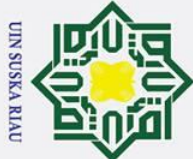

<span id="page-17-0"></span> $\odot$ 

- 1. Dilarang mengutip sebagian atau seluruh karya tulis ini tanpa mencantumkan dan menyebutkan sumber:
- a. Pengutipan hanya untuk kepentingan pendidikan, penelitian, penulisan karya ilmiah, penyusunan laporan, penulisan kritik atau tinjauan suatu masalah. b. Pengutipan tidak merugikan kepentingan yang wajar UIN Suska Riau.

2. Dilarang mengumumkan dan memperbanyak sebagian atau seluruh karya tulis ini dalam bentuk apapun tanpa izin UIN Suska Riau.

## **DAFTAR GAMBAR**

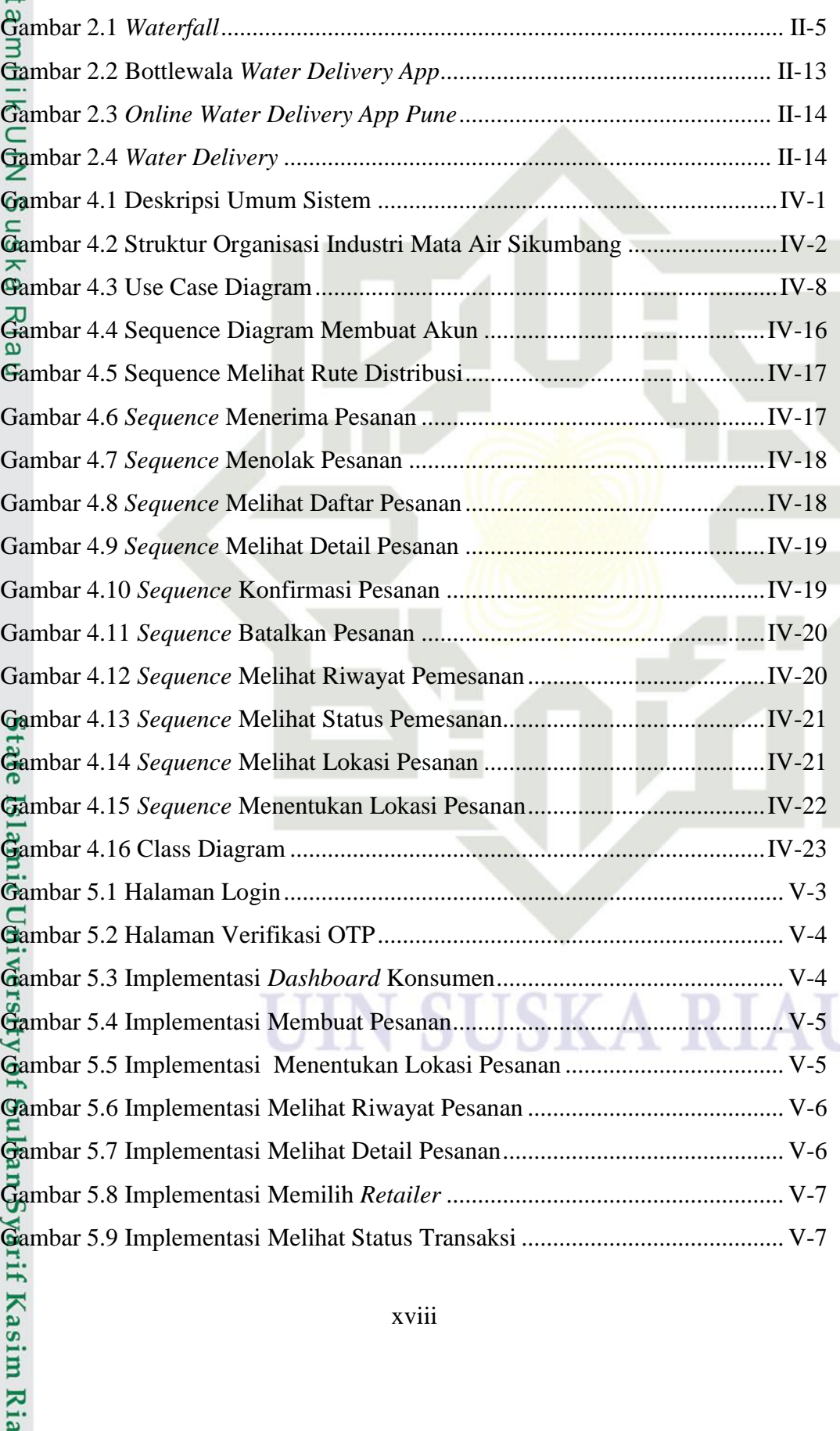

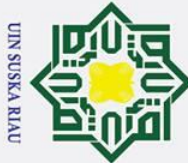

 $\odot$ 

- 1. Dilarang mengutip sebagian atau seluruh karya tulis ini tanpa mencantumkan dan menyebutkan sumber:
- a. Pengutipan hanya untuk kepentingan pendidikan, penelitian, penulisan karya ilmiah, penyusunan laporan, penulisan kritik atau tinjauan suatu masalah. b. Pengutipan tidak merugikan kepentingan yang wajar UIN Suska Riau.

2. Dilarang mengumumkan dan memperbanyak sebagian atau seluruh karya tulis ini dalam bentuk apapun tanpa izin UIN Suska Riau.

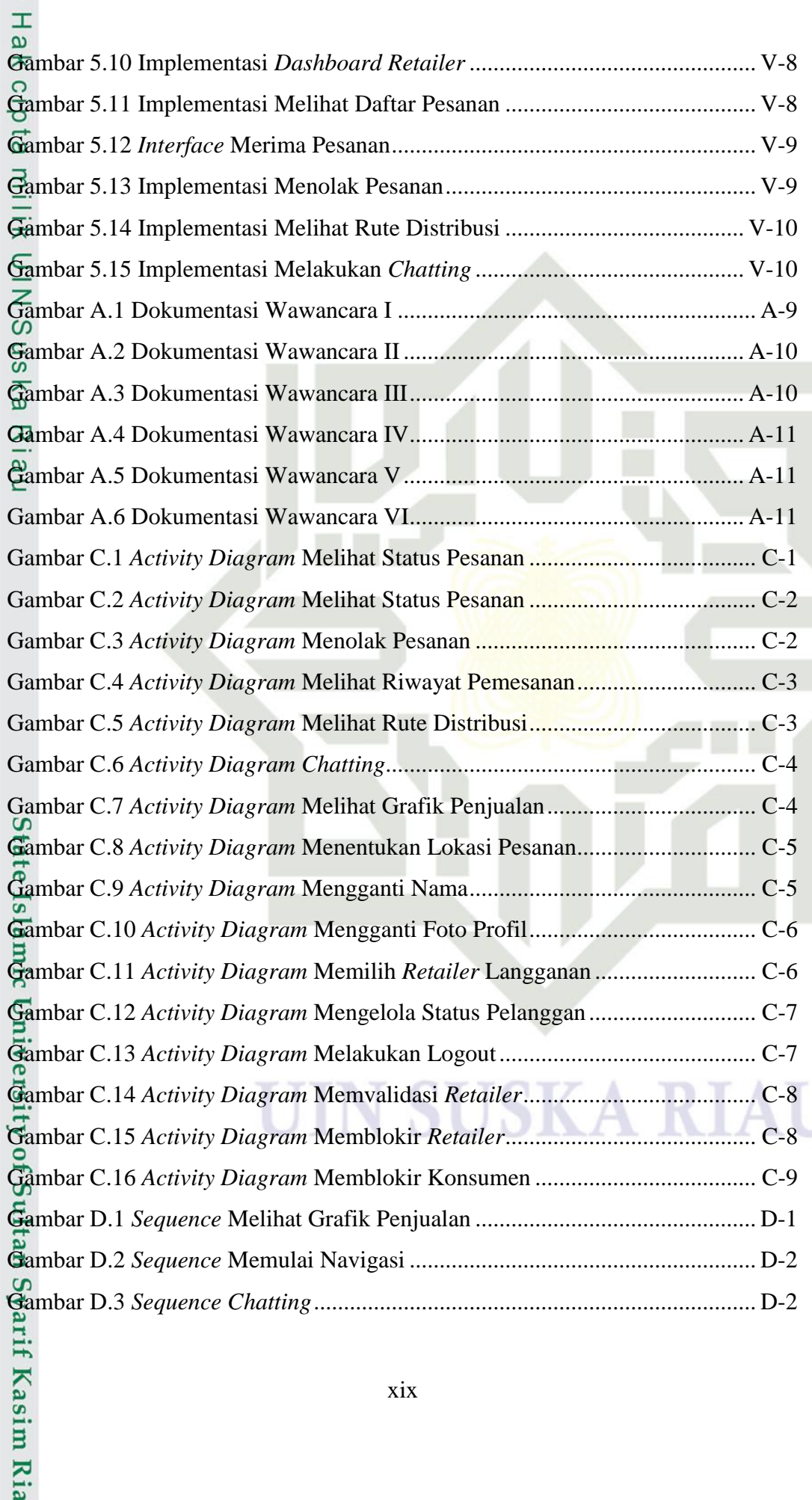

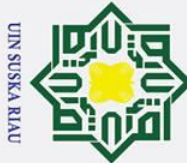

- 1. Dilarang mengutip sebagian atau seluruh karya tulis ini tanpa mencantumkan dan menyebutkan sumber:
- a. Pengutipan hanya untuk kepentingan pendidikan, penelitian, penulisan karya ilmiah, penyusunan laporan, penulisan kritik atau tinjauan suatu masalah. b. Pengutipan tidak merugikan kepentingan yang wajar UIN Suska Riau.

2. Dilarang mengumumkan dan memperbanyak sebagian atau seluruh karya tulis ini dalam bentuk apapun tanpa izin UIN Suska Riau.

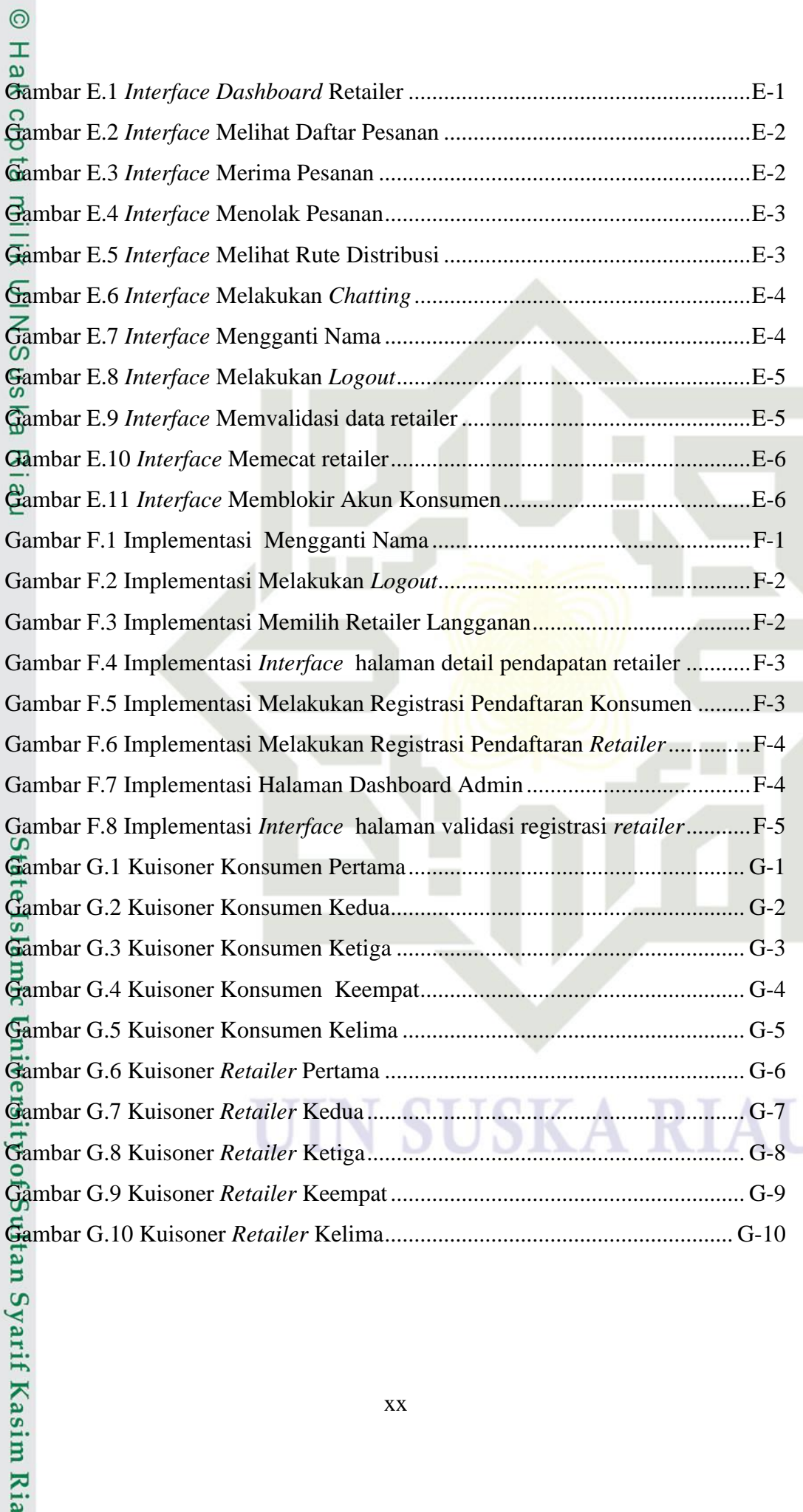

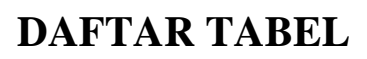

<span id="page-20-0"></span>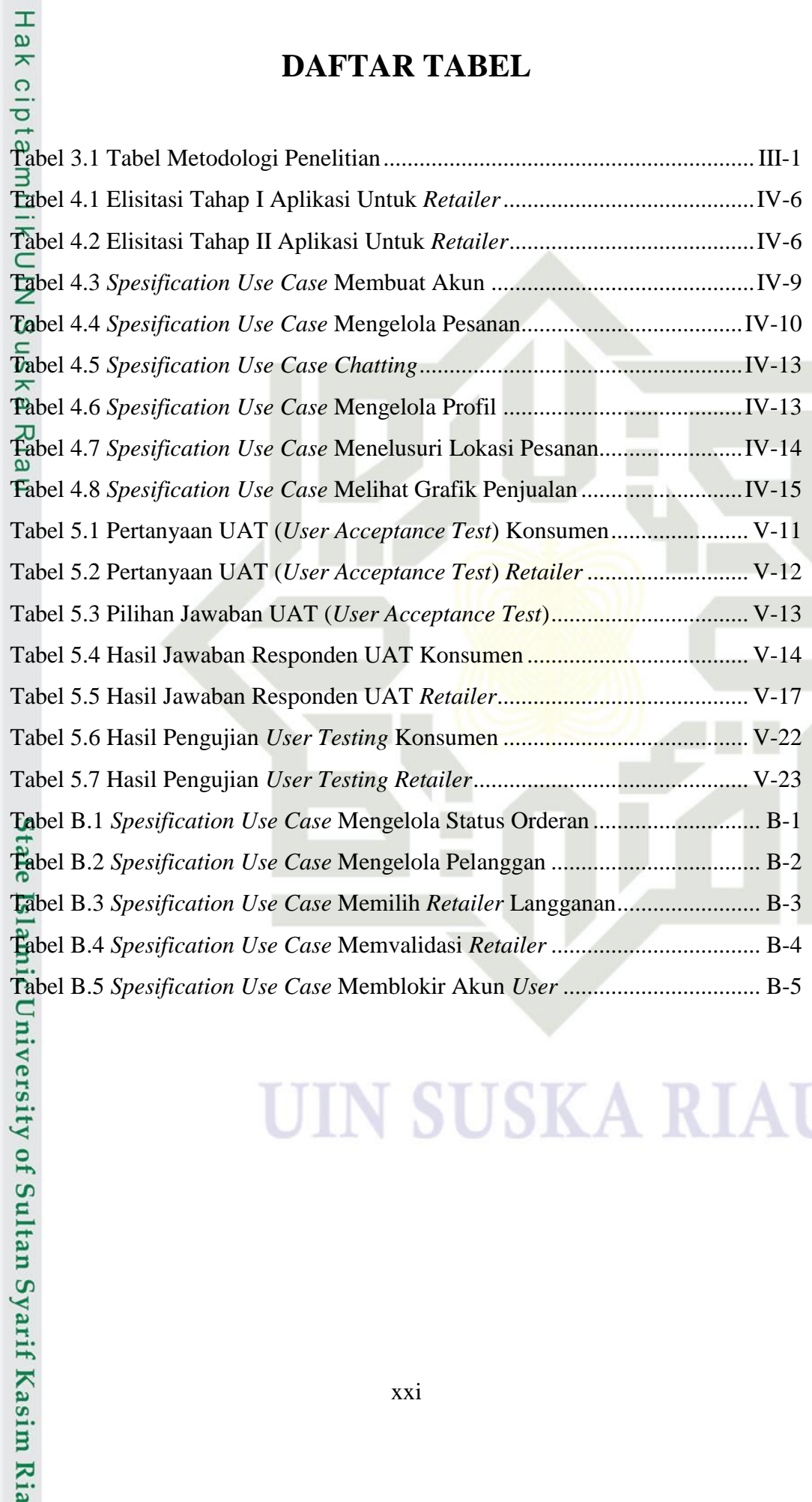

xxi

## SK A

**UIN SUSKA RIAU** 

 $\odot$ 

Hak Cipta Dilindungi Undang-Undang

b. Pengutipan tidak merugikan kepentingan yang wajar UIN Suska Riau.

a. Pengutipan hanya untuk kepentingan pendidikan, penelitian, penulisan karya ilmiah, penyusunan laporan, penulisan kritik atau tinjauan suatu masalah.

1. Dilarang mengutip sebagian atau seluruh karya tulis ini tanpa mencantumkan dan menyebutkan sumber:

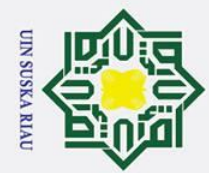

 $\odot$ 

Riau

- I. Dilarang mengutip sebagian atau seluruh karya tulis ini tanpa mencantumkan dan menyebutkan sumber:
- a. Pengutipan hanya untuk kepentingan pendidikan, penelitian, penulisan karya ilmiah, penyusunan laporan, penulisan kritik atau tinjauan suatu masalah.
- b. Pengutipan tidak merugikan kepentingan yang wajar UIN Suska Riau.
- 

# 2. Dilarang mengumumkan dan memperbanyak sebagian atau seluruh karya tulis ini dalam bentuk apapun tanpa izin UIN Suska Riau.

xxii

SUSKA RIA

## **DAFTAR LAMPIRAN**

<span id="page-21-0"></span>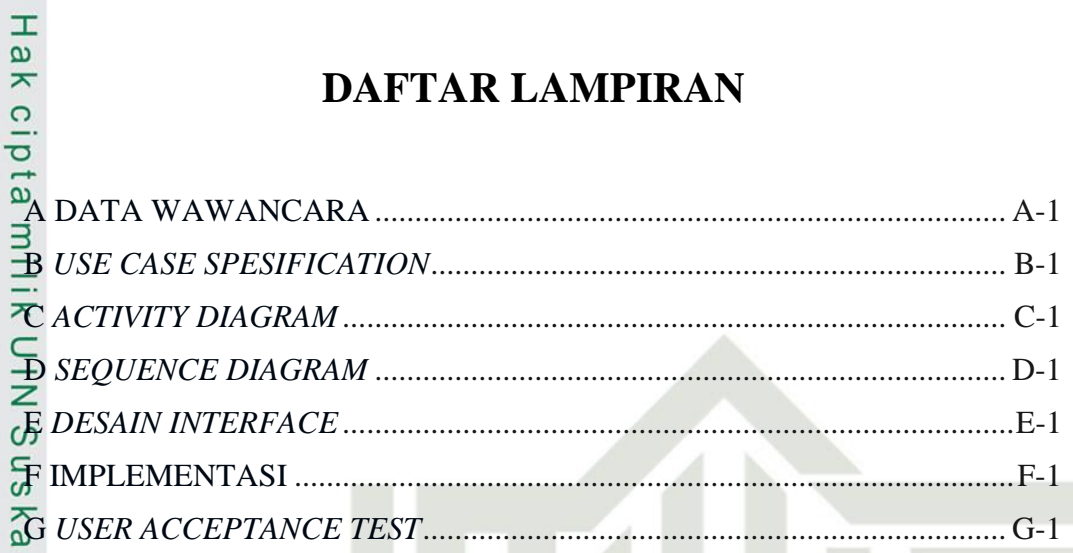

State Islamic University of Sultan Syarif Kasim Ria

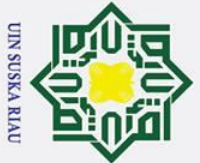

Ņ.

Hak Cipta Dilindungi Undang-Undang

 $\odot$ 

 $\pm$ 

 $\overline{\omega}$  $\overline{\mathbf{r}}$  $\circ$  $\bar{5}$  $\overline{e}$ 

<span id="page-22-0"></span> $\equiv$ 

- . Dilarang mengutip sebagian atau seluruh karya tulis ini tanpa mencantumkan dan menyebutkan sumber
- $\overline{\omega}$  $\sigma$ Pengutipan hanya untuk kepentingan pendidikan, penelitian, penulisan karya ilmiah, penyusunan laporan, penulisan kritik atau tinjauan suatu masalah

. Dilarang mengumumkan dan memperbanyak sebagian atau seluruh karya tulis ini dalam bentuk apapun tanpa izin UIN Suska Riau

- Pengutipan tidak merugikan kepentingan yang wajar UIN Suska Riau
- Ity arif Kasim Ria

## **BAB 1**

## **PENDAHULUAN**

## <span id="page-22-1"></span>**1.1 Latar Belakang**

 $\subset$ Perkembangan teknologi informasi pada saat ini sangat cepat dan semakin ラ pesat sehingga setiap orang dituntut untuk menyelesaikan tugas atau pekerjaan dengan cepat dan efisien. Hal ini bisa berjalan dengan baik ketika adanya dukungan dari penerapan sistem teknologi informasi sehingga teknologi informasi menjadi salah satu kebutuhan utama bagi manusia khususnya dalam hal penyebaran informasi baik dari segi *e-commerce* maupun yang lainnya menggunakan internet sehingga dapat membantu para usahawan baik berskala kecil maupun berskala besar. Aplikasi ialah program yang memuat perintahperintah untuk melakukan pengolahan data sehingga dihasilkan informasi sesuai dengan yang diinginkan (Rahman, Fauzi, & Santoso, 2017).

Pemesanan adalah proses pengolahan pesanan yang melibatkan penyiapan pesanan untuk pengiriman dan penerimaan pesanan. Mencakup sejumlah aktivitas seperti memeriksa kredit pelanggan, mencatat penjualan, membuat pencatatan akuntansi yang sesuai, mengatur barang yang akan dikirim, menyesuaikan barang yang akan dikirim, menyesuaikan pencatatan persediaan, dan menagih pelanggan (Soegoto & Soeryanto, 2013). Pemesanan adalah sebuah kegiatan dilakukan oleh konsumen sebelum membeli (Hizair, 2013).Dari penjelasan tentang pemesanan yang ada maka didapatkan kesimpulan bahwa pemesanan merupakan proses atau cara memesan baik berupa barang ataupun jasa yang dilakukan oleh dua pihak atau lebih.

Android merupakan sistem operasi berbasis Linux yang dirancang untuk *smartphone* dan komputer yang menyediakan platform terbuka bagi para *developer* (Lessard, Jeff, & Kessler, 2010)*.*Berdasarkan penelitian yang dilakukan oleh Evanita dan Kurniawan yaitu tentang sistem informasi online jamur tiram *mushroom house* berbasis web yang bertujuan untuk memberikan informasi

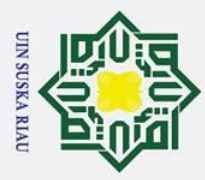

 $\odot$ 

 $\mathbf{I}$ 

Hak Cipta Dilindungi Undang-Undang

Ņ. . Dilarang mengumumkan dan memperbanyak sebagian atau seluruh karya tulis ini dalam bentuk apapun tanpa izin UIN Suska Riau  $\dot{\mathbf{p}}$  $\sigma$ Pengutipan tidak merugikan kepentingan yang wajar UIN Suska Riau Pengutipan hanya untuk kepentingan pendidikan, penelitian, penulisan karya ilmiah, penyusunan laporan, penulisan kritik atau tinjauan suatu masalah

 $\omega$ tentang jamur tieam dan pemesanan jamur tiram yang dilakukan secara *online*  serta melayani pembelian eceran maupun grosir yang disesuaikan dengan kebutuhan. Sistem yang dibangun mengunakan Dreamweaver CS5 dan pemograman Hypertext Preprocessor(PHP) (Evanita & Kurniawan, 2017).

Layanan berbasis lokasi atau yang lebih dikenal dengan *Location Based*  ╤ *Service* (LBS) adalah istilah umum yang digunakan untuk menggambarkan teknologi yang digunakan untuk menemukan lokasi perangkat yang digunakan. LBS adalah layanan yang digunakan untuk menentukan lokasi pengguna dan kemudian menggunakan informasi tersebut untuk menyediakan layanan dan aplikasi yang personal (Rosadi & Andriawan, 2016).

 $\omega$ Penelitian tentang *Location Based Service* (LBS) yang dilaukukan oleh Fanuel dkk bertujuan untuk membantu menemukan informasi, lokasi terdakat dengan user, dan jalan menuju lokasi rumah ibadah. Aplikasi dibuat dengan memanfaatkan metode LBS serta menggunakan 2 sistem, yaitu berbasis web pada sisi admin dan berbasis android pada sisi coordinator serta pengguna. Sistem yang dibangun menggunakan pemograman PHP dan basis datanya menggunakan MySQL (Fanuel, Fianto, Sutanta, & Lestari, 2017).

Penelitian selanjutnya oleh Yulianto dan Layona dalam jurnal mereka yang berjudul Implementasi Layanan Berbasis Lokasi (LBS) untuk penelusuran komunitas. Tujuannya untuk mengetahui posisi anggota komunitas yang hilang (seperti keluarga) menggunakan perangkat *mobile*. Aplikasi yang mampu menampilkan posisi anggota komunitas, rute menuju lokasi, dan media diskusi (komentar) (Yulianto, Budi, & Layona, 2017)

 $\Box$ Kemudian penelitian yang dilakukan oleh Ermawati dkk dalam jurnalnya yang membahas tentang pemetaan lokasi dengan tujuan digunakan untuk mencari informasi warisan budaya di DIY. Pencarian lokasi objek terdekat atau semua objek lokasi cagar budaya tersebut, dan rute lokasi yang akan dikunjungi pengguna menggunakan perangkat mobile. Sistem dibangun dengan menggunakan bahasa pemrograman Java, PHP, HTML, Android Studio IDE, database MySQL dan pemodelan sistem dengan UML (Nurnawati, Kumalasari, & Raharjo, 2017)<br>External<br>External<br>External

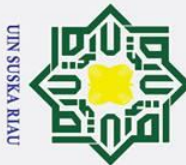

Ņ.

Hak Cipta Dilindungi Undang-Undang

 $\odot$ 

 $\pm$ 

. Dilarang mengutip sebagian atau seluruh karya tulis ini tanpa mencantumkan dan menyebutkan sumber

Syarif Kasim Ria

 $\sigma$  $\dot{\mathbf{p}}$ . Pengutipan tidak merugikan kepentingan yang wajar UIN Suska Riau . Pengutipan hanya untuk kepentingan pendidikan, penelitian, penulisan karya ilmiah, penyusunan laporan, penulisan kritik atau tinjauan suatu masalah

. Dilarang mengumumkan dan memperbanyak sebagian atau seluruh karya tulis ini dalam bentuk apapun tanpa izin UIN Suska Riau

 $\omega$  $\overline{\mathbf{r}}$ Penelitian yang dilakukan oleh Gunawan dan Purnama dalam jurnalnya yang berjudul implementasi layanan berbasis lokasi di tempat-tempat wista di Nusa Tenggara Barat dengan Menggunakan Smartphone. Pembuatan aplikasi bertujuan untuk menampilkan informasi lengkap yang dibutuhkan tentang tempat pariwisata. Sehingga memudahkan para wisatawan dalam pencarian tempat wisata (Purnama & Gunawan, 2015).

 $\mathbf{z}$ Hutan Larangan Adat Rumbio mempunyai mata air bersih yang disebut  $\Omega$ mata air Sikumbang, yang digunakan oleh masyarakat di desa Pulau Sarak sebagai air minum isi ulang untuk dijual. Ada 8 pengurus di Mata air Sikumbang dan 41 kran. Di antara semua pengelola, mereka bisa menjual 103.500 barel air jerigen setiap bulan, masing-masing berkapasitas 30 liter. Hasil kesepakatan antara pengelola dan pemerintah desa Pulau Sarak, setiap pengelola harus membayar Rp 125.000 per bulan. Pembeli air harus menyumbang Rp 4.000 untuk transportasi mobil sekali jalan. Hasil sumbangan akan digunakan untuk membangun infrastruktur desa.

Dewasa ini telah banyak ditemui depot air minum isi ulang diberbagai daearah di Indonesia salah satunya di Kabupaten Kampar. Depot air minum banyak diminati masyarakat karena memudahkan mereka dalam mencari air minum yang siap digunakan. Berdasarkan survey yang dilakukan, belum ada aplikasi pemesanan air minum isi ulang berbasis android di sekitar Kabupaten Kampar sehingga masyarakat atau pendatang kesulitan dalam pemesanan air minum isi ulang yaitu dengan cara langsung ke depot.

Dari penjelasan permasalahan di atas harus diberikan solusi agar pihakpihak terkait terbantu dan tidak kesulitan untuk memesan air minum isi ulang. Salah satu solusi yang mungkin dapat membatu pihak-pihak tersebut yaitu dengan aplikasi pemesaan air minum isi ulang menggunakan smartphone. Dengan aplikasi ini para masyarakat pindahan tidak perlu bersusah payah pergi mencari depot air minum isi ulang di wilayah Kabupaten Kampar. Didalam aplikasi yang dibuat ini tidak hanya menyediakan pemesanan namun juga tersedia peta untuk penjual lebih mudah mencari alamat konsumen.

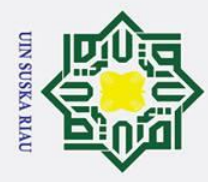

Ņ.

 $\sigma$  $\overline{\omega}$ 

## <span id="page-25-0"></span> $\omega$ **1.2 Rumusan Masalah**

 $\odot$ 

 $\mathbf{I}$ 

 $\overline{a}$ 

Hak Cipta Dilindungi Undang-Undang

. Dilarang mengutip sebagian atau seluruh karya tulis ini tanpa mencantumkan dan menyebutkan sumber

 $\overline{\sigma}$ Berdasarkan latar belakang di atas maka rumusan masalah yang akan diselesaikan dalam penelitian ini dapat dikemukakan yaitu :

 $\equiv 1$ . Bagaimana Merancang Dan Membangun Aplikasi Pemesanan Air Minum  $\subset$ Isi Ulang Dengan Menerakan Konsep *Location Based Service* Pada IKM Z (Industri Kecil Dan Menengah) Mata Air Sikumbang Di Kabupaten  $\omega$ Kampar.

2. *Retailer* tidak dapat mengetahui siapa saja konsumen yang  $\overline{\mathbf{x}}$ memesan/membutuhkan air minum isi ulang pada saat melakukan distribusi  $\omega$ kerumah konsumen.  $\subset$ 

3. Konsumen kesulitan untuk melakukan pemesanan air minum isi ulang ke *retailer* Mata Air Sikumbang.

## <span id="page-25-1"></span>**1.3 Batasan Masalah**

Menghadapi masalah yang ada guna mencapai tujuan yang diinginkan, penulis membatasi masalah yang akan dibahas. Batasan masalah dari penelitian ini adalah:

- 1. Penelitian ini hanya dilakukan untuk melakukan pemesanan air isi ulang itate
	- dari Mata Air Sikumbang Kabupaten Kampar.
- 2. Metode pengembangan aplikasi menggunakan metode *waterfall.*  $\overline{\mathbf{s}}$
- 3. Aplikasi yang dibangun menggunakan API Google *maps*.<br> **1.4** Tujuan

## <span id="page-25-2"></span>**1.4 Tujuan**

- Adapun tujuan dari penelitain ini adalah untuk menghasilkan:
- 1. Untuk merancang dan membangun Aplikasi Pemesanan Air Minum Isi<br>
1. Untuk merancang dan membangun Aplikasi Pemesanan Air Minum Isi<br>
1. Untuk merancang dan membangun Aplikasi Pemesanan Air Minum Isi<br>
1. Ulang dengan mener Ulang dengan menerapkan konsep *location base service* pada IKM (Industri Kecil dan Menengah) Air Sikumbang di Kabupaten Kampar.
	- 2. Untuk melakukan pengujian Aplikasi Pemesanan Air Minum Isi Ulang dengan menerapkan konsep *location base service* pada IKM (Industri Kecil dan Menengah) Air Sikumbang di Kabupaten Kampar.

. Dilarang mengumumkan dan memperbanyak sebagian atau seluruh karya tulis ini dalam bentuk apapun tanpa izin UIN Suska Riau . Pengutipan tidak merugikan kepentingan yang wajar UIN Suska Riau

Pengutipan hanya untuk kepentingan pendidikan, penelitian, penulisan karya ilmiah, penyusunan laporan, penulisan kritik atau tinjauan suatu masalah

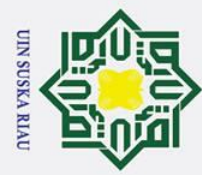

ō ά.

. Pengutipan tidak merugikan kepentingan yang wajar UIN Suska Riau

2. Dilarang mengumumkan dan memperbanyak sebagian atau seluruh karya tulis ini dalam bentuk apapun tanpa izin UIN Suska Riau

. Dilarang mengutip sebagian atau seluruh karya tulis ini tanpa mencantumkan dan menyebutkan sumber

. Pengutipan hanya untuk kepentingan pendidikan, penelitian, penulisan karya ilmiah, penyusunan laporan, penulisan kritik atau tinjauan suatu masalah.

## Hak Cipta Dilindungi Undang-Undang

## State Islamic University of Sultan Syarif Kasim Ria

## <span id="page-26-0"></span> $\frac{1}{2}$ <br> **1.5 Manfaat**<br>  $\frac{1}{2}$  **Manfaat** ya 1. Memberikan kemudahan kepada *retailer* air minum isi ulang Mata Air **TILK** 2. Memberikan kemudahan kepada *retailer* untuk menentukan rute perjalanan  $\mathbf{z}$  $\overline{3}$ . Memberikan kemudahan kepada konsumen dalam melakukan pemesanan  $\overline{a}$ ka 4. Menjadi sarana promosi bagi IKM Mata Air Sikumbang dalam

 $\overline{\omega}$  $\subset$ 

 $\odot$ 

Manfaat yang diharapkan dari penelitian ini adalah :

Sikumbang dalam mencari rumah konsumen.

dalam mengantarkan air minum isi ulang.

mengembangkan usaha dagangnya.

air minum isi ulang.

UIN SUSKA RIAU

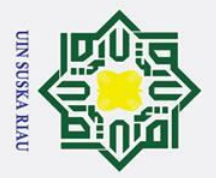

 $\odot$ 

 $\pm$ 

 $\omega$  $\overline{\mathbf{r}}$  $\circ$  $\bar{\sigma}$  $\overline{a}$ 

<span id="page-27-0"></span> $\overline{a}$ 

 $\overline{C}$ 

Ņ.

- $\overline{\omega}$ Pengutipan hanya untuk kepentingan pendidikan, penelitian, penulisan karya ilmiah, penyusunan laporan, penulisan kritik atau tinjauan suatu masalah
- $\sigma$ . Pengutipan tidak merugikan kepentingan yang wajar UIN Suska Riau
- 

. Dilarang mengumumkan dan memperbanyak sebagian atau seluruh karya tulis ini dalam bentuk apapun tanpa izin UIN Suska Riau

## **BAB 2**

## **LANDASAN TEORI**

## <span id="page-27-1"></span>**2.1** *Location Based Service* **(LBS)**

 $\subset$ *Location Based Service* (LBS) atau Layanan berbasis lokasi adalah layanan  $\overline{z}$ informasi yang memanfaatkan kemampuan mengakses informasi lokasi dan dapat diakses oleh *smartphone* melalui jaringan telekomunikasi. (Steiniger, Neun, & Edwardes, 2006). Setiap komponen memiliki fungsi:

 $\mathbf{z}$ 1. *Mobile Devices* ھ

> *Mobile Devices,* adalah alat yang digunakan oleh pengguna untuk meminta informasi yang diperlukan. Informasi dapat diberikan dalam bentuk audio, gambar dan teks.

2. *Communication Network*

Komponen ini mengirimkan informasi yang diminta dan data pengguna dari perangkat seluler ke penyedia layanan dan kemudian mengembalikan informasi yang diminta kepada pengguna.. Jaringan komunikasi dapat berupa jaringan seluler (GSM, CDMA), jaringan area lokal nirkabel (WLAN), atau jaringan area luas nirkabel (WWAN).

- **State** 3. *Positioning Component*
	- *Positioning Component*, digunakan untuk memproses layanan, anda perlu mengetahui lokasi pengguna sebelumnya.
	- 4. *Service and Aplication Provider*
		- *Service and Aplication Provider* penyedia layanan menyediakan pengguna dengan berbagai layanan dan bertanggung jawab untuk memproses informasi yang diminta oleh pengguna.
	- 5. *Data and Content Provider*

*Data and Content Provider* penyedia layanan tidak selalu menyimpan semua data penting yang dapat diakses pengguna. Untuk melakukannya, Anda dapat meminta data dari *content provider.*

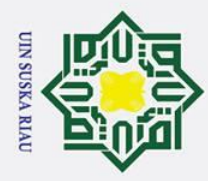

Ņ.

 $\sigma$  $\dot{\mathbf{p}}$ 

## Hak Cipta Dilindungi Undang-Undang

 $\odot$ 

 $\pm$ 

 $\omega$ 

. Dilarang mengutip sebagian atau seluruh karya tulis ini tanpa mencantumkan dan menyebutkan sumber

## <span id="page-28-0"></span>**2.2** *Global Positioning System*

ᅙ *Global Positioning System* adalah sistem yang digunakan untuk pemosisian global dan navigasi menggunakan satelit. Sistem ini pertama kali dikembangkan oleh Departemen Pertahanan AS untuk keperluan militer.

 $\overline{\mathbf{r}}$ Sistem GPS yang nama aslinya adalah *Navigation Satelite Timing and*   $\subset$ *Ranging Global Positioning System* (NAVSTAR GPS), mempunyai tiga segmen yaitu satelit, pengontrol dan penerima/pengguna.

1. Satelit bertanggung jawab untuk menerima dan menyimpan data yang ka dikirim oleh stasiun kendali, menyimpan dan memelihara informasi waktu  $\overline{\mathbf{x}}$ berketelitian tinggi (ditentukan oleh jam atom di satelit), dan terus menerus  $\overline{\omega}$  $\mathbf{r}$ mengirimkan sinyal dan informasi ke pesawat penerima (*receiver*) dari pengguna.

- 2. *Controller* bertanggung jawab untuk mengontrol dan mengendalikan satelit dari bumi untuk memeriksa kesehatan satelit, menentukan dan memprediksi orbit dan waktu, menyinkronkan waktu antar satelit dan mengirim data ke satelit.
- 3. Penerima bertanggung jawab untuk menerima data dari satelit dan memprosesnya untuk menentukan posisi yang diinginkan pengguna (posisi tiga dimensi, yaitu koordinat di bumi ditambah ketinggian), arah, jarak dan waktu. Ada dua jenis *receiver* yaitu tipe navigasi dan tipe geodetik. Ini termasuk tipe navigasi dan tipe geodetik. Ini termasuk jenis navigasi: *Trimble Ensign, Trimble Pathfinder, Garmin, Sony* dan lain sebagainya. Sedangkan tipe Geodatic antara lain: *Topcon, Leica, Astech, Trimble* seri 4000 dan lain-lain. tiga dimensi, yaitu koordinat di bumi ditambah ketinggian), arah, jarak dan waktu. Ada dua jenis *receiver* yaitu tipe navigasi dan tipe geodetik. Ini termasuk jenis navigasi:<br>
Trimble Ensign, Trimble Pathfinder, Garmin, S
	- hingga 10 meter. Biasanya dapat digenggam. Selain digunakan sebagai perangkat navigasi, juga dapat digunakan untuk pemetaan
	- 5. GPS *Geodatik* adalah GPS yang mempunyai akurasi GPS hingga level milimeter. Alat tersebut terdiri dari *base* dan *mobile station*.
	- 6. Tipe Geodatik dual frekuensi bisa memiliki ketelitian posisi hingga mencapai milimeter. Jenis ini dapat digunakan untuk aplikasi pemosisian

Pengutipan hanya untuk kepentingan pendidikan, penelitian, penulisan karya ilmiah, penyusunan laporan, penulisan kritik atau tinjauan suatu masalah

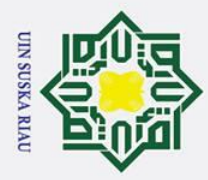

 $\overline{\omega}$  $\sigma$ 

Ņ.

. Dilarang mengumumkan dan memperbanyak sebagian atau seluruh karya tulis ini dalam bentuk apapun tanpa izin UIN Suska Riau

Pengutipan hanya untuk kepentingan pendidikan, penelitian, penulisan karya ilmiah, penyusunan laporan, penulisan kritik atau tinjauan suatu masalah

Pengutipan tidak merugikan kepentingan yang wajar UIN Suska Riau

yang tepat seperti membangun jaringan titik kontrol, pengukuran deformasi, dan geodinamika. Harga receiver jenis ini sangat mahal, harga 1 unit mencapai ratusan juta rupiah (Abidin, et al., 2004).

## <span id="page-29-0"></span>**2.3** *Android*  $\overline{\mathbf{x}}$

 $\odot$ 

 $\pm$ 

 $\omega$  $\overline{\mathbf{r}}$  $\circ$ ᇹ  $\vec{a}$  $\overline{a}$ 

 $\subset$ *Android* adalah tumpukan perangkat lunak yang terdistribusi *open source*. Termasuk sistem operasi dan aplikasi. *Android* memberi pengembang *platform* terbuka untuk membuat aplikasi mereka. Awalnya, Google Inc. (Google Inc.) mengakuisisi Android Inc. (Android Inc.), yang merupakan pendatang baru yang membuat perangkat lunak ponsel / *smartphone*. *Android* adalah generasi baru platform seluler yang dapat memberikan pengembangan untuk membuat pengembangan memenuhi ekspektasi (Rosadi & Andriawan, 2016).

## <span id="page-29-1"></span>**2.4** *Firebase*

Syarif Kasim Ria

Firebase adalah layanan dari Google yang memudahkan pengembang aplikasi untuk mengembangkan aplikasinya. Firebase alias Baas (Backend as a Service) adalah solusi yang ditawarkan oleh Google untuk mempercepat pekerjaan pengembang.

Saat menggunakan Firebase, pengembang aplikasi dapat fokus pada pengembangan aplikasi tanpa memberikan upaya besar untuk urusan backend.

 $\vec{a}$ Firebase didirikan untuk pertama kalinya pada 2011 oleh Andrew Lee dan James Tollin. Produk Firebase Pertama kali adalah basis data secara real time. Basis data real-time menggunakan pengembang untuk menyimpan data dan menyinkronkan banyak pengguna. Kemudian dikembangkan sebagai layanan pengembang aplikasi. Pada bulan Oktober tahun 2014, perusahaan diakuisisi oleh Google.

ā Mengenai Ketentuan Layanan, Firebase menyediakan layanan uji untuk pertama kalinya (percobaan), tetapi sekarang Anda dapat menggunakan dan menggunakan Layanan Firebase secara gratis (gratis). Tentu saja dengan batasan tertentu.

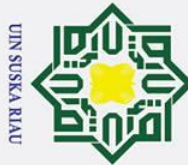

Ņ.

## Hak Cipta Dilindungi Undang-Undang

 $\odot$ 

 $\mathbf{T}$ 

. Dilarang mengutip sebagian atau seluruh karya tulis ini tanpa mencantumkan dan menyebutkan sumber

- $\overline{\omega}$ ō Pengutipan hanya untuk kepentingan pendidikan, penelitian, penulisan karya ilmiah, penyusunan laporan, penulisan kritik atau tinjauan suatu masalah
- Pengutipan tidak merugikan kepentingan yang wajar UIN Suska Riau
- . Dilarang mengumumkan dan memperbanyak sebagian atau seluruh karya tulis ini dalam bentuk apapun tanpa izin UIN Suska Riau

 $\omega$  $\overline{\mathbf{x}}$ Layanan-layanan yang tersedia pada *Firebase* terdapat 2 pilihan, di antaranya:

SPARK : kita bisa menggunakan layanan secara gratis.

BLAZE : kita akan dikenakan biaya sesuai dengan pemakaian layanan.

Jenis atau Fitur Firebase

- $\subseteq$ 1. Firebase Analytics
- $\mathbb{Z}_2$ . Firebase Cloud Messaging and Notifications  $\omega$
- $\mathbf{a}$ 3. Firebase Authentication  $\overline{a}$
- $\sum_{n=1}^{\infty}$  4. Firebase Cloud Firestore
- 5. Firebase Realtime Database
- $\frac{\omega}{6}$  6. Firebase Hosting

## <span id="page-30-0"></span>**2.5** *Flutter*

*Flutter* akan digunakan sebagai kerangka kerja untuk membuat aplikasi seluler pada sistem yang akan dibuat. *Flutter* adalah SDK Aplikasi Seluler *Google*, di mana pengembang dapat menggunakan bahasa dan kode sumber yang sama untuk membangun aplikasi untuk *iOS* dan *Android*. Bahasa yang digunakan di *Flutter* adalah bahasa pemrograman Dart. Di *Flutter*, *developer* dapat menggunakan bahasa pemrograman Dart untuk membuat aplikasi secara lokal. *Flutter* juga memiliki widgetnya sendiri. *Flutter*, diberdayakan oleh *Google*, dapat berkembang pesat dan dapat bersaing dengan *Xamarin, React Native*, dan *framework mobile* lainnya.

## <span id="page-30-1"></span>**2.6** *Waterfall*

ltan Syarif Kasim Ria

E. Menurut Nugroho (2010) pengembangan (waterfall) salah satunya adalah model air terjun yang digunakan, yang disebut dengan linear sequential model atau *software life cycle,* yang dimulai dari perencanaan, analisis, perancangan, implementasi, pengujian dan pemeliharaan (Nugroho, 2010), gambaran *waterfall*  bisa dilihat pada Gambar 2.1:

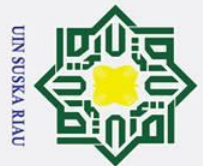

Ņ.

Hak Cipta Dilindungi Undang-Undang

 $\odot$ 

 $\pm$ 

 $\omega$  $\overline{\mathbf{r}}$ 

 $\circ$  $\overline{\sigma}$  $\overline{e}$ 

milik

 $rac{C}{Z}$ 

 $\infty$ 

uska

 $\overline{z}$ 

 $\overline{\omega}$  $\subset$ 

arif Kasim Ria

- . Dilarang mengutip sebagian atau seluruh karya tulis ini tanpa mencantumkan dan menyebutkan sumber
- $\overline{\omega}$  $\sigma$ Pengutipan tidak merugikan kepentingan yang wajar UIN Suska Riau Pengutipan hanya untuk kepentingan pendidikan, penelitian, penulisan karya ilmiah, penyusunan laporan, penulisan kritik atau tinjauan suatu masalah

. Dilarang mengumumkan dan memperbanyak sebagian atau seluruh karya tulis ini dalam bentuk apapun tanpa izin UIN Suska Riau

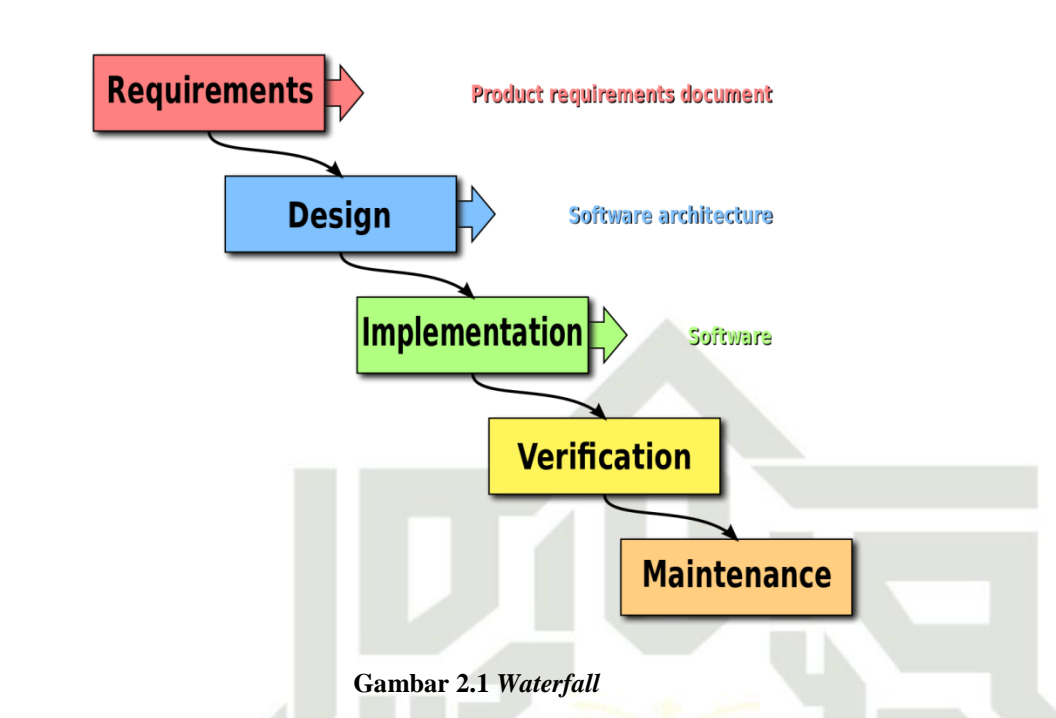

## <span id="page-31-1"></span><span id="page-31-0"></span>**2.7** *Unfield Modelling Language* **(UML)**

*Unfield Modelling Language* (UML) adalah kumpulan simbol grafis, yang membantu untuk menggambarkan dan merancang sistem perangkat lunak, terutama sistem perangkat lunak berorientasi objek.

Sedangkan menurut Azis, UML adalah sekumpulan simbol dan diagram yang digunakan dalam pemodelan perangkat lunak. Dengan menggunakan UML, perancangan perangkat lunak dapat diwujudkan dalam bentuk simbol dan diagram. Desain berupa simbol dan diagram yang selanjutnya dapat diterjemahkan ke dalam kode program (Azis, 2005).

E UML menyediakan beberapa diagram intuitif yang menunjukkan semua aspek sistem. Beberapa diagram disediakan dalam UML, termasuk yang digunakan oleh penulis dalam penelitian ini:

- 1. *Use Case diagram* (Diagram use case).
- $\overline{\mathbf{u}}$ 2. *Activity diagram* (Diagram aktivitas).
- 3. *Sequence diagram* (Diagram sekuensial).
	-

4. *Class diagram* (Diagram kelas).<br>Pendekatan berorientasi objek a Pendekatan berorientasi objek atau object-oriented adalah paradigma baru dalam rekayasa perangkat lunak yang memperlakukan sistem sebagai kumpulan

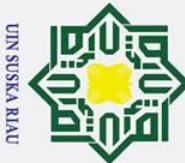

 $\odot$ 

 $\mathbf I$ 

- . Dilarang mengutip sebagian atau seluruh karya tulis ini tanpa mencantumkan dan menyebutkan sumber
- $\sigma$  $\dot{\mathbf{p}}$ . Pengutipan hanya untuk kepentingan pendidikan, penelitian, penulisan karya ilmiah, penyusunan laporan, penulisan kritik atau tinjauan suatu masalah Pengutipan tidak merugikan kepentingan yang wajar UIN Suska Riau

2. Dilarang mengumumkan dan memperbanyak sebagian atau seluruh karya tulis ini dalam bentuk apapun tanpa izin UIN Suska Riau

 $\omega$ objek yang saling berinteraksi. Berorientasi objek berarti mengatur perangkat lunak sebagai kumpulan objek diskrit yang bekerja bersama antara informasi atau struktur data dan perilaku yang mengontrolnya (Purwaningtias, 2015)

з Pemrograman berorientasi objek (OOP) atau pemrograman berorientasi objek merupakan pemikiran baru dan cara logis dalam menangani masalah yang akan diselesaikan dengan bantuan komputer. Konsep OOP telah menghasilkan sinergi yang luar biasa pada seluruh siklus pengembangan perangkat lunak (perencanaan, analisis, desain dan implementasi), sehingga dapat diterapkan pada keseluruhan desain sistem perangkat lunak, perangkat keras dan sistem informasi.

 $\overline{v}$ OOAD merupakan metode pengembangan sistem yang lebih menekankan pada objek daripada data atau proses. Metode ini memiliki beberapa ciri khas dari pendekatan *in: Object* adalah struktur yang merangkum properti, struktur dan metode operasi berdasarkan properti tersebut. Objek adalah abstraksi dari objek nyata di mana data dan proses disatukan untuk memodelkan struktur dan perilaku objek nyata. Kelas objek adalah kumpulan objek yang berbagi struktur dan perilaku yang sama. *Inheritance* adalah atribut yang muncul ketika tipe entitas atau kelas objek disusun dalam hierarki dan setiap tipe entitas atau kelas objek menerima atau mewarisi properti dan metode pendahulunya. (Pasupathy & Bhavani, 2013)

**Ed** Hasil analisis berorientasi objek menggambarkan apa yang perlu dilakukan sistem dalam bentuk model konseptual. Ini biasanya dinyatakan sebagai sekumpulan kasus penggunaan, satu atau lebih diagram kelas UML, dan banyak diagram interaksi. Tujuan dari analisis berorientasi objek adalah untuk mengembangkan model yang mendeskripsikan perangkat lunak komputer yang dapat memenuhi seperangkat persyaratan yang ditentukan pelanggan (Neyfa & Tamara, 2016)

 $\mathbf{z}$ O*bject-oriented design* (OOD) merupakan tahap peralihan yang digunakan untuk memetakan spesifikasi atau kebutuhan sistem yang akan dibangun dengan konsep berorientasi objek ke dalam perancangan pemodelan untuk memudahkan dalam mengimplementasikan dengan pemograman berorientasi objek (Purwaningtias, 2015).arif Kasim Ria

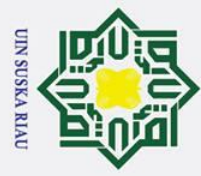

 $\overline{\omega}$ 

## <span id="page-33-0"></span> $\omega$ **2.7.1** *Use Case Diagram*  $\circ$

 $\odot$ 

 $\pm$ 

Hak Cipta Dilindungi Undang-Undang

 $\bar{\sigma}$ Saat menulis *use case*, hal pertama yang harus dilakukan adalah menentukan jumlah "aktor yang akan dilibatkan. Aktor adalah produk dari segi fungsi dan perilaku, yang harus dijelaskan di bawah ini. Ketika sistem / perangkat lunak berjalan, pada dasarnya aktor menunjukkan peran yang dimainkan orang (Hariyanto, 2004)

 $\Omega$  $\frac{1}{2}$ Diagram use case menunjukkan interaksi antara *use case* dan partisipan. Peserta dapat berupa orang, peralatan, atau sistem lain yang berinteraksi dengan sistem yang sedang dibangun. Kasus penggunaan menggambarkan fungsi atau persyaratan sistem yang harus dipenuhi sistem dari perspektif pengguna. *Use case* diagram digunakan untuk menjelaskan apa yang harus dilakukan sistem. Diagram use case menyediakan cara untuk menggambarkan tampilan eksternal sistem dan interaksinya dengan dunia luar.

Aktor adalah pengguna sistem, yang dapat berupa manusia atau sistem otomatis lainnya. Seorang aktor adalah sesuatu atau seseorang yang berinteraksi dengan sistem, yaitu orang atau benda yang menggunakan sistem. Tanggapan yang disebut adalah bahwa peserta mengirim atau menerima pesan ke sistem, atau bertukar informasi dengan sistem.

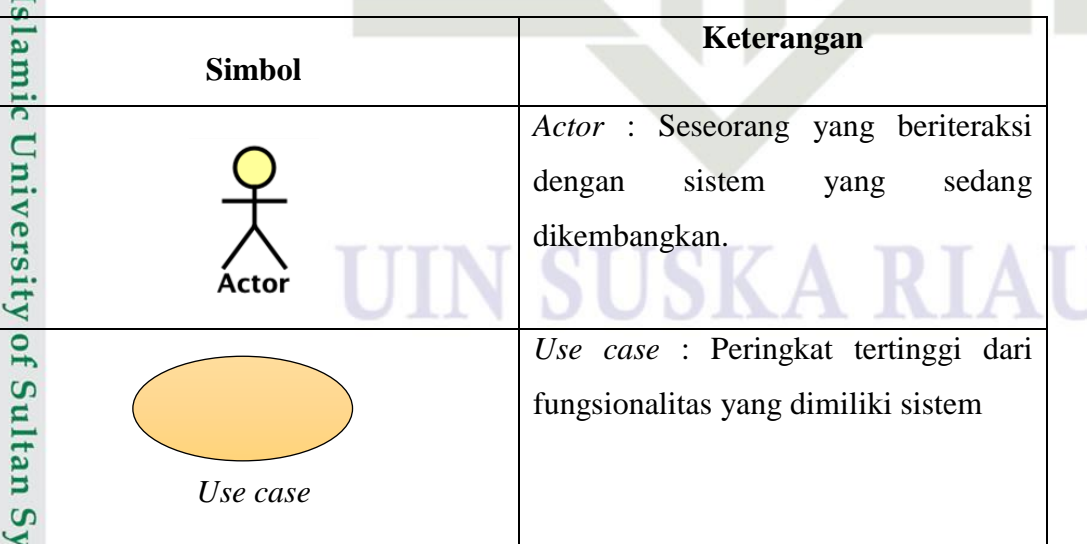

<span id="page-33-1"></span>**Tabel 2.1 Simbol-simbol** *Use Case Diagram* **(Yasin, 2012)**

. Pengutipan hanya untuk kepentingan pendidikan, penelitian, penulisan karya ilmiah, penyusunan laporan, penulisan kritik atau tinjauan suatu masalah

arif Kasim Ria

. Dilarang mengutip sebagian atau seluruh karya tulis ini tanpa mencantumkan dan menyebutkan sumber

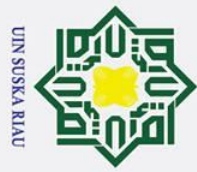

 $\odot$ 

 $\pm$ 

 $\omega$ 듯  $\mathbf \circ$  $\overline{\sigma}$  $\vec{a}$  $\exists$ 

 $\overline{\phantom{0}}$  $\overline{5}$ 

Syarif Kasim Ria

- . Dilarang mengutip sebagian atau seluruh karya tulis ini tanpa mencantumkan dan menyebutkan sumber
- $\sigma$ ά. . Pengutipan hanya untuk kepentingan pendidikan, penelitian, penulisan karya ilmiah, penyusunan laporan, penulisan kritik atau tinjauan suatu masalah . Pengutipan tidak merugikan kepentingan yang wajar UIN Suska Riau
- *Association Relationship* : adalah relasi antara *actor* dan *use case. Association Relantionship Extend Relationship* : menggambarkan 긎 sebuah relasi antar *use case* yang  $\subset$ dapat berdiri sendiri.  $\overline{z}$ *Extend Relationship*  $\mathbf{C}$

## <span id="page-34-0"></span>**2.7.2** *Sequence Diagram*

刀 Sequence diagram mengambarkan kelakuan object pada use case dengan  $\overline{\omega}$ mendeskripsikan waktu hidup objek dan massage yang dikirimkan dan diterima antar object. Banyaknya sequence diagram yang harus digambar adalah minimal sebanyak pendefenisian use case yang memiliki proses sendiri atau yang penting semua use case yang telah didefenisikan interaksi jalannya pesan sudah dicakup oleh sequence diagram sehingga semakin banyak use case yang didefenisikan maka sequence yang harus dibuat juga harus menyesuaikan.

## <span id="page-34-1"></span>**Tabel 2.2 Simbol-simbol** *Sequence Diagram* **(Munawar, 2005)**

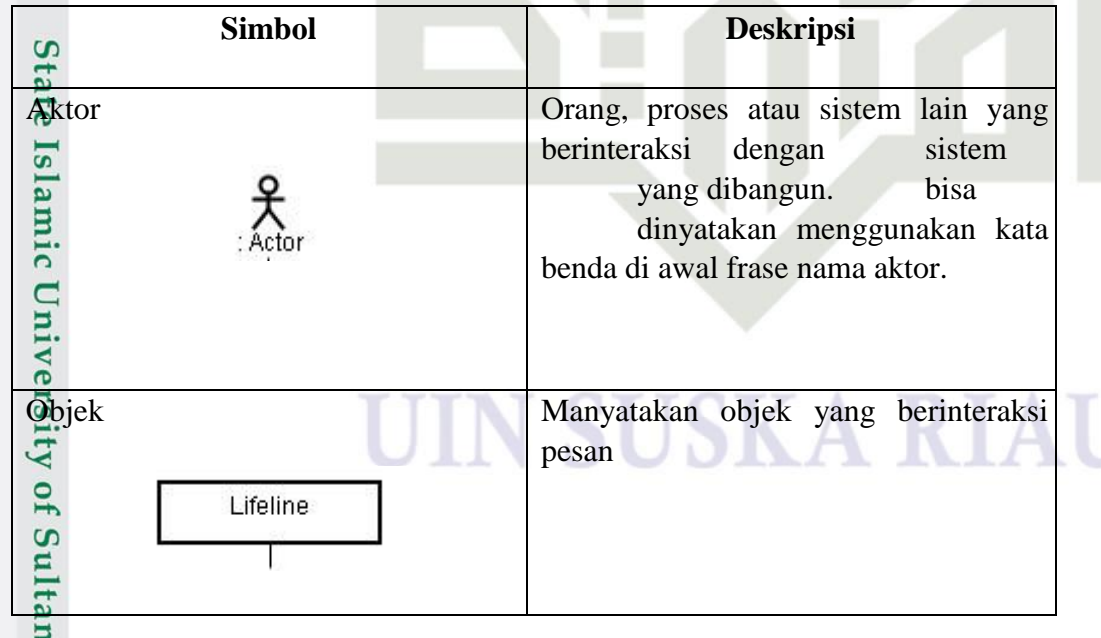

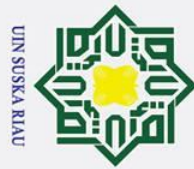

 $\odot$ 

- . Dilarang mengutip sebagian atau seluruh karya tulis ini tanpa mencantumkan dan menyebutkan sumber
- $\sigma$ a. Pengutipan hanya untuk kepentingan pendidikan, penelitian, penulisan karya ilmiah, penyusunan laporan, penulisan kritik atau tinjauan suatu masalah . Pengutipan tidak merugikan kepentingan yang wajar UIN Suska Riau

2. Dilarang mengumumkan dan memperbanyak sebagian atau seluruh karya tulis ini dalam bentuk apapun tanpa izin UIN Suska Riau

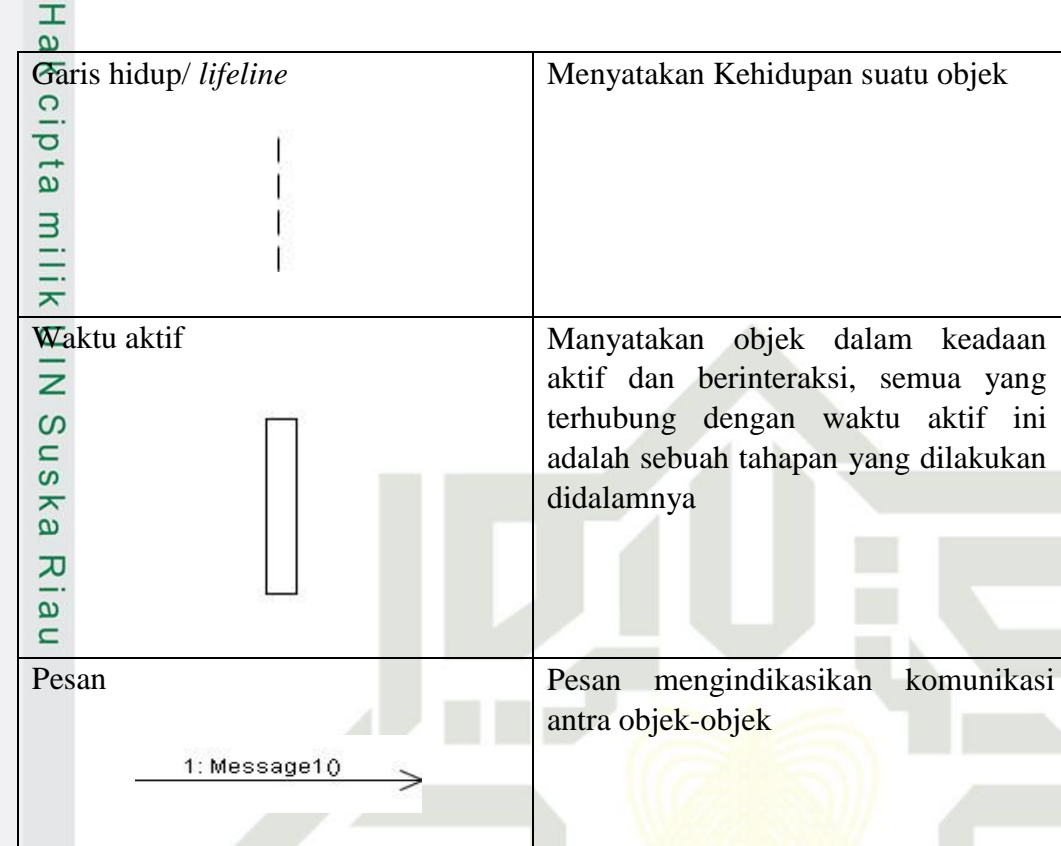

## <span id="page-35-0"></span>**2.7.3** *Activity Diagram*

Syarif Kasim Ria

*Activity* diagram adalah teknik yang menggambarkan logika proses, proses bisnis, dan alur kerja dalam banyak kasus. Diagram aktivitas hanya memiliki fungsi *flowchart*, tetapi perbedaan dari *flowchart* adalah diagram aktivitas dapat mendukung perilaku paralel, sedangkan *flowchart* tidak dapat (Munawar, 2005).

*Activity diagram* menggambarkan aliran fungsionalitas sistem Ini juga dapat Ta digunakan untuk menggambarkan aliran peristiwa (aliran peristiwa) dalam kasus penggunaan. Aktivitas pada gambar diwakili oleh kotak dengan sudut *non-oblique* yang berisi langkah-langkah yang terjadi dalam alur kerja. Ada status awal yang menunjukkan awal alur kerja dan status akhir yang menunjukkan akhir bagan. Titik keputusan dipresentasikan dengan diamond..Diagram aktivitas tidak perlu dibuat untuk setiap alur kerja, tetapi sangat berguna untuk alur kerja yang kompleks dan ekstensif. Diagram aktivitas juga banya digunakan untuk mendefinisikan hal-hal berikut:
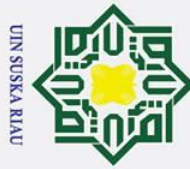

 $\odot$ 

 $c<sub>1</sub>$ 

 $\Rightarrow$ 

ultan Syarif Kasim Ria

- . Dilarang mengutip sebagian atau seluruh karya tulis ini tanpa mencantumkan dan menyebutkan sumber:
- a. Pengutipan hanya untuk kepentingan pendidikan, penelitian, penulisan karya ilmiah, penyusunan laporan, penulisan kritik atau tinjauan suatu masalah.
- b. Pengutipan tidak merugikan kepentingan yang wajar UIN Suska Riau.
- 2. Dilarang mengumumkan dan memperbanyak sebagian atau seluruh karya tulis ini dalam bentuk apapun tanpa izin UIN Suska Riau

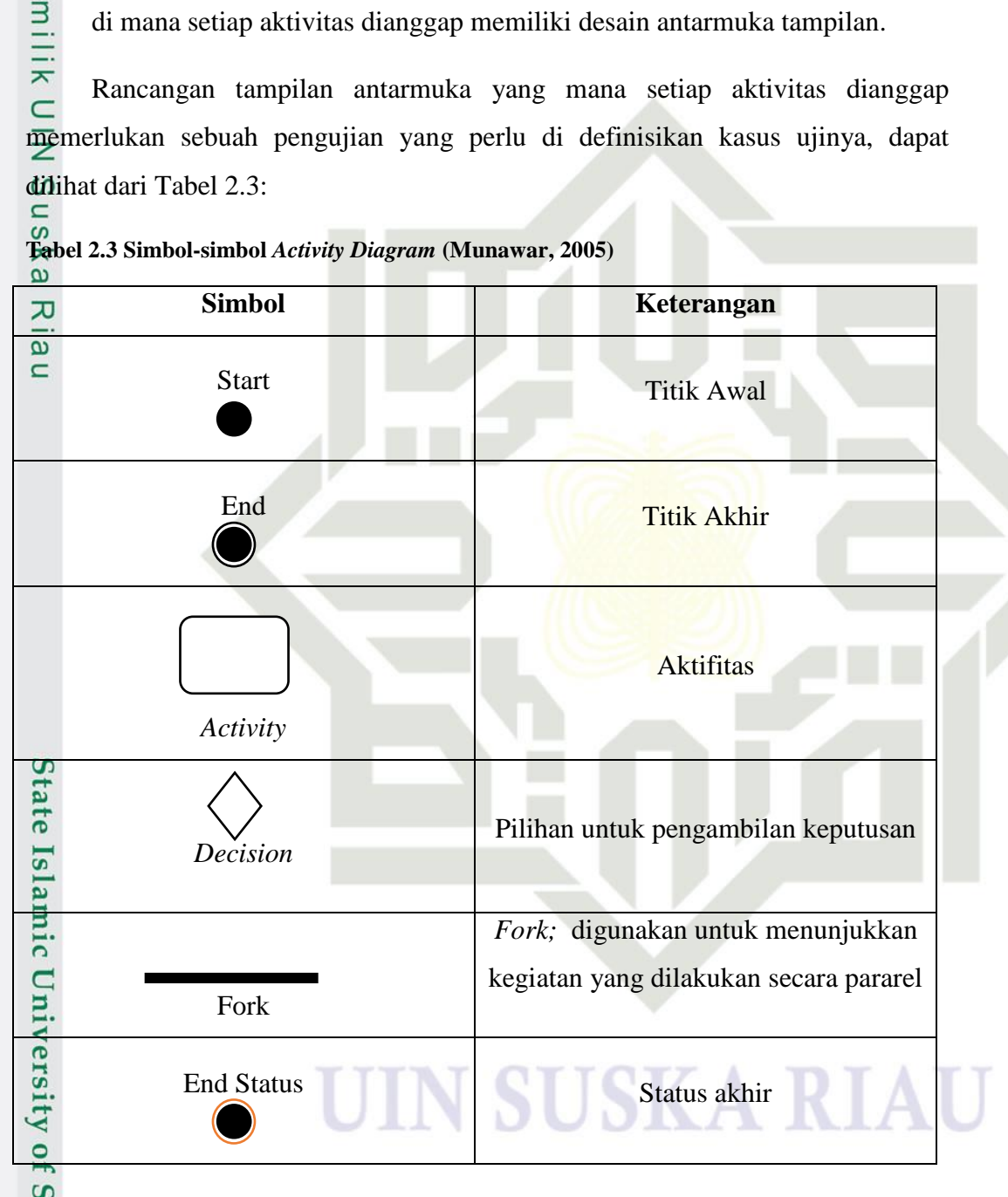

 $\frac{1}{\infty}$ <br>  $\frac{1}{\infty}$  Rancangan proses bisnis, dimana setiap urutan aktivitas yang dijelaskan

 $\overrightarrow{\omega}$  2. Urutan atau pengelompokan tampilan dalam sistem / antarmuka pengguna,

merupakan proses bisnis sistem yang ditentukan.

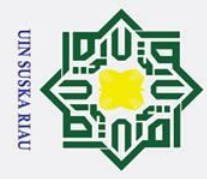

ō بهِ

### $\omega$ **2.7.4** *Class Diagram*  $\circ$

 $\odot$ 

 $\pm$ 

 $\Omega$ 

Hak Cipta Dilindungi Undang-Undang

. Dilarang mengutip sebagian atau seluruh karya tulis ini tanpa mencantumkan dan menyebutkan sumber

lipta Diagram Kelas adalah spesifikasi objek yang akan dihasilkan selama instalasi, dan merupakan inti dari pengembangan dan desain berorientasi objek. Kelas menjelaskan keadaan (atribut / atribut) dari sistem dan menyediakan layanan untuk memanipulasi keadaan (metode / fungsi). Simbol-simbol dan Fungsi pada class diagram dapat dilihat pada Tabel 2.4 :

**Tabel 2.4 Simbol-simbol** *Class Diagram* **(Munawar, 2005)**

| ᅎ<br><b>SIMBOL</b><br>$\mathbf{a}$                                             | <b>NAMA</b>  | <b>KETERANGAN</b>                                                                                                    |
|--------------------------------------------------------------------------------|--------------|----------------------------------------------------------------------------------------------------|
| 观<br>name<br>Shape<br>attributes<br>origin<br>move()<br>resize()<br>operations | Operasi      | Class adalah blok-blok pembangun<br>berorientasi<br>pada<br>pemrograman<br>objek. Sebuah class digambarkan<br>sebagai sebuah kotak yang terbagi<br>atas 3 bagian. Bagian atas adalah<br>bagian nama dari class. Bagian<br>tengah mendefinisikan property /<br>atribut<br>akhir<br>class.<br>Bagian<br>mendefinisikan method-method dari<br>sebuah <i>class</i> . |
|                                                                                | Generalisasi | Relasi antar kelas dengan makna<br>generalisasi-spesialisasi<br>$($ umum $-$<br>khusus).                                                                                                    |
| Sta                                                                            | Assosiasi    | Relasi antar kelas dengan makna<br>diikuti<br>dan<br>biasanya<br>umum<br>multiplicity                                                                                                    |
| ಸ<br>$\overline{1}$<br>lamic                                                   | Agregasi     | Relasi<br>dimana<br>antar kelas<br>suatu<br>kelas<br>kelas<br>bergantung<br>dengan<br>lainnya                                                                                                    |
|                                                                                | Komposisi    | Relasi<br>dimana<br>antar kelas<br>suatu<br>kelas<br>independen<br>tidak<br>atau<br>bergantung dengan kelas lainnya                                                                                                    |

### **2.8 Observasi**

₹ L of Salah satu cara untuk menyusun data pada Aplikasi Pememsanan Air Minum Isi Ulang Berbasis Android adalah dengan melakukan observasi*,* metode observasi yang digunakan adalah metode observasi partisipasi pasif.<br>
Servasi yang digunakan adalah metode observasi partisipasi pasif.<br>
Servasi yang digunakan adalah metode observasi partisipasi pasif.<br>
Servasi yang diguna

. Pengutipan hanya untuk kepentingan pendidikan, penelitian, penulisan karya ilmiah, penyusunan laporan, penulisan kritik atau tinjauan suatu masalah

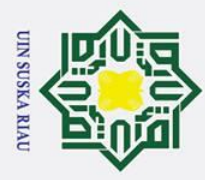

 $\sigma$  $\dot{\mathbf{p}}$ 

### **2.9 Wawancara**

 $\odot$ 

 $\pm$ 

 $\omega$ 

Hak Cipta Dilindungi Undang-Undang

. Dilarang mengutip sebagian atau seluruh karya tulis ini tanpa mencantumkan dan menyebutkan sumber

ਰ Wawancara dilakukan juga untuk dapat membangun aplikasi Pememsanan Air Minum Isi Ulang Berbasis Android yaitu melalui wawancara dengan pihak terkait. Dalam wawancara terstruktur, pertanyaan wawancara akan diblokir sesuai dengan pedoman wawancara yang telah dirancang sebelumnya. Hal ini dikarenakan peneliti sudah mengetahui informasi yang diperoleh dengan pasti.

### **2.10 Promosi**

ka Promosi merupakan suatu kegiatan perusahaan yang mempengaruhi konsumen, sehingga konsumen ingin membeli produk yang ditawarkan sekarang atau yang akan datang. Promosi dirancang untuk mempengaruhi konsumen sehingga mereka dapat memahami produk yang ditawarkan perusahaan kepada mereka, dan kemudian mereka akan senang dan membeli produk tersebut (Ariyanto & Mastika, 2013).

### **2.11 Penjualan**

Penjualan merupakan suatu kegiatan suatu perusahaan yang bertujuan untuk menjual produk yang dijual sedemikian rupa sehingga konsumen dapat dengan mudah melihatnya, bahkan dengan tata letak dan penataan tertentu produk tersebut akan menarik perhatian konsumen. Teknik promosi sering kali memiliki siklus popularisasi. Promosi melibatkan ide tentang bagaimana pembeli dan penjual dapat memperoleh keuntungan dari promosi.

- $\frac{1}{6}$ 1. Menyediakan sampel barang
- Penjual dapat memberikan contoh barang gratis kepada konsumen untuk tujuan penggunaan atau eksperimen. Ini adalah salah satu alat promosi paling mahal, tetapi paling efektif. Englished at m<br>
Englished at the turn of mathematical paints and paints at the pair<br>
2. Nota at au kupon<br>
Dalam kurun w<br>
menyimpan dan<br>
menggunakan menggunakan menggunakan menggunakan menggunakan menggunakan menggunakan me
	-

Dalam kurun waktu tertentu, penjual sering menasihati pembeli untuk menyimpan dan mengumpulkan kuitansi atau kupon pembelian. Penjual menggunakan metode ini untuk menarik lebih banyak pembeli.

Pengutipan hanya untuk kepentingan pendidikan, penelitian, penulisan karya ilmiah, penyusunan laporan, penulisan kritik atau tinjauan suatu masalah

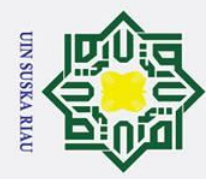

 $\omega$ 

 $\overline{C}$ 

### $\overline{\phantom{1}}$ 3. Hadiah

 $\odot$ 

 $\pm$ 

 $\omega$ 

 $\circ$ ᇹ  $\vec{a}$ 

milik

 $\mathbf{z}$  $\omega$  $\overline{a}$ 

Hak Cipta Dilindungi Undang-Undang

Dilarang mengutip sebagian atau seluruh karya tulis ini tanpa mencantumkan dan menyebutkan sumber

Pada prinsipnya cara ini sama dengan metode tiket atau prabayar, namun ada perubahan lainnya. Cara ini dapat mendorong seseorang untuk membeli lebih banyak barang, memahami manfaatnya, dan akhirnya menjadi pelanggan.

 $\square$ 4. Kupon Berhadiah

Cara promosi menggunakan tiket lotere sangat populer dan banyak penjual atau produsen yang menggunakannya karena dianggap sangat efektif.

 $\sum_{n=1}^{\infty} 5$ . Undian

 $\overline{\mathbf{x}}$ Undian adalah alat promosi terkenal lainnya. Cara ini hanya dapat  $\omega$ digunakan di tempat-tempat tertentu, seperti di tempat hiburan atau taman  $\overline{C}$ hiburan.

6. Rabat

Rabat adalah potongan harga bagi pembeli. Potongan harga terutama digunakan untuk memperkenalkan produk baru.

### **2.12 Aplikasi Pembanding**

Aplikasi perbandingan merupakan aplikasi yang dijadikan contoh dalam penelitian ini:

1. Bottlewala - *Water Delivery App*

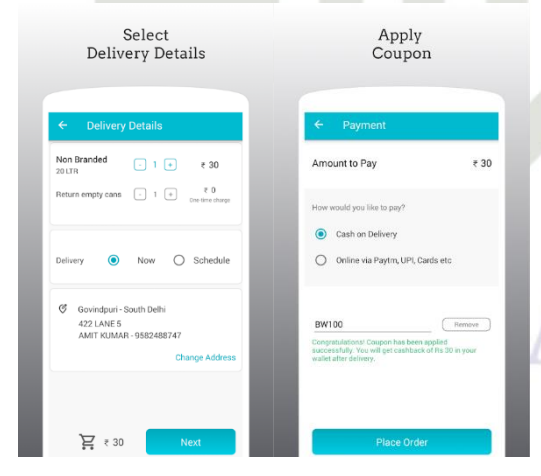

**Gambar 2.2 Bottlewala** *Water Delivery App*

Dilarang mengumumkan dan memperbanyak sebagian atau seluruh karya tulis ini dalam bentuk apapun tanpa izin UIN Suska Riau  $\sigma$ Pengutipan tidak merugikan kepentingan yang wajar UIN Suska Riau

Pengutipan hanya untuk kepentingan pendidikan, penelitian, penulisan karya ilmiah, penyusunan laporan, penulisan kritik atau tinjauan suatu masalah

**State** Islamic University of Sultan Syarif Kasim Ria

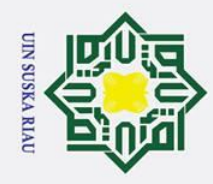

ō

 $\odot$ 

 $\pm$ 

### $\omega$ 2. *Online Water Delivery App Pune*

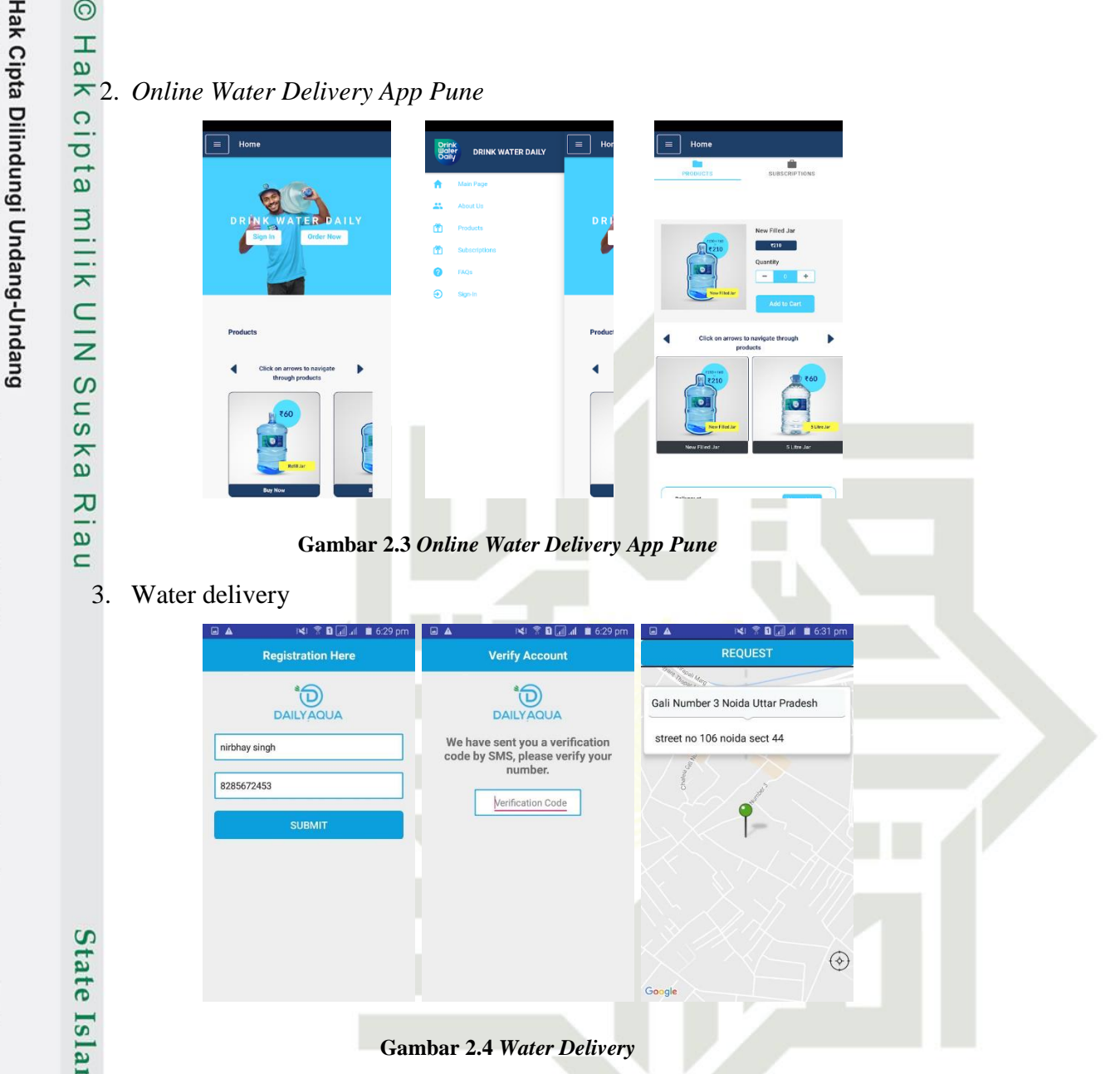

### **2.13** *User Testing*

Lun *User testing* adalah proses mendapatkan pengguna akhir dan pelanggan untuk menguji dan mengevaluasi produk, fitur, atau prototipe. Subjek tes menggunakan item dan mengidentifikasi berbagai titik nyeri (kemungkinan kesalahan) dan atribut positif sehingga bisnis yang dibuat dapat meningkatkan pengalaman pengguna sebelum dipasarkan.

*User testing* adalah cara sederhana untuk mengukur keberhasilan suatu produk, fitur, atau prototipe dari sudut pandang salah satu pelanggan karena memungkinkan untuk menonton, mendengar, dan meninjau interaksi mereka

a. Pengutipan hanya untuk kepentingan pendidikan, penelitian, penulisan karya ilmiah, penyusunan laporan, penulisan kritik atau tinjauan suatu masalah

. Dilarang mengutip sebagian atau seluruh karya tulis ini tanpa mencantumkan dan menyebutkan sumber

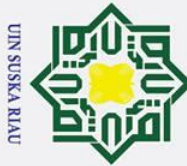

### Hak Cipta Dilindungi Undang-Undang

 $\odot$ 

 $\pm$ 

- . Dilarang mengutip sebagian atau seluruh karya tulis ini tanpa mencantumkan dan menyebutkan sumber
- Pengutipan hanya untuk kepentingan pendidikan, penelitian, penulisan karya ilmiah, penyusunan laporan, penulisan kritik atau tinjauan suatu masalah
- . Pengutipan tidak merugikan kepentingan yang wajar UIN Suska Riau
- . Dilarang mengumumkan dan memperbanyak sebagian atau seluruh karya tulis ini dalam bentuk apapun tanpa izin UIN Suska Riau

II-15

 $\omega$ dengan desain. Karena pengujian pengguna dilakukan sebelum merilis produk, kami dapat menggunakan informasi ini untuk mengulangi produk sampai kami membuat pengalaman pengguna (UX).

Metode dalam User Testing:

 $\pm 1$ . Formative Evaluation (Evaluasi Formatif)

2. Field Study (Studi Lapangan)

 $\frac{z}{\omega}$ 3. Controlled Experiment (Eksperimen terkontrol)

Bagaimana Cara Kerja User Testing :

- $\sum_{n=1}^{\infty} 1$ . Buat produk, prototipe, atau fitur
- $\overline{2}$ 2. Tentukan metode pengujian
- 3. Rekrut orang untuk menyelesaikan tes
	- 4. Tentukan lokasi untuk melakukan tes
	- 5. Putuskan berapa lama tes akan selesai
	- 6. Bagikan tes
	- 7. Analisis hasil tes

### **2.14** *User Acceptance Testing* **(UAT)**

*User Acceptance Test* (UAT) adalah proses untuk mendapatkan konfirmasi bahwa sistem memenuhi persyaratan protokol dan menguji apakah semua fungsi dan fungsi berfungsi dengan baik. Caranya adalah dengan melakukan pengujian perangkat lunak pada pengguna. Jika hasil tes mendapat respon positif, berarti tes berhasil. Rumus yang digunakan untuk menghitung keberhasilan dapat dilihat pada rumus: c University of Sultan Syarif Kasim Ria

*Persentasi Keberhasilan = Jumlah berhasil / Jumlah pertanyaan \** 100

### UIN SUSKA RIA

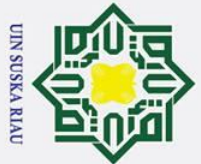

 $\odot$ 

Ha

듯

cipta

Ņ.

- Dilarang mengutip sebagian atau seluruh karya tulis ini tanpa mencantumkan dan menyebutkan sumber
- $\mathbf{\Omega}$ Pengutipan hanya untuk kepentingan pendidikan, penelitian, penulisan karya ilmiah, penyusunan laporan, penulisan kritik atau tinjauan suatu masalah
- 
- $\sigma$ . Pengutipan tidak merugikan kepentingan yang wajar UIN Suska Riau
- . Dilarang mengumumkan dan memperbanyak sebagian atau seluruh karya tulis ini dalam bentuk apapun tanpa izin UIN Suska Riau

### **BAB 3**

### **METODOLOGI PENELITIAN**

### $\overline{a}$ **3.1 Metodologi Penelitian**

 $\subset$  $\bar{z}$ Metodologi penelitian adalah suatu cara melakukan penelitian secara sistematis yang terdiri dari teknik dan metode pengumpulan data. Beberapa tahapan penting dalam penelitian dijelaskan dalam bentuk diagram, seperti pada Tabel 3.1:

**Tabel 3.1 Tabel Metodologi Penelitian**

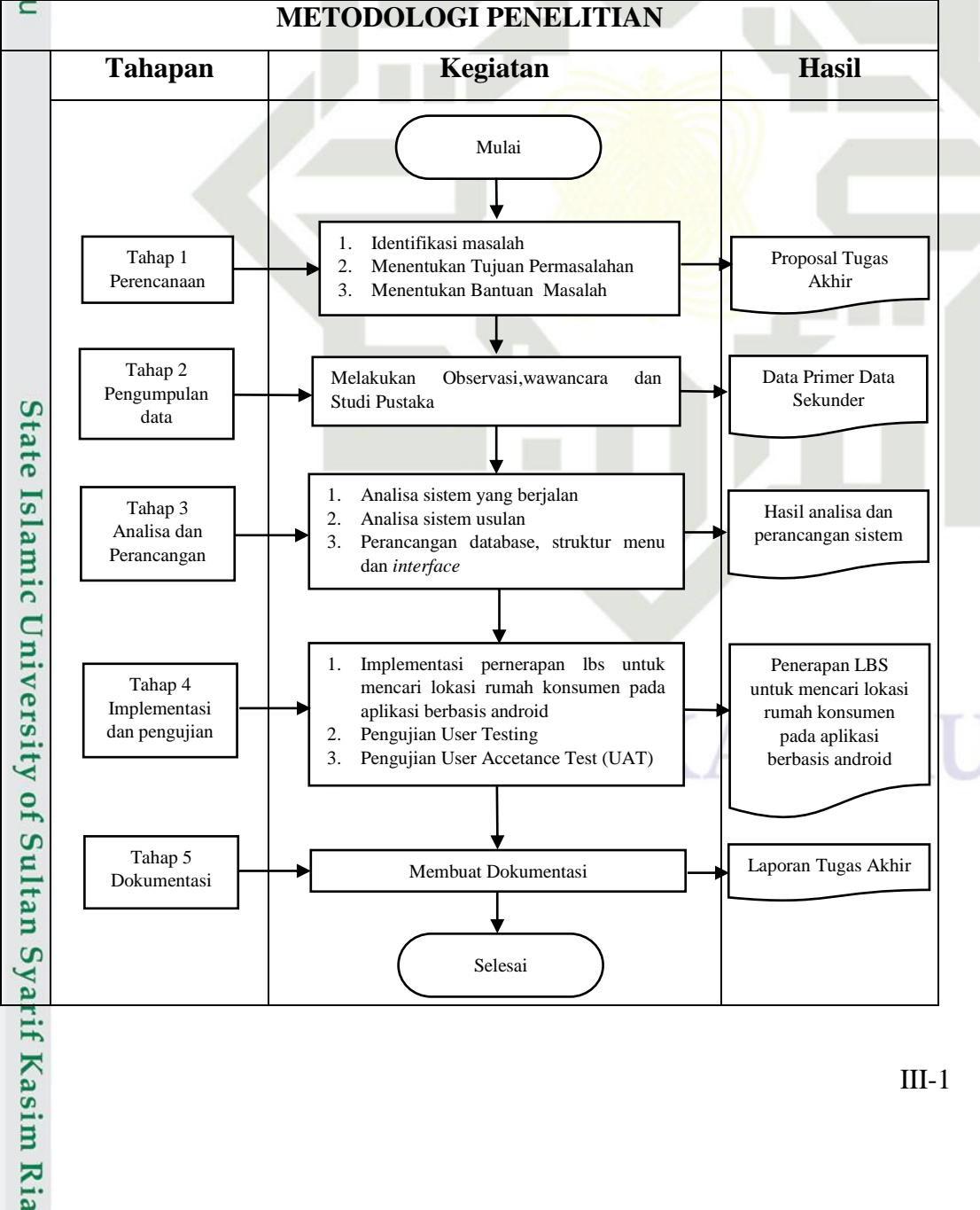

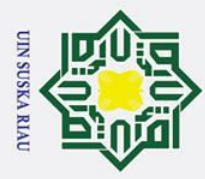

 $\odot$ 

 $\pm$ 

 $n s$ ka

 $\omega$  $\overline{C}$ 

Hak Cipta Dilindungi Undang-Undang

Ņ.

 $\sigma$  $\overline{\omega}$ 

### $\omega$ **3.2 Tahap Perencanaan**

ਰ Tahap perencanaan adalah tahap awal kemajuan. Pada tahap ini akan dibahas semua rencana kedepan terkait aplikasi pemetaan LBS untuk lokasi rumah konsumen pengisian air minum isi ulang mata air sikumbang di kabupaten Kampar yang akan dibangun, diantaranya:

 $\mathsf{Z}_1$ . Menentukan Topik

 $\Omega$ Tentukan tema Langkah pertama adalah menentukan subjek pertanyaan yang akan diajukan dalam tugas akhir. Setelah dilakukan observasi maka peneliti menentukan tema dari tugas akhir ini yaitu membangun aplikasi  $\overline{v}$ pemetaan LBS untuk lokasi perumahan konsumen air minum isi ulang Mata Air Sikumbang di Kabupaten Kampar.

2. Menentukan Objek penelitian

Setelah topik penelitian ditentukan, maka dibuatlah aplikasi pemesanan air minum isi ulang mata air sikumbang menggunakan LBS berbasis *android* di kabupaten Kampar.

3. Perumusan Masalah

Merumuskan masalah yang akan dipelajari dalam tugas akhir serta ruang lingkup dan batasan masalah dalam tugas akhir. Hasil yang diperoleh pada tahap ini disajikan dalam bentuk ekspresi pertanyaan tugas akhir.  $\frac{6}{6}$  tahap ini disajika:<br> $\frac{6}{6}$  4. Penentuan Judul

Berdasarkan observasi terhadap objek penelitian maka peneliti menentukan judul penelitian sesuai dengan pertanyaan penelitian. Judul yang akan dibahas adalah aplikasi pemesanan air minum isi ulang dengan konsep layanan berbasis lokasi (LBS) berbasis *Android* di kabupaten Kampar. Tenentual<br>
Solution<br>
Solution<br>
Berdasarka<br>
judul pene<br>
dibahas ac<br>
layanan be<br>
dibahas ac<br>
layanan be<br>
Penetapan<br>
Penetapan<br>
Penetapan<br>
yaitu meng<br>
tidak berp<br>
Max berp<br>
Taxasi<br>
Taxasi<br>
Taxasi<br>
Taxasi

5. Penentuan Tujuan

Penetapan tujuan membantu memperjelas tujuan penelitian.

Pengamatan atau mengobservasi dengan metode observasi partisipatif pasif yaitu mengamati langsung dan melihat langsung proses penjualan air, tetapi tidak berpartisipasi langsung dalam prosesnya.Pengamatan ini untuk

Pengutipan hanya untuk kepentingan pendidikan, penelitian, penulisan karya ilmiah, penyusunan laporan, penulisan kritik atau tinjauan suatu masalah

. Dilarang mengutip sebagian atau seluruh karya tulis ini tanpa mencantumkan dan menyebutkan sumber

III-2

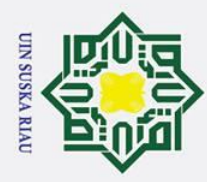

 $\sigma$  $\overline{\omega}$  . Dilarang mengutip sebagian atau seluruh karya tulis ini tanpa mencantumkan dan menyebutkan sumber

 $\odot$ 

 $\pm$ 

 $\omega$  $\overline{\mathbf{r}}$  $\circ$ ᇹ

milik

 $\subset$  $\overline{z}$  $\omega$  $\overline{u}$ ka  $\overline{\mathbf{x}}$  $\overline{\omega}$ 

arif Kasim Ria

mendapatkan data yang nyata dan kompleks sehingga dapat menganalisis data untuk disain dan evaluasi. Implementasi sistem harus dilakukan.

*7.* Wawancara

Wawancara menggunakan metode wawancara terstruktur, yaitu wawancara dilakukan sesuai dengan pedoman wawancara yang telah disiapkan sebelumnya.

Pada tahap wawancara ini yang akan menjadi narasumber adalah:

a. Pengelola Mata Air Sikumbang

b. *Retailer* air minum isi ulang Mata Air Sikumbang

c. Konsumen air minum isi ulang Mata Air Sikumbang

### **3.3 Tahap Analisa**

Menganalisis masalah, menganalisis sistem dan beberapa modul sesuai dengan kebutuhan menyesuaikan aktivitas pengguna sistem. Sistem yang baru mempunyai fitur yang dapat melakukan pemesanan secara online tanpa harus mendatangi depot air minum isi ulang, jika *retailer* terlambat mengantarkan air minum isi ulang kerumah konsumen dan fitur ini juga dapat membantu *retailer* dalam menghindari kerugian bbm ketika mengantarkan air minum ke lokasi rumah konsumen yang jauh namun si konsumen tidak membeli air minum di karenakan sedang tidak berada dirumah ataupun persediaan air minum masih banyak, dan juga aplikasi ini memiliki fitur pencarian lokasi rumah konsumen, fitur ini diharapkan dapat membantu jika ada konsumen baru yang ingin membeli air minum isi ulang dari mata air sikumbang namun tidak memiliki kontak telepon *retailer* mata air sikumbang serta lokasinya yang belum diketehui oleh *retailer* mata air sikumbang. Sistem menggunakan metode Waterfall sebagai metode pengembangan, dan dirancang melalui metode analisis dan desain berorientasi objek (OOAD) dengan alat Android Studio 4.0. Saat menganalisis sistem baru, ditemukan solusi untuk mengatasi permasalahan yang terdapat pada sistem saat ini yaitu dengan menggunakan layanan berbasis lokasi (LBS) berbasis Android di kabupaten Kampar untuk membantu *user* / *Retailer* dalam melakukan proses pencarian lokasi rumah konsumen air minum isi ulang.

Pengutipan hanya untuk kepentingan pendidikan, penelitian, penulisan karya ilmiah, penyusunan laporan, penulisan kritik atau tinjauan suatu masalah

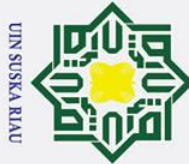

### Hak Cipta Dilindungi Undang-Undang

 $\odot$ 

 $\mathbf I$ 

 $\omega$ 

- . Dilarang mengutip sebagian atau seluruh karya tulis ini tanpa mencantumkan dan menyebutkan sumber
- $\overline{\omega}$ Pengutipan hanya untuk kepentingan pendidikan, penelitian, penulisan karya ilmiah, penyusunan laporan, penulisan kritik atau tinjauan suatu masalah
- $\sigma$ Pengutipan tidak merugikan kepentingan yang wajar UIN Suska Riau
- . Dilarang mengumumkan dan memperbanyak sebagian atau seluruh karya tulis ini dalam bentuk apapun tanpa izin UIN Suska Riau

### **3.4 Perancangan Sistem atau Mendesain** *Interface*

 $\sigma$ Perancangan sistem menggunakan rancangan model use case diagram, rancangan basis data, rancangan struktur menu dan input, serta rancangan antarmuka

### **3.5 Tahap Implementasi**

 $\overline{z}$ Tahap implementasi merupakan proses pengkodean, yang akan  $\omega$ menghasilkan suatu sistem sehingga pengguna sistem dapat menggunakannya dengan benar. Alat perangkat lunak yang mendukung sistem seperti Android Studio sebagai alat pengkodean.

### $\overline{\omega}$ **3.6 Tahap Pengujian**

Tahap pengujian dilakukan dengan menggunakan dua metode pengujian yang pertama yaitu *user testing* dengan menggunakan metode *Formative Evaluation* (Evaluasi Formatif) , tujuannya untuk untuk mengukur keberhasilan suatu produk, fitur, atau prototipe dari sudut pandang salah satu pelanggan karena memungkinkan untuk menonton, mendengar, dan meninjau interaksi mereka dengan desain. Karena pengujian pengguna dilakukan sebelum merilis produk, kami dapat menggunakan informasi ini untuk mengulangi produk sampai kami membuat pengalaman pengguna (UX).

 $\vec{e}$ Metode pengujian yang kedua adalah UAT (*User Acceptance Test*)  $\overline{1}$ tujuannya untuk bahwa software sudah diterima dan sudah memenuhi kebutuhan yang diminta oleh pengguna.

### **3.7 Dokumentasi**

 $\subset$ 

tan Syarif Kasim Ria

ers1 Mendokumentasikan semua kegiatan yang dilakukan dalam tugas akhir ini. Dimulai dengan proses pendahuluan, perencanaan, pengumpulan data, analisis dan desain sistem, serta implementasi dan pengujian sistem. Hasil dari dokumen ini adalah laporan akhir

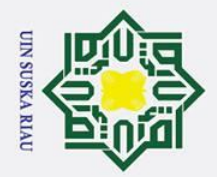

 $\odot$ 

 $\pm$ 

 $\omega$  $\overline{\mathbf{r}}$  $\circ$ ᅙ  $\overline{a}$  $\equiv$ 

### itate Islamic University of Sultan Syarif Kasim Ria

### Hak Cipta Dilindungi Undang-Undang

- . Dilarang mengutip sebagian atau seluruh karya tulis ini tanpa mencantumkan dan menyebutkan sumber
- 
- $\sigma$  $\overline{\omega}$ Pengutipan hanya untuk kepentingan pendidikan, penelitian, penulisan karya ilmiah, penyusunan laporan, penulisan kritik atau tinjauan suatu masalah
- . Pengutipan tidak merugikan kepentingan yang wajar UIN Suska Riau
- . Dilarang mengumumkan dan memperbanyak sebagian atau seluruh karya tulis ini dalam bentuk apapun tanpa izin UIN Suska Riau

### **BAB 6**

### **KESIMPULAN DAN SARAN**

### **6.1 Kesimpulan**

 $\subset$ Berdasarkan penjelasan yang ada pada bab-bab sebelumnya maka dapat ditarik kesumpulan sebagai berikut:  $\Omega$ 

- $\frac{6}{9}$  1. Aplikasi Air Sikumbang telah berhasil dibangun dan berjalan dengan baik.
- 2. Aplikasi Air Sikumbang terdiri dari aplikasi *mobile* yang dioperasikan oleh
- $\overline{\mathbf{x}}$ *Retailer*, Konsumen dan Administrator.
- $\omega$ 3. Aplikasi sudah diuji dengan metode *user testing* dan diperoleh hasil bahwa aplikasi sudah sesuai dengan yang diharapkan dan dirancang sebelumnya.
	- 4. Pengujian terhadap pengguna dilakukan dengan menggunnakan UAT (*User Acceptance Test*). Berdasarkan pengujian UAT secara keseluruhan dapat disimpulkan bahwa aplikasi sesuai dangan keinginan pengguna.

### **6.2 Saran**

Saran-saran yang harus diperhatikan untuk pengembangan aplikasi ini lebih lanjut guna pengembangan aplikasi yang lebih baik dari sebelumnya, yakni :

- 1. Penerapan *payment gateway* pada aplikasi akan sangat membantu konsumen dan *retailer* dalam bertransaksi.
	- 2. Aplikasi membutuhkan tingkat keamanan yang lebih tinggi dan lebih baik untuk perlindungan seluruh data.
- 3. Penelitian selanjutnya dapat mengembangkan menggunakan metode biaya pengantaran berdasarkan jarak antar.
- 4. Aplikasi ini dapat dikembangkan ke versi iOS dan Windows atau mendukung semua perangkat *smartphone*.

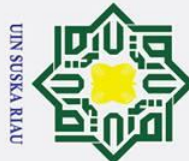

 $\overline{C}$ 

### Hak Cipta Dilindungi Undang-Undang

 $\odot$ 

 $\pm$ 

 $\omega$  $\overline{\mathbf{r}}$  $\circ$ 

milik

 $\subset$ 

 $\omega$ 

- Dilarang mengutip sebagian atau seluruh karya tulis ini tanpa mencantumkan dan menyebutkan sumber
- $\sigma$  $\overline{\omega}$ . Pengutipan tidak merugikan kepentingan yang wajar UIN Suska Riau Pengutipan hanya untuk kepentingan pendidikan, penelitian, penulisan karya ilmiah, penyusunan laporan, penulisan kritik atau tinjauan suatu masalah

. Dilarang mengumumkan dan memperbanyak sebagian atau seluruh karya tulis ini dalam bentuk apapun tanpa izin UIN Suska Riau

### **DAFTAR PUSTAKA**

Abidin, Andreas, Maulana, Hendrasto, Gamal, M., & Suganda. (2004). Penentuan tinggi orthometrik gunung semeru berdasarkan data survei gps dan model geoid egm 1996. *Journal of Mathematical and Fundamental Sciences*, 145-157.

Ariyanto, D., & Mastika. (2013). *Pelaksanaan pengawasan proses produksi kopi*   $\overline{u}$ *luwak dalam upaya menjaga kualitas pada perseroan terbatas perkebunan*  ka *nusantara(ptpn) xii (persero) kebun kalisat jampit bondowoso.* Bondowoso.  $\overline{\mathbf{x}}$ 

Azis, I. (2005). *Object oriented programming php 5.* Elex Media Komputindo.

Evanita, & Kurniawan, B. (2017). Sistem Informasi Penjualan Online Jamur Tiram Mushroom House Berbasis Web. *Jurnal Disportek 8.1*.

Fanuel, Fianto, I. W., Sutanta, E., & Lestari, U. (2017). Pemanfaatan Metode Location Based Service Pada Aplikasi Pencarian Lokasi Rumah Ibadah Terdekat Di Kota Palu Berbasis Android. *Jurnal Script 5.1*.

Hariyanto. (2004). *Rekayasa sistem berorientasi objek.* Bandung: Informatika.

Hizair, M. (2013). *Kamus Lengkap Bahasa Indonesia.* Jakarta: Tamer.

Lessard, Jeff, & Kessler, G. (2010). *Android Forensics: Simplifying Cell Phone*  lamı *Examinations.*

Munawar, A. (2005). *Pemodelan visual uml.* Jakarta: Graha Ilmu.

Neyfa, B., & Tamara, D. (2016). Perancangan Aplikasi e-canteen berbasis android ersity of dengan menggunakan metode object oriented analysis & design (OOAD). *Jurnal Penelitian Komunikasi dan Opini Publik*, 83-92.

Nugroho, A. (2010). Sistem Informasi pemesanan penggunaan lapangan futsal berbasis web (Studi Kasus di United Futsal Kudus). *Mathematics and Natural Science*, Unpublished doctoral dissertation.

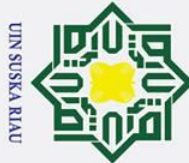

 $\overline{C}$ 

### Hak Cipta Dilindungi Undang-Undang

 $\odot$ 

 $\mathbf{I}$ 

 $\overline{\mathbf{x}}$  $\subset$ 

Dilarang mengutip sebagian atau seluruh karya tulis ini tanpa mencantumkan dan menyebutkan sumber

 $\sigma$  $\overline{\omega}$ Pengutipan tidak merugikan kepentingan yang wajar UIN Suska Riau Pengutipan hanya untuk kepentingan pendidikan, penelitian, penulisan karya ilmiah, penyusunan laporan, penulisan kritik atau tinjauan suatu masalah

Dilarang mengumumkan dan memperbanyak sebagian atau seluruh karya tulis ini dalam bentuk apapun tanpa izin UIN Suska Riau

 $\omega$ Nurnawati, Kumalasari, E., & Raharjo, S. (2017). Pemetaan Cagar Budaya di  $\Omega$ Daerah Istimewa Yogyakarta Berbasis Mobile. *Jurnal Script 4.1*, 27-35. ਰ

Pasupathy, S., & Bhavani, R. (2013). Measuring the quality of software through analytical design by OOAD metrics. *International Journal of Computer Applications*, 13-63.

Purnama, & Gunawan. (2015). Implementation of Location Base on Tourism  $\Omega$ Place in west Nusa Tenggara by using Smartphone. *International Journal*   $\overline{u}$ *of Advanced Computer Science and Application*, 160-166. ka

Purwaningtias, F. P. (2015). E-commerce penjualan berbasis metode OOAD.  $\omega$ *Jurnal Cendekia*, 1-5.  $\subset$ 

Rahman, Fauzi, & Santoso. (2017). Aplikasi Pemesanan Undangan Online. *Jurnal Sains dan Informatika*.

Rosadi, D., & Andriawan, F. (2016). Aplikasi Sistem Informasi pencarian tempat kos di Kota Bandung berbasis Android. *Jurnal Computech dan Bisnis*, 50- 58.

Soegoto, & Soeryanto, E. (2013). *Entrpreneurship Menjadi Pebisnis Ulung.* Elex Komputindo.  $\Omega$ 

Steiniger, S., Neun, M., & Edwardes, A. (2006). *Foundations of location based*  Isla *services. Lecture Notes* on LBS.

Yasin, V. (2012). *Rekayasa Perangkat lunak berorientasi objek.* Jakarta: Mitra Wacana Media.

Yulianto, Budi, & Layona, R. (2017). An Impementation of Location Based Service (LBS) for Community Tracking. *ComTech:Computer, Mathematics and Engineering Applications 8.2*, 69-75.

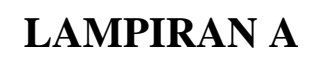

### **DATA WAWANCARA**

### **A.1 Hasil Wawancara**

 $\overline{z}$ Hasil wawancara terhadap beberapa orang konsumen dan *retailer* mata air  $\omega$ sikumbang di Kabupaten Kampar.

### **A.1.1 Wawancara Pertama (Konsumen)**

Berikut adalah wawancara dengan konsumen yaitu dengan bapak Afrizal  $\overline{\omega}$ yang merupakan konsumen air minum isi ulang mata air sikumbang di Kabupaten Kampar, Kecamatan Tambang.

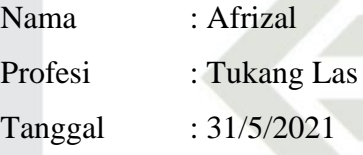

- 1. Apakah bapak menggunakan jasa air minum isi ulang mata air sikumbang? **Iya**
- 2. Sudah berapa lama bapak berlangganan dengan air minum isi ulang mata air itate sikumbang?
	- **Semenjak pindah kesinilah, sudah sekitar 4 tahunan.**
	- 3. Bagaimana cara bapak melakukan pemesanan air minum isi ulang mata air sikumbang?
		- **Kalau mesan, jarang karena biasanya orang itu yang datang tiap minggu.**
	- 4. Jika bapak kehabisan air minum sebelum *retailer* mengantarkan air apa yang bapak lakukan?

**Isi ulang di kedai atau langsung ganti dengan galon yang berisi air di kedai.**

5. Apa saja kendala atau kesullitan yang bapak alami selama berlangganan dengan mata air sikumbang?

A-1

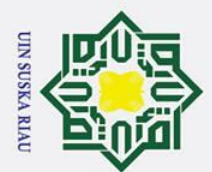

 $\odot$ 

 $\pm$ 

 $\omega$  $\overline{\mathbf{r}}$  $\circ$ ᅙ  $\overline{a}$ 

 $\frac{1}{2}$ 

 $\overline{v}$ 

Ņ.

 $\sigma$  $\overline{\omega}$ . Pengutipan tidak merugikan kepentingan yang wajar UIN Suska Riau Pengutipan hanya untuk kepentingan pendidikan, penelitian, penulisan karya ilmiah, penyusunan laporan, penulisan kritik atau tinjauan suatu masalah

. Dilarang mengumumkan dan memperbanyak sebagian atau seluruh karya tulis ini dalam bentuk apapun tanpa izin UIN Suska Riau

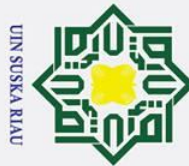

 $\odot$ 

 $\mathbf{I}$ 

 $\omega$  $\overline{\mathbf{r}}$  $\bigcirc$ ਰ  $\vec{a}$ 3

 $\overline{\mathbf{x}}$ 

Dilarang mengutip sebagian atau seluruh karya tulis ini tanpa mencantumkan dan menyebutkan sumber

- $\overline{\omega}$ Pengutipan hanya untuk kepentingan pendidikan, penelitian, penulisan karya ilmiah, penyusunan laporan, penulisan kritik atau tinjauan suatu masalah
- $\sigma$ . Pengutipan tidak merugikan kepentingan yang wajar UIN Suska Riau
- 
- . Dilarang mengumumkan dan memperbanyak sebagian atau seluruh karya tulis ini dalam bentuk apapun tanpa izin UIN Suska Riau

A-2

**Karena orang mata air sikumbang itu cuma datangnya sekali seminggu saja, kadang kita kehabisan air sebelum orang itu datang, ya cukup merepotkan juga harus membawa galon ke kedai.**

### **A.1.2 Wawancara Kedua (Konsumen)**

Berikut adalah wawancara dengan konsumen yaitu dengan bapak Fajar yang  $\overline{C}$ merupakan konsumen air minum isi ulang mata air sikumbang di Kabupaten Kampar, Kecamatan Tambang.  $\overline{1}$ 

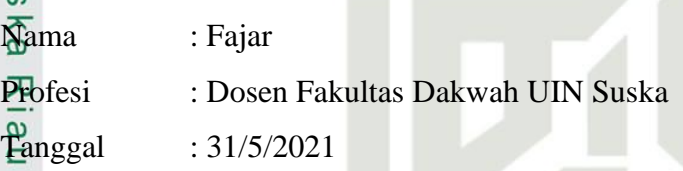

- 1. Apakah bapak menggunakan jasa air minum isi ulang mata air sikumbang? **Iya**
- 2. Sudah berapa lama bapak berlangganan dengan air minum isi ulang mata air sikumbang?

**Baru sekitaran 2 tahun**

3. Bagaimana cara bapak melakukan pemesanan air minum isi ulang mata air sikumbang?

### **Langsung saya telpon biasanya, kalau orang itu tidak datang**

**4.** Langsung saya telpon biasanya, kalau orang itu tidak datang<br> $\frac{1}{6}$ 4. Jika bapak kehabisan air minum sebelum *retailer* mengantarkan air apa Islamic University of Sultan Syarif Kasim Ria yang bapak lakukan?

**Ya, saya isi ulang ke depot sahira biasanya.**

5. Apa saja kendala atau kesullitan yang bapak alami selama berlangganan dengan mata air sikumbang?

**Kadang sewaktu** *retailer* **itu mengantarkan air kesini, saya sedang tidak berada dirumah. Jadi** *retailer* **itu tidak ada komunikasi sebelumnya jika akan datang.**

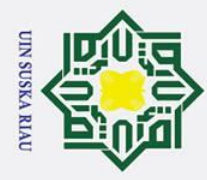

 $\sigma$  $\overline{\omega}$ 

. Pengutipan tidak merugikan kepentingan yang wajar UIN Suska Riau

### $\omega$ **A.1.3 Wawancara Ketiga (Konsumen)**

 $\sigma$ Berikut adalah wawancara dengan konsumen yaitu dengan ibuk Shinta yang merupakan konsumen air minum isi ulang mata air sikumbang di Kabupaten Kampar, Kecamatan Tambang.

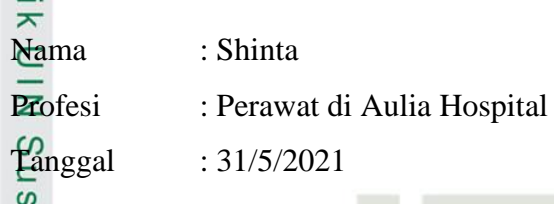

- $\overline{\hat{\omega}}$  1. Apakah ibuk menggunakan jasa air minum isi ulang mata air sikumbang?
- 刀 **Iya**

tan Syarif Kasim Ria

 $\odot$ 

 $\mathbf{T}$ 

 $\Omega$ 

Hak Cipta Dilindungi Undang-Undang

Dilarang mengutip sebagian atau seluruh karya tulis ini tanpa mencantumkan dan menyebutkan sumber

 $\omega$  $\frac{\omega}{2}$  2. Sudah berapa lama ibuk berlangganan dengan air minum isi ulang mata air sikumbang?

**Udah 3 tahun**

3. Bagaimana cara ibuk melakukan pemesanan air minum isi ulang mata air sikumbang?

### **Lewat telepon atau nggak di SMS**

4. Jika ibuk kehabisan air minum sebelum *retailer* mengantarkan air apa yang ibuk lakukan?

### **Beli air isi ulang di kedai sekitaran sini aja.**

**5.** Bell air isi ulang di kedal sekitaran sini aja.<br>5. Apa saja kendala atau kesullitan yang ibuk alami selama berlangganan dengan mata air sikumbang? Islamic Univ

**Jarang ketemu dengan orang mata air sikumbang ini, karena biasanya pagi ibuk sudah harus pergi ke rumah sakit, jadi rumah kosong ketika orang mata air sikumbang mengantarkan air minum isi ulang itu.**

### **A.1.4 Wawancara Keempat (Konsumen)**<br> **A.1.4 Wawancara (Konsumen)**<br> **A.1.4 Berikut adalah wawancara dengan ko**

Berikut adalah wawancara dengan konsumen yaitu dengan ibuk Era yang merupakan konsumen air minum isi ulang mata air sikumbang di Kabupaten Kampar, Kecamatan Bangkinang.

Pengutipan hanya untuk kepentingan pendidikan, penelitian, penulisan karya ilmiah, penyusunan laporan, penulisan kritik atau tinjauan suatu masalah

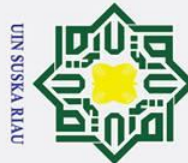

 $\odot$ 

Hak Cipta Dilindungi Undang-Undang

- Dilarang mengutip sebagian atau seluruh karya tulis ini tanpa mencantumkan dan menyebutkan sumber
- 
- $\sigma$  $\overline{\omega}$ . Pengutipan tidak merugikan kepentingan yang wajar UIN Suska Riau Pengutipan hanya untuk kepentingan pendidikan, penelitian, penulisan karya ilmiah, penyusunan laporan, penulisan kritik atau tinjauan suatu masalah

. Dilarang mengumumkan dan memperbanyak sebagian atau seluruh karya tulis ini dalam bentuk apapun tanpa izin UIN Suska Riau

 $\mathbf{T}$  $\omega$ Nama : Era Profesi : Ibu Rumah Tangga **Tanggal** : 31/5/2021 mil 1. Apakah ibuk menggunakan jasa air minum isi ulang mata air sikumbang?  $\overline{\mathbf{r}}$ **Iya**  $\subset$  $\geq$ 2. Sudah berapa lama ibuk berlangganan dengan air minum isi ulang mata air  $\omega$ sikumbang?  $n s$ **Sudah lebih dari 10 tahun**  $\overline{\hat{\infty}}$  3. Bagaimana cara ibuk melakukan pemesanan air minum isi ulang mata air  $\overline{\mathbf{x}}$ sikumbang?  $\overline{5}$  $\subset$ **Ditelepon langsung biasanya.** 4. Jika ibuk kehabisan air minum sebelum *retailer* mengantarkan air apa yang

ibuk lakukan?

**Jarang kehabisan air, sudah di telepon dulu** *retailer***nya kalau air minum mau habis.**

5. Apa saja kendala atau kesullitan yang ibuk alami selama berlangganan dengan mata air sikumbang?

**Kadang orang itu lupa untuk mengantarkan air walaupun sudah di telepon sore sebelumnya.**

### **A.1.5 Wawancara Kelima (Konsumen)**  $\overline{\mathbf{s}}$

Berikut adalah wawancara dengan konsumen yaitu dengan bapak Efrinaldi yang merupakan konsumen air minum isi ulang mata air sikumbang di Kabupaten Kampar, Kecamatan Bangkinang.

Nama : Efrinaldi

Profesi : Penjual Soto

Tanggal : 31/5/2021

1. Apakah bapak menggunakan jasa air minum isi ulang mata air sikumbang?

**Iya**

S  $\overline{5}$ 

USKA RIA

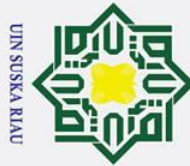

 $\overline{C}$ 

### Hak Cipta Dilindungi Undang-Undang

 $\odot$ 

 $\mathbf{T}$ 

 $\vec{a}$ 

- . Dilarang mengutip sebagian atau seluruh karya tulis ini tanpa mencantumkan dan menyebutkan sumber
- $\sigma$  $\overline{\omega}$ . Pengutipan tidak merugikan kepentingan yang wajar UIN Suska Riau Pengutipan hanya untuk kepentingan pendidikan, penelitian, penulisan karya ilmiah, penyusunan laporan, penulisan kritik atau tinjauan suatu masalah

. Dilarang mengumumkan dan memperbanyak sebagian atau seluruh karya tulis ini dalam bentuk apapun tanpa izin UIN Suska Riau

 $\omega$  $\geq$  2. Sudah berapa lama bapak berlangganan dengan air minum isi ulang mata air  $\circ$ sikumbang? ਰ

### **Semenjak tahun 2010**

 $\overline{3}$  3. Bagaimana cara bapak melakukan pemesanan air minum isi ulang mata air  $\overline{z}$ sikumbang?

### $\subset$ **Langsung di telepon, kalau mau mesan.**

4. Jika bapak kehabisan air minum sebelum *retailer* mengantarkan air apa  $\overline{a}$ yang bapak lakukan?

### ka **Isi ulang air minum kedepot**

5. Apa saja kendala atau kesullitan yang ibuk alami selama berlangganan  $\omega$ dengan mata air sikumbang?  $\subset$ 

**Kesulitannya kadang saya sudah mesan tapi** *retailer* **itu tidak bisa mengantarkan dengan alasan rute perjalanan nya yang sekarang tidak kerumah saya.**

### **A.1.6 Wawancara Keenam (***Retailer***)**

Berikut adalah wawancara dengan *retailer* yaitu dengan bapak Wahyu yang merupakan *retailer* air minum isi ulang Mata Air Sikumbang di Kabupaten Kampar.

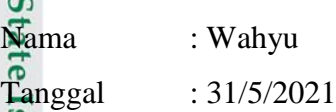

1. Sudah berapa lama bapak menjadi *retailer* air minum isi ulang mata air sikumbang?

### **Sudah lama dek, sudah 5 tahun kayaknya.**

2. Apa saja kendala bapak selama mengantarkan air minum isi ulang ke rumah konsumen?

### **Kalau kendalanya paling, konsumen sedang tidak berada dirumah**

3. Bagaimana cara konsumen jika ingin memesan air minum kepada bapak? **Kalau mau mesan biasanya mereka langsung telepon, tapi jarang juga yang nelepon karena kami datangnya setiap minggu di hari yang sama.**

 $A-5$ 

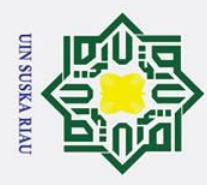

 $\overline{C}$ 

 $\sigma$  $\omega$   $\odot$ 

 $\mathbf{T}$ 

 $\omega$ 

 $\circ$ ਰ  $\vec{a}$ 

> $\subset$  $\overline{z}$  $\omega$

 $\overline{x}$ 4. Apakah jarak rumah konsumen mempengaruhi harga jual air minum isi ulang pak?

### **Kalau harganya tidak ditentukan oleh jarak, karena harganya tetap.**

 $\overline{3}$  5. Jika ada aplikasi pemesanan air minum mata air sikumbang apa fitur yang  $\overline{z}$ bapak inginkan?

**Fitur yang di inginkan tentu konsumen bisa membuat pesanan dan saya bisa menerima pesanan, di tambah fitur grafik penjualan.**

### **A.1.7 Wawancara Keenam (***Retailer***)**

 $\hat{\omega}$ Berikut adalah wawancara dengan *retailer* yaitu dengan bapak Wahyu yang  $\overline{v}$ merupakan *retailer* air minum isi ulang Mata Air Sikumbang di Kabupaten Kampar.

Nama : Aldo

Tanggal : 31/5/2021

1. Sudah berapa lama bapak menjadi *retailer* air minum isi ulang mata air sikumbang?

### **Lebih kurang 3 tahun**

- 2. Apa saja kendala bapak selama mengantarkan air minum isi ulang ke rumah
- **State** konsumen?

### **Terkadang ada rumah konsumen yang terlewatkan karena terlupa**

### **Di pesan lewat WA biasanya**

4. Apakah jarak rumah konsumen mempengaruhi harga jual air minum isi ulang pak?

### **Tidak, harga tetap**

3. Bagaimana cara konsumen jika ingin memesan air minum kepada bapak?<br>
21. **Di pesan lewat WA biasanya**<br>
24. Apakah jarak rumah konsumen mempengaruhi harga jual air minum<br>
ulang pak?<br> **31. Tidak, harga tetap**<br>
35. Jika ad 5. Jika ada aplikasi pemesanan air minum mata air sikumbang apa fitur yang bapak inginkan?

### **Fitur daftar pesanan kalau ada itu bagus**

Pengutipan hanya untuk kepentingan pendidikan, penelitian, penulisan karya ilmiah, penyusunan laporan, penulisan kritik atau tinjauan suatu masalah

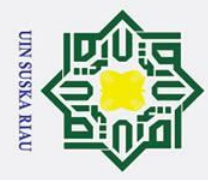

 $\sigma$  $\overline{\omega}$ 

. Pengutipan tidak merugikan kepentingan yang wajar UIN Suska Riau

. Dilarang mengumumkan dan memperbanyak sebagian atau seluruh karya tulis ini dalam bentuk apapun tanpa izin UIN Suska Riau

Pengutipan hanya untuk kepentingan pendidikan, penelitian, penulisan karya ilmiah, penyusunan laporan, penulisan kritik atau tinjauan suatu masalah

### $\omega$ **A.1.8 Wawancara Keenam (***Retailer***)**

 $\overline{\sigma}$ Berikut adalah wawancara dengan *retailer* yaitu dengan bapak Wahyu yang merupakan *retailer* air minum isi ulang Mata Air Sikumbang di Kabupaten Kampar.

Nama : Heriyadi

Tanggal : 31/5/2021

- 1. Sudah berapa lama bapak menjadi *retailer* air minum isi ulang mata air  $\overline{a}$
- sikumbang? ka
- **Sudah lebih dari 6 tahun.**  $\overline{v}$
- $\overline{a}$ 2. Apa saja kendala bapak selama mengantarkan air minum isi ulang ke rumah konsumen?

**Kalau kendalanya paling, kita sudah kerumah konsumen tapi persidaan air nya masih ada**

3. Bagaimana cara konsumen jika ingin memesan air minum kepada bapak?

**Kalau mesan ke saya biasanya langsung di telepon**

4. Apakah jarak rumah konsumen mempengaruhi harga jual air minum isi ulang pak?

**Kalau saya sih tidak, tapi kurang tau kalau** *retailer* **yang lain.**

5. Jika ada aplikasi pemesanan air minum mata air sikumbang apa fitur yang bapak inginkan?

**Fitur yang di inginkan itu kalau bisa kita tau konsumen itu mesan air atau tidak.**

### **A.1.9 Wawancara Keenam (***Retailer***)**

**IVel** Berikut adalah wawancara dengan *retailer* yaitu dengan bapak Wahyu yang merupakan *retailer* air minum isi ulang Mata Air Sikumbang di Kabupaten Kampar.

Nama : M. Rudi Tanggal : 31/5/2021

### Hak Cipta Dilindungi Undang-Undang . Dilarang mengutip sebagian atau seluruh karya tulis ini tanpa mencantumkan dan menyebutkan sumber

 $\odot$ 

 $\mathbf{T}$ 

 $\Omega$ 

 $\overline{ }$ 

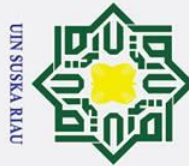

 $\overline{C}$ 

### Hak Cipta Dilindungi Undang-Undang

 $\odot$ 

 $\pm$ 

 $\equiv$  $\subset$  $\bar{z}$  $\omega$ 

- 
- 
- Dilarang mengutip sebagian atau seluruh karya tulis ini tanpa mencantumkan dan menyebutkan sumber
- $\sigma$  $\overline{\omega}$ Pengutipan tidak merugikan kepentingan yang wajar UIN Suska Riau Pengutipan hanya untuk kepentingan pendidikan, penelitian, penulisan karya ilmiah, penyusunan laporan, penulisan kritik atau tinjauan suatu masalah

Dilarang mengumumkan dan memperbanyak sebagian atau seluruh karya tulis ini dalam bentuk apapun tanpa izin UIN Suska Riau

- $\omega$ 1. Sudah berapa lama bapak menjadi *retailer* air minum isi ulang mata air  $\circ$ sikumbang? ਰ  $\vec{a}$ **Baru 3 tahun**  $\Xi$  2. Apa saja kendala bapak selama mengantarkan air minum isi ulang ke rumah
	- konsumen?
	- **Banyak konsumen yang sudah membeli air minum isi ulang sebelum saya mengantarkan air minum, padahal kita sudah memodali jerigen.**
- $\overline{u}$ 3. Bagaimana cara konsumen jika ingin memesan air minum kepada bapak?
- ka **Menelepon no telepon yang ada di jerigen.**
- 4. Apakah jarak rumah konsumen mempengaruhi harga jual air minum isi  $\omega$ ulang pak?  $\subset$

### **Harganya tetap**

5. Jika ada aplikasi pemesanan air minum mata air sikumbang apa fitur yang bapak inginkan?

**Fitur pemesanan air minum dan alamat rumahnya bisa menggunakan navigasi dari google maps seperti Gojek.**

### **A.1.10 Wawancara Keenam (***Retailer***)**

Berikut adalah wawancara dengan *retailer* yaitu dengan bapak Wahyu yang merupakan *retailer* air minum isi ulang Mata Air Sikumbang di Kabupaten Kampar.

Nama : Kamil

 $\overline{18}$ 

Tanggal : 31/5/2021

- 1. Sudah berapa lama bapak menjadi *retailer* air minum isi ulang mata air sikumbang?
	- **Kira-kira 4 tahun.**

2. Apa saja kendala bapak selama mengantarkan air minum isi ulang ke rumah konsumen?

**Konsumen yang pindah rumah tapi jerigen saya di bawanya, kan saya jadi rugi.**

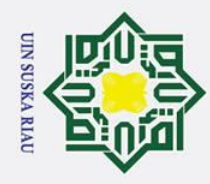

 $\sigma$  $\dot{\mathbf{p}}$ 

. Pengutipan tidak merugikan kepentingan yang wajar UIN Suska Riau

2. Dilarang mengumumkan dan memperbanyak sebagian atau seluruh karya tulis ini dalam bentuk apapun tanpa izin UIN Suska Riau

### Hak Cipta Dilindungi Undang-Undang

. Dilarang mengutip sebagian atau seluruh karya tulis ini tanpa mencantumkan dan menyebutkan sumber

Pengutipan hanya untuk kepentingan pendidikan, penelitian, penulisan karya ilmiah, penyusunan laporan, penulisan kritik atau tinjauan suatu masalah

 $\pm$  $\mathbf{\Omega}$  $\frac{1}{2}$ milik  $\mathbf{z}$  $\Omega$ uska

 $\odot$ 

# State Islamic University of Sultan Syarif Kasim Ria

 $\overline{\phantom{1}}$ 3. Bagaimana cara konsumen jika ingin memesan air minum kepada bapak?

### **Lewat pesan WA bisa lewat telepon bisa juga.**

4. Apakah jarak rumah konsumen mempengaruhi harga jual air minum isi ulang pak?

### **Tidak mempengaruhi, harganya sama**

- 5. Jika ada aplikasi pemesanan air minum mata air sikumbang apa fitur yang bapak inginkan?
	- **Fitur yang di inginkan jika konsumen pindah rumah kita bisa tau alamat barunya.**

### **A.2 Dokumentasi**

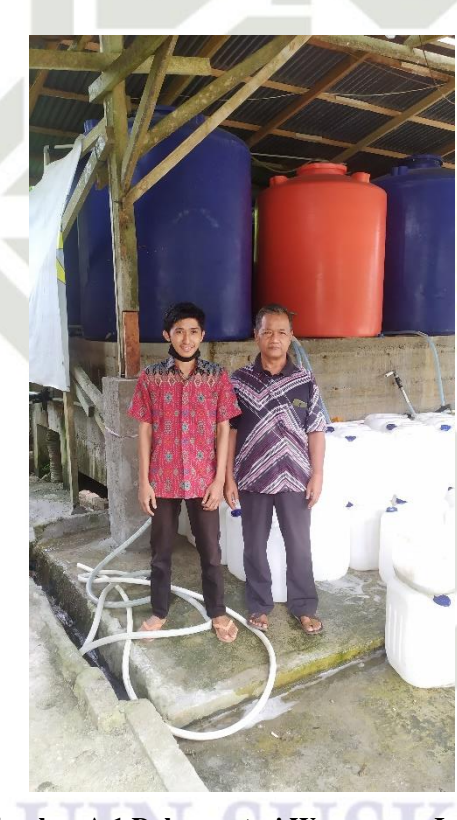

**Gambar A.1 Dokumentasi Wawancara I**

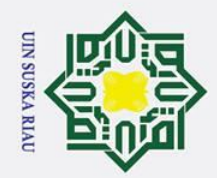

# State Islamic University of Sultan Syarif Kasim Ria

### Hak Cipta Dilindungi Undang-Undang

- . Dilarang mengutip sebagian atau seluruh karya tulis ini tanpa mencantumkan dan menyebutkan sumber:
- a. Pengutipan hanya untuk kepentingan pendidikan, penelitian, penulisan karya ilmiah, penyusunan laporan, penulisan kritik atau tinjauan suatu masalah.
- 
- b. Pengutipan tidak merugikan kepentingan yang wajar UIN Suska Riau.

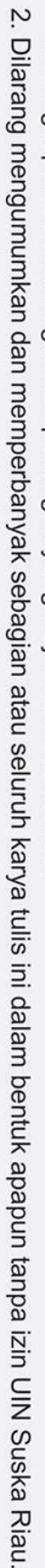

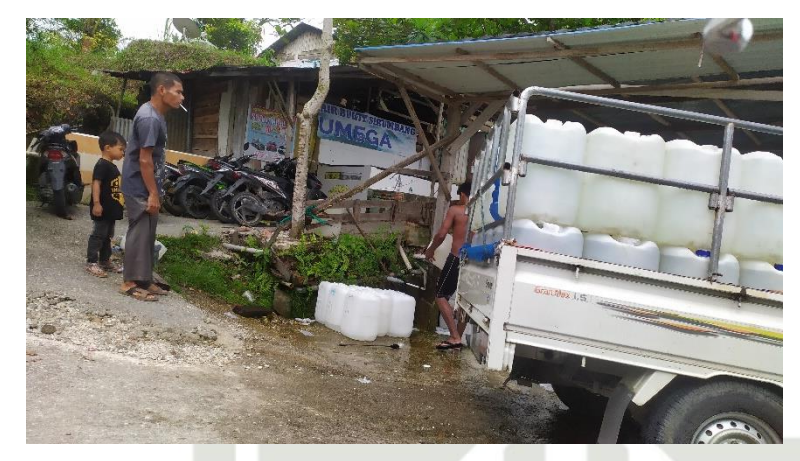

**Gambar A.2 Dokumentasi Wawancara II**

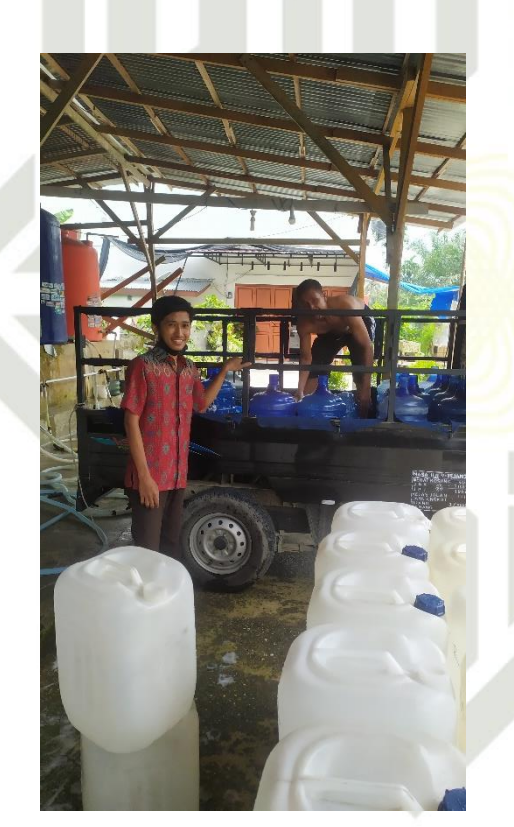

**Gambar A.3 Dokumentasi Wawancara III**

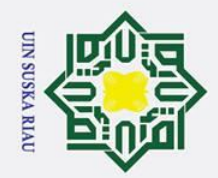

 $\subset$ 

# State Islamic University of Sultan Syarif Kasim Ria

### Hak Cipta Dilindungi Undang-Undang

- 
- . Dilarang mengutip sebagian atau seluruh karya tulis ini tanpa mencantumkan dan menyebutkan sumber:
- بهِ . Pengutipan hanya untuk kepentingan pendidikan, penelitian, penulisan karya ilmiah, penyusunan laporan, penulisan kritik atau tinjauan suatu masalah.
- 
- b. Pengutipan tidak merugikan kepentingan yang wajar UIN Suska Riau.

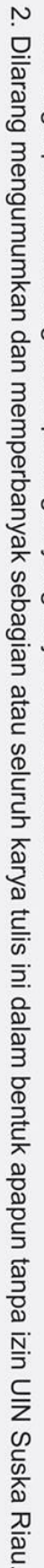

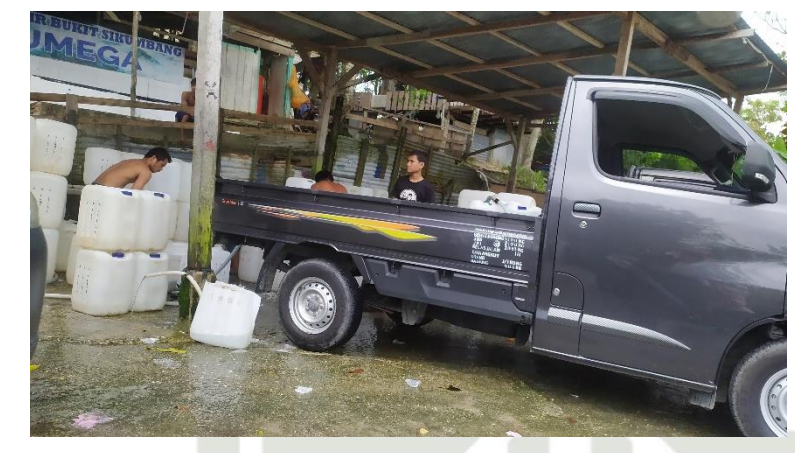

**Gambar A.4 Dokumentasi Wawancara IV**

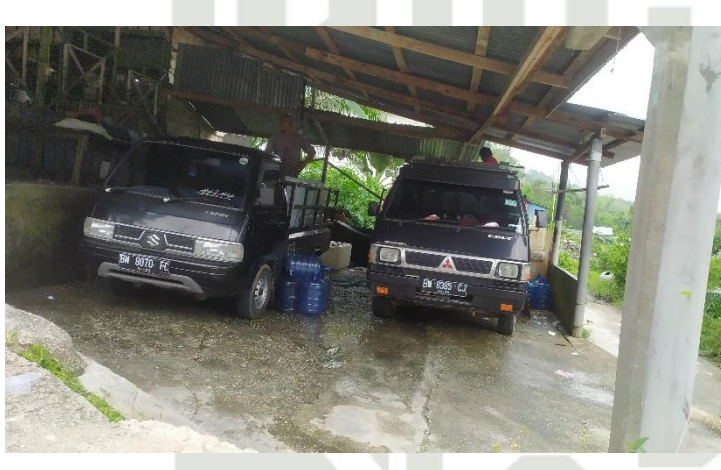

**Gambar A.5 Dokumentasi Wawancara V**

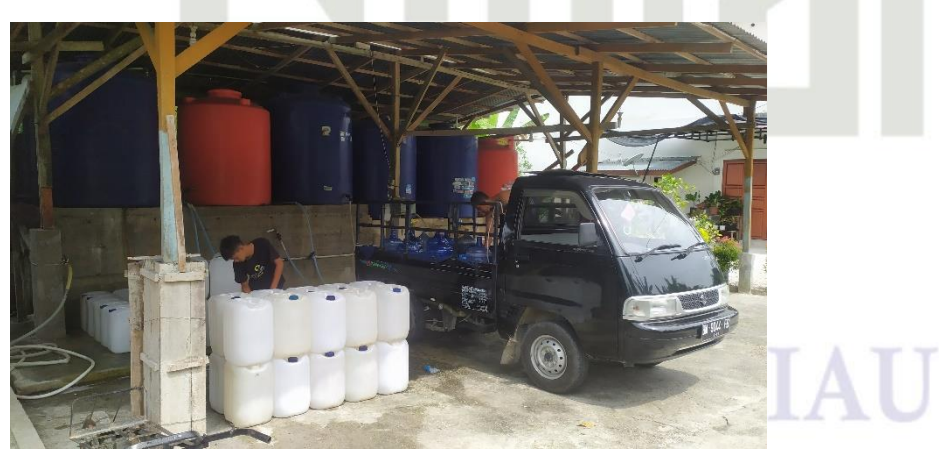

**Gambar A.6 Dokumentasi Wawancara VI**

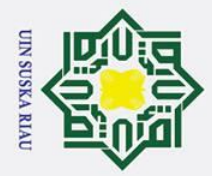

 $\odot$ 

Hak

cipta

 $\equiv$ 

 $\subset$ 

ltan Syarif Kasim Ria

- . Dilarang mengutip sebagian atau seluruh karya tulis ini tanpa mencantumkan dan menyebutkan sumber
- a. Pengutipan hanya untuk kepentingan pendidikan, penelitian, penulisan karya ilmiah, penyusunan laporan, penulisan kritik atau tinjauan suatu masalah
- b. Pengutipan tidak merugikan kepentingan yang wajar UIN Suska Riau
- 

### **LAMPIRAN B**

### *USE CASE SPESIFICATION*

### **B.1** *Use Case Spesification* **Aplikasi Air Sikumbang**

 $\overline{z}$ *Use Case Sepesification* dari aplikasi mobile Air Sikumbang dapat dilihat pada Tabel B.1 Hingga Tabel B.5.

### **B.1.1** Mengelola Status Orderan

Berikut ini Tabel B.1 adalah *use case spesification* dari *use case* Mengelola  $\overline{v}$ status Orderan.

**Tabel B.1** *Spesification Use Case* **Mengelola Status Orderan**

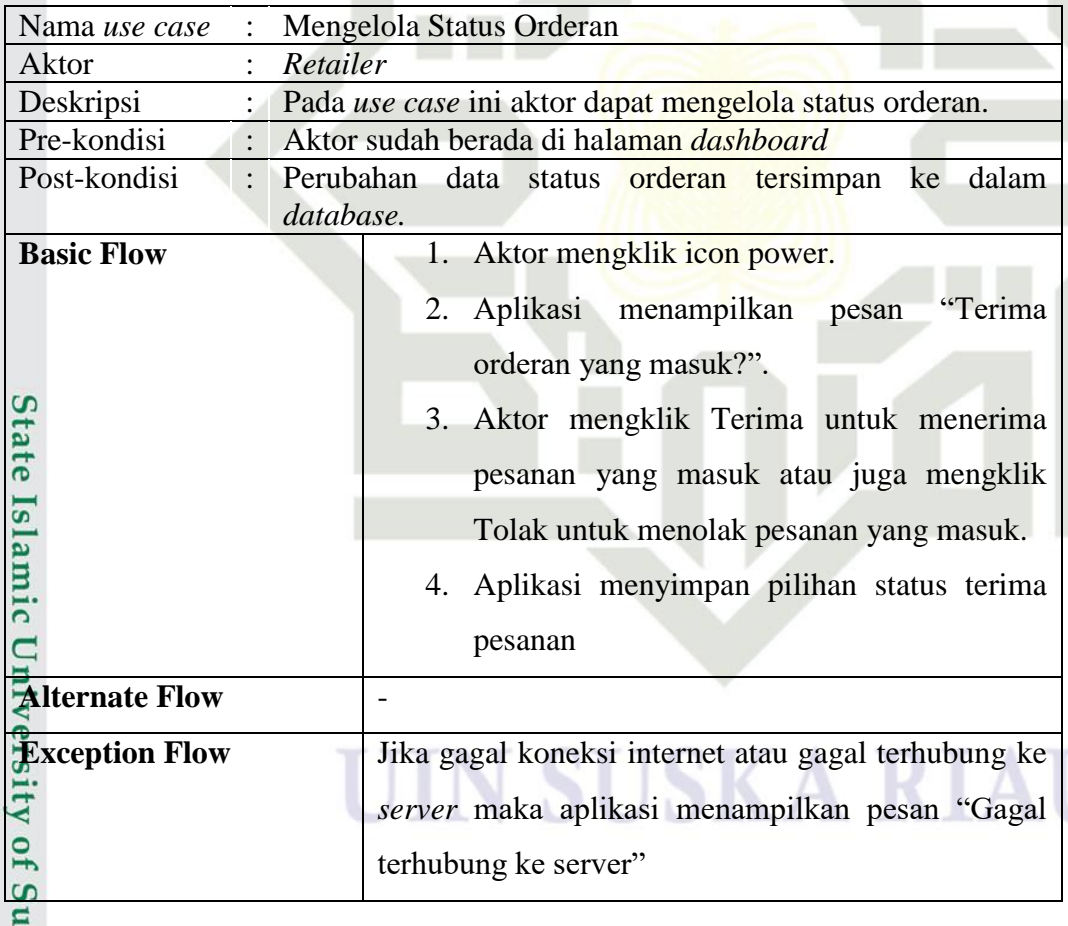

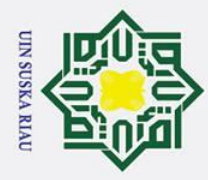

### **E**<br>**B.1.2** Mengelola Pelanggan<br>
<del>C</del><br>
Berikut ini Tabel B

Berikut ini Tabel B.2 adalah *use case spesification* dari *use case*  mengelola pelanggan.

**Tabel B.2** *Spesification Use Case* **Mengelola Pelanggan** 

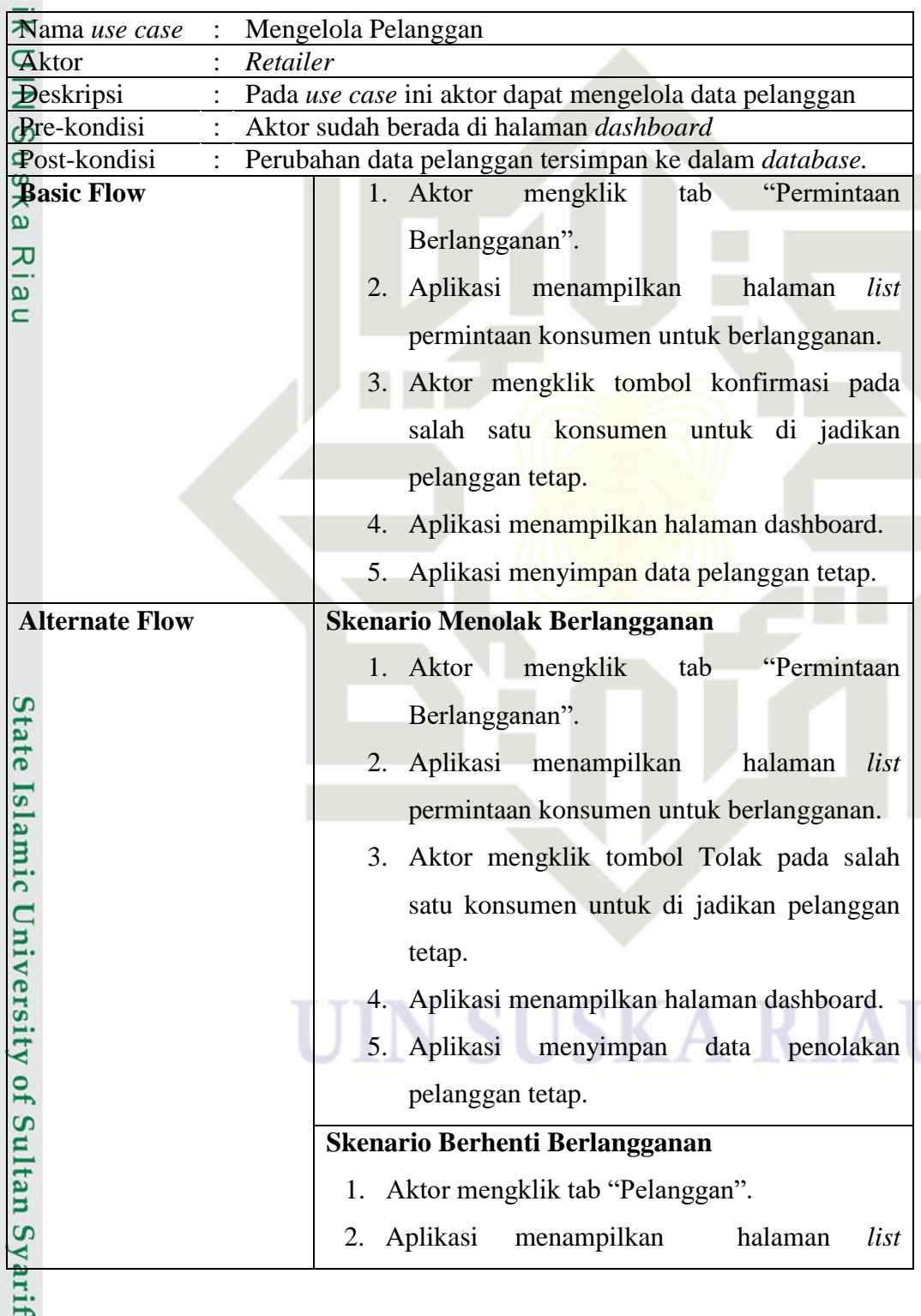

Hak Cipta Dilindungi Undang-Undang

 $\odot$ 

- 1. Dilarang mengutip sebagian atau seluruh karya tulis ini tanpa mencantumkan dan menyebutkan sumber:
- a. Pengutipan hanya untuk kepentingan pendidikan, penelitian, penulisan karya ilmiah, penyusunan laporan, penulisan kritik atau tinjauan suatu masalah. b. Pengutipan tidak merugikan kepentingan yang wajar UIN Suska Riau.

Kasim Ria

2. Dilarang mengumumkan dan memperbanyak sebagian atau seluruh karya tulis ini dalam bentuk apapun tanpa izin UIN Suska Riau

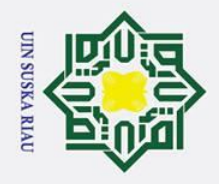

 $\odot$ 

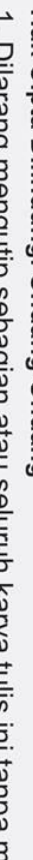

- Dilarang mengutip sebagian atau seluruh karya tulis ini tanpa mencantumkan dan menyebutkan sumber:
- a. Pengutipan hanya untuk kepentingan pendidikan, penelitian, penulisan karya ilmiah, penyusunan laporan, penulisan kritik atau tinjauan suatu masalah.

arif Kasim Ria

b. Pengutipan tidak merugikan kepentingan yang wajar UIN Suska Riau.

2. Dilarang mengumumkan dan memperbanyak sebagian atau seluruh karya tulis ini dalam bentuk apapun tanpa izin UIN Suska Riau

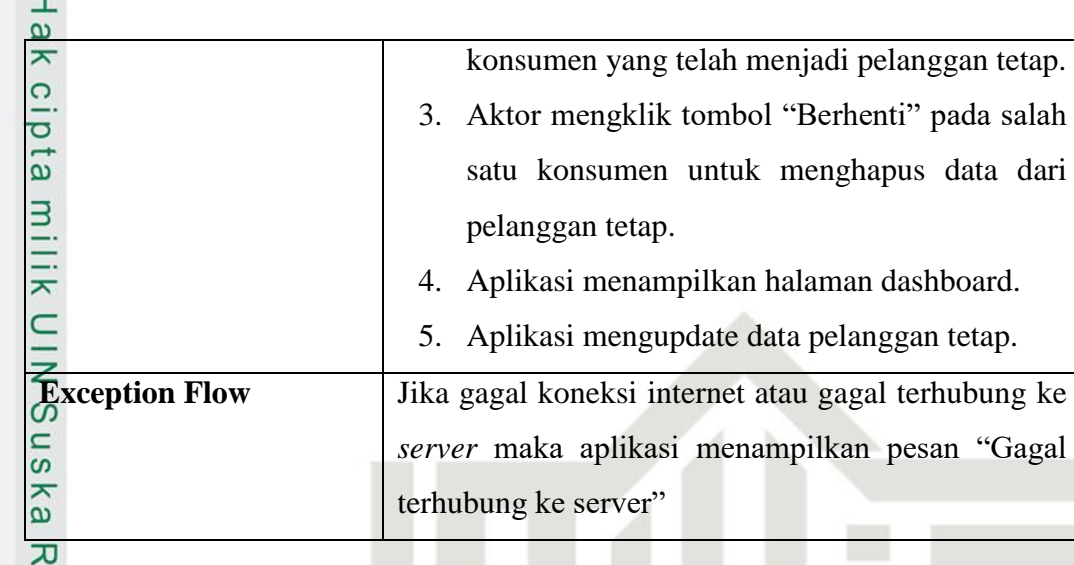

### **B.1.3 Memilih** *Retailer* **Langganan**

Berikut ini Tabel B.3 adalah *use case spesification* dari *use case* memilih *retailer* langganan.

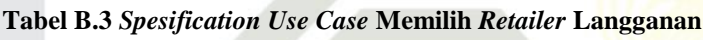

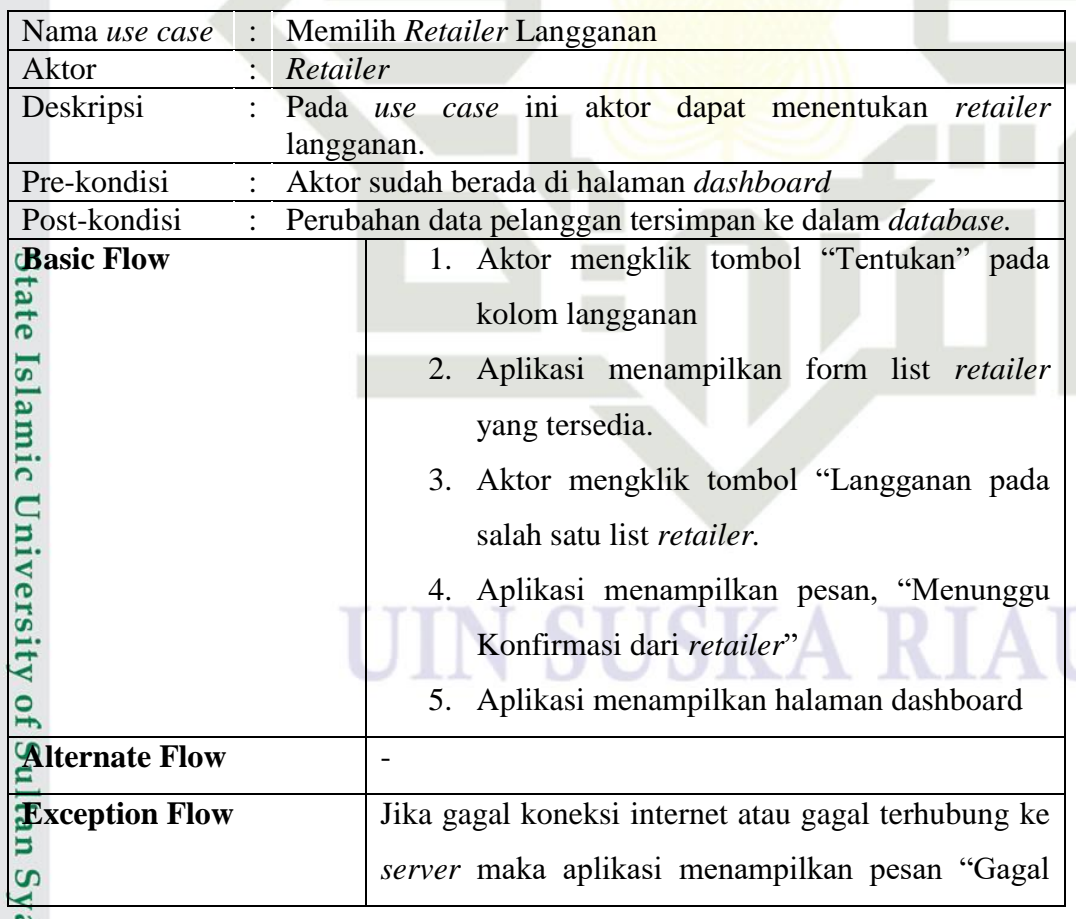

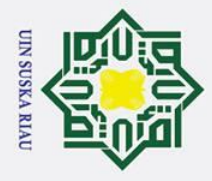

 $\odot$ 

# Hak Cipta Dilindungi Undang-Undang

- 1. Dilarang mengutip sebagian atau seluruh karya tulis ini tanpa mencantumkan dan menyebutkan sumber:
- a. Pengutipan hanya untuk kepentingan pendidikan, penelitian, penulisan karya ilmiah, penyusunan laporan, penulisan kritik atau tinjauan suatu masalah.

**Kasim Ria** 

- 
- 2. Dilarang mengumumkan dan memperbanyak sebagian atau seluruh karya tulis ini dalam bentuk apapun tanpa izin UIN Suska Riau. b. Pengutipan tidak merugikan kepentingan yang wajar UIN Suska Riau.

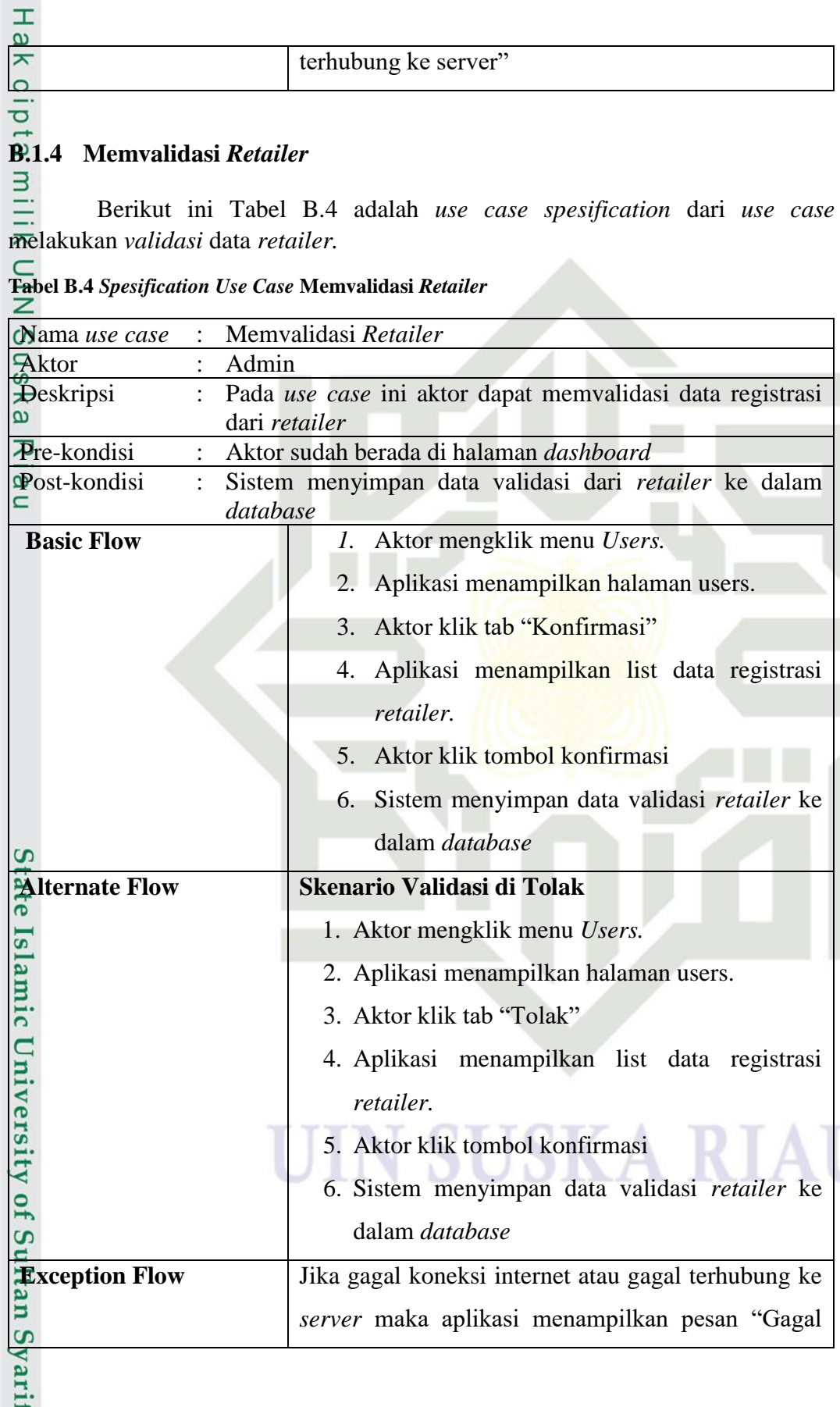

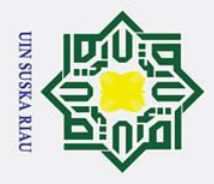

 $\odot$ 

**B.1.5 Memblokir Akun** *User*

. Dilarang mengutip sebagian atau seluruh karya tulis ini tanpa mencantumkan dan menyebutkan sumber:

a. Pengutipan hanya untuk kepentingan pendidikan, penelitian, penulisan karya ilmiah, penyusunan laporan, penulisan kritik atau tinjauan suatu masalah.

asim Ria

- b. Pengutipan tidak merugikan kepentingan yang wajar UIN Suska Riau.
- 
- 2. Dilarang mengumumkan dan memperbanyak sebagian atau seluruh karya tulis ini dalam bentuk apapun tanpa izin UIN Suska Riau.

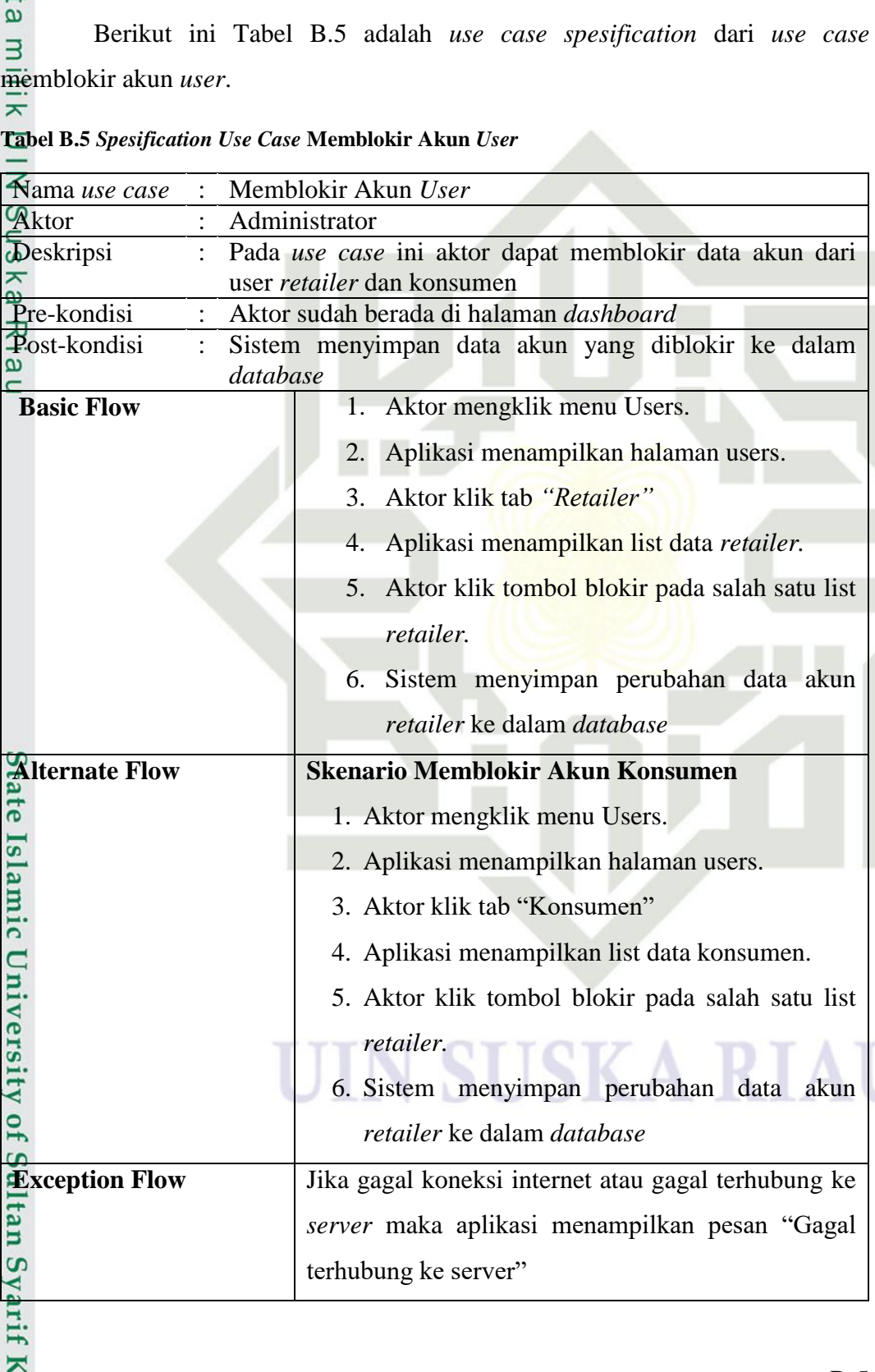

terhubung ke server"

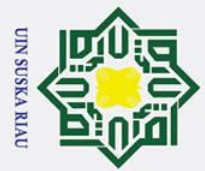

Hak Cipta Dilindungi Undang-Undang

 $\odot$ 

 $\mathbf{I}$ 

 $\overline{\omega}$  $\overline{\mathbf{r}}$ 

cipta

 $\equiv$ 

 $\subset$ 

 $\overline{\omega}$ 

State Islamic U

- Dilarang mengutip sebagian atau seluruh karya tulis ini tanpa mencantumkan dan menyebutkan sumber
- $\mathbf{\Omega}$ Pengutipan hanya untuk kepentingan pendidikan, penelitian, penulisan karya ilmiah, penyusunan laporan, penulisan kritik atau tinjauan suatu masalah
- $\sigma$ . Pengutipan tidak merugikan kepentingan yang wajar UIN Suska Riau

. Dilarang mengumumkan dan memperbanyak sebagian atau seluruh karya tulis ini dalam bentuk apapun tanpa izin UIN Suska Riau

### **LAMPIRAN C** *ACTIVITY DIAGRAM*

### **C.1** *Activity Diagram* **Aplikasi Air Sikumbang**

Analisis *activity diagram* pada aplikasi mobile air sikumbang dapat dilihat  $\overline{z}$ pada Gambar C.1 hingga Gambar C.16. Berikut *activity diagram* dari Aplikasi Air Sikumbang.  $\omega$ 

### **C.1.1** *Activity Diagram* **Mengelola Status Terima Orderan**

 $\mathbf{C}$ Berikut ini Gambar C.1 adalah *activity diagram* dari *use case* mengelola status terima orderan.

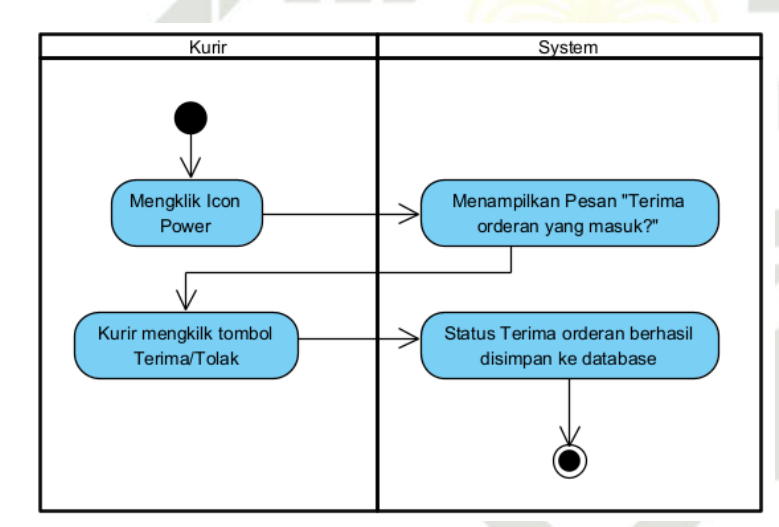

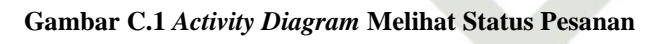

### **C.1.2** *Activity Diagram* **Melihat Status Pesanan**

Berikut ini Gambar C.2 adalah *activity diagram* dari *use case* melihat status a<br>mersitikof Sultan Syarif Kasim Ria<br>versitikof Sultan Syarif Kasim Ria

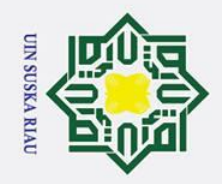

 $\mathbf{\Omega}$ 

 $\sigma$ 

. Pengutipan tidak merugikan kepentingan yang wajar UIN Suska Riau.

Ņ.

. Dilarang mengumumkan dan memperbanyak sebagian atau seluruh karya tulis ini dalam bentuk apapun tanpa izin UIN Suska Riau

### Hak Cipta Dilindungi Undang-Undang

 $\odot$ 

Hak

cipta

milik

 $rac{1}{2}$ 

Suska

 $\overline{\mathbf{x}}$  $\overline{\omega}$ 

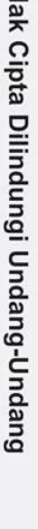

Dilarang mengutip sebagian atau seluruh karya tulis ini tanpa mencantumkan dan menyebutkan sumber

Pengutipan hanya untuk kepentingan pendidikan, penelitian, penulisan karya ilmiah, penyusunan laporan, penulisan kritik atau tinjauan suatu masalah

State Islamic University of Sultan Syarif Kasim Ria

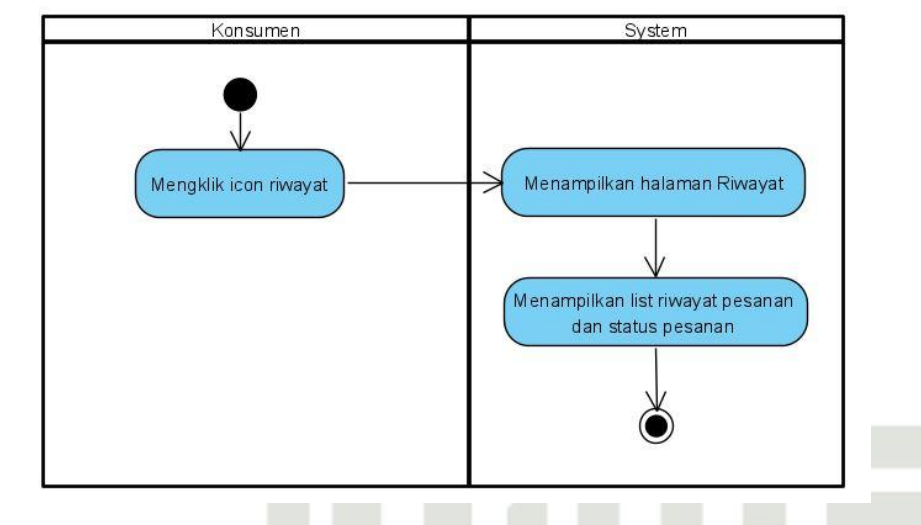

**Gambar C.2** *Activity Diagram* **Melihat Status Pesanan**

### **C.1.3** *Activity Diagram* **Menolak Pesanan (Mengelola Pesanan)**

Berikut ini Gambar C.3 adalah *activity diagram* dari *use case* mengelola pesanan.

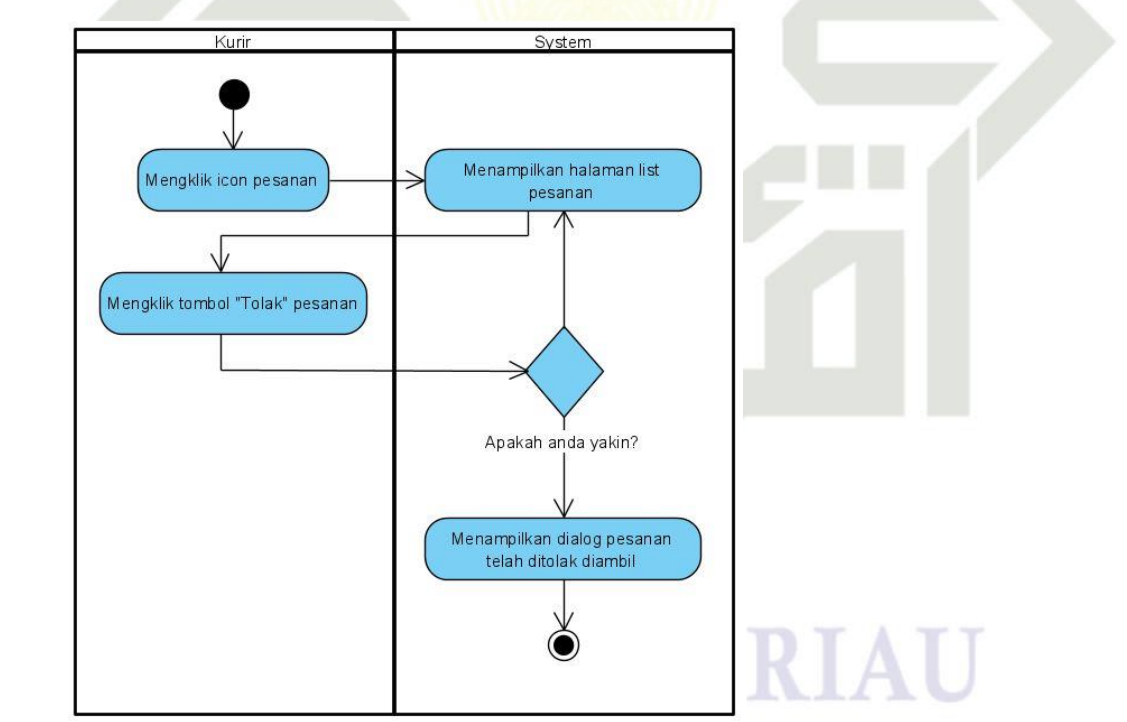

**Gambar C.3** *Activity Diagram* **Menolak Pesanan**

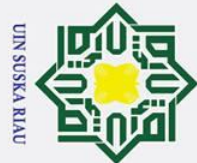

### Hak Cipta Dilindungi Undang-Undang

 $\odot$ 

 $\mathbf I$ 

 $\omega$ 

 $\Omega$ 

 $\overline{a}$ 

ka

 $\omega$  $\equiv$ 

- Dilarang mengutip sebagian atau seluruh karya tulis ini tanpa mencantumkan dan menyebutkan sumber
- $\mathbf{\Omega}$ Pengutipan hanya untuk kepentingan pendidikan, penelitian, penulisan karya ilmiah, penyusunan laporan, penulisan kritik atau tinjauan suatu masalah
- $\sigma$ . Pengutipan tidak merugikan kepentingan yang wajar UIN Suska Riau
- 
- 
- . Dilarang mengumumkan dan memperbanyak sebagian atau seluruh karya tulis ini dalam bentuk apapun tanpa izin UIN Suska Riau

### **C.1.4** *Activity Diagram* **Melihat Riwayat Pemesanan**

 $\overline{\sigma}$ Berikut ini Gambar C.4 adalah *activity diagram* dari *use case* melihat  $\vec{a}$ riwayat pemesanan.

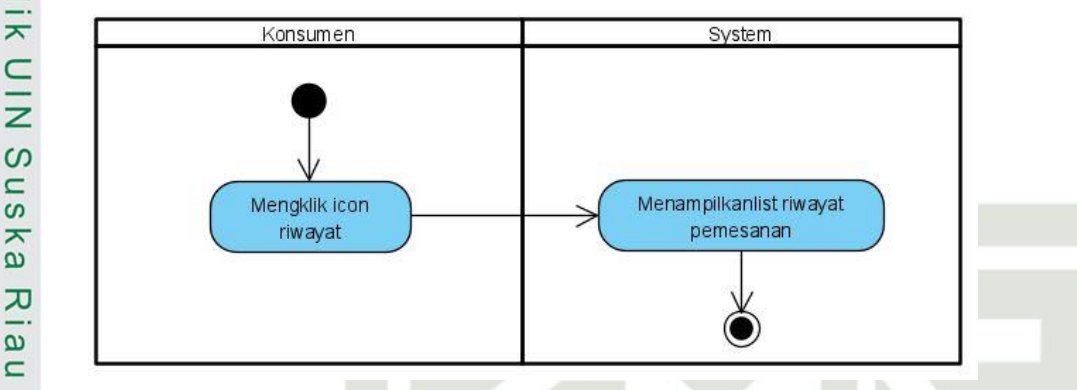

**Gambar C.4** *Activity Diagram* **Melihat Riwayat Pemesanan**

### **C.1.5** *Activity Diagram* **Melihat Rute Distribusi**

Berikut ini Gambar C.5 adalah *activity diagram* dari *use case* melihat rute distribusi.

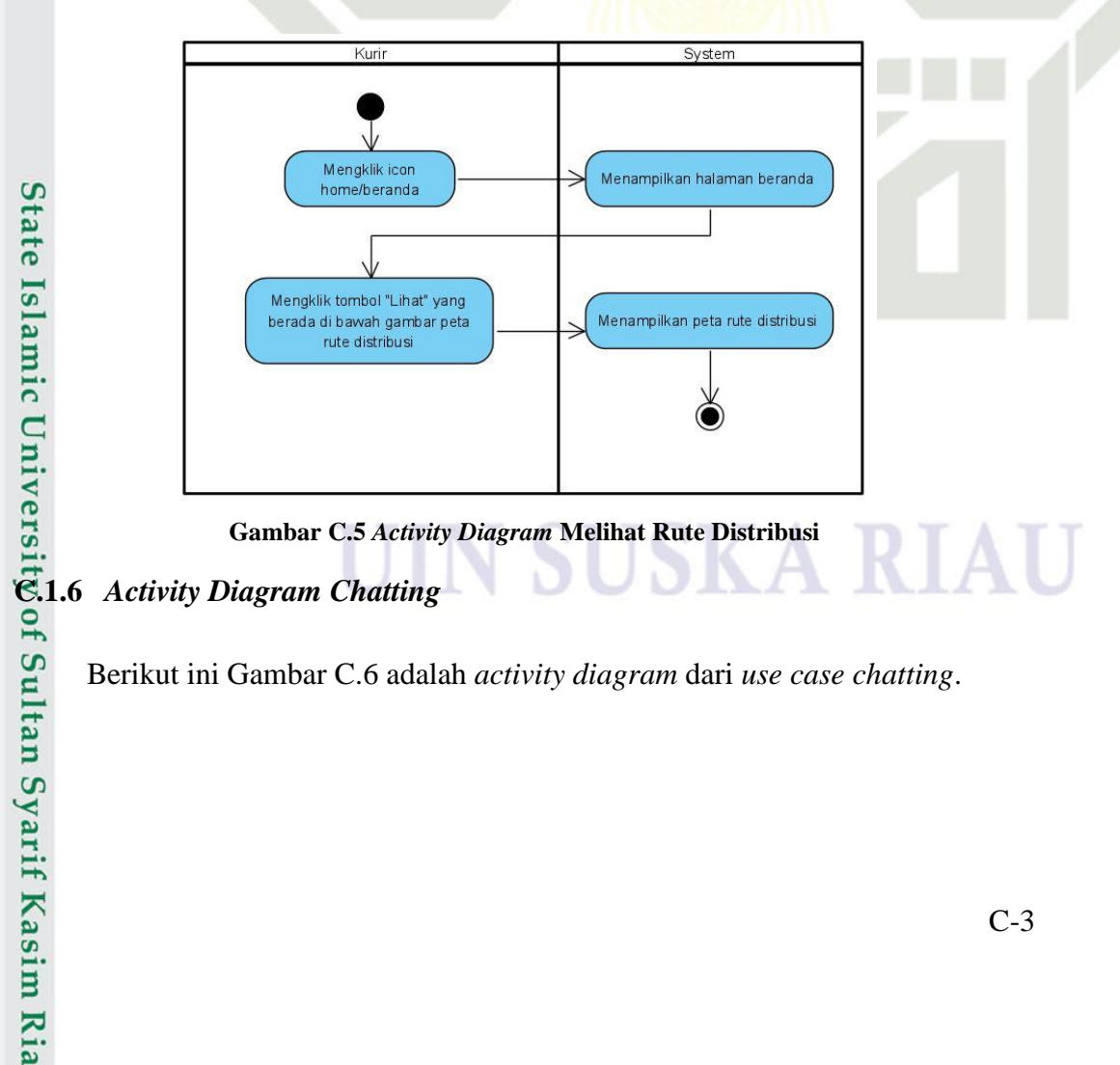

Berikut ini Gambar C.6 adalah *activity diagram* dari *use case chatting*.

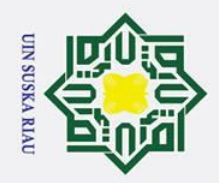

Hak Cipta Dilindungi Undang-Undang

 $\odot$ 

Hak

cipta

milik

 $rac{1}{2}$ 

sns

ka

 $\overline{\mathbf{x}}$ ه  $\equiv$ 

# State Islamic University of Sultan Syarif Kasim Ria

- 
- $\mathbf{\Omega}$ Pengutipan hanya untuk kepentingan pendidikan, penelitian, penulisan karya ilmiah, penyusunan laporan, penulisan kritik atau tinjauan suatu masalah
- $\sigma$ Pengutipan tidak merugikan kepentingan yang wajar UIN Suska Riau.

. Dilarang mengumumkan dan memperbanyak sebagian atau seluruh karya tulis ini dalam bentuk apapun tanpa izin UIN Suska Riau

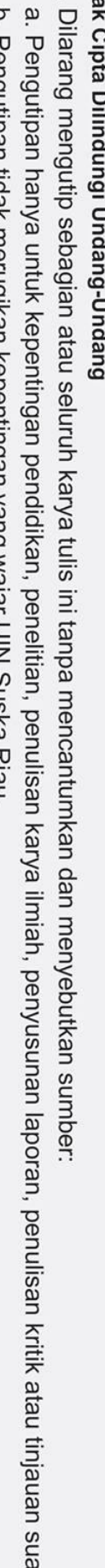

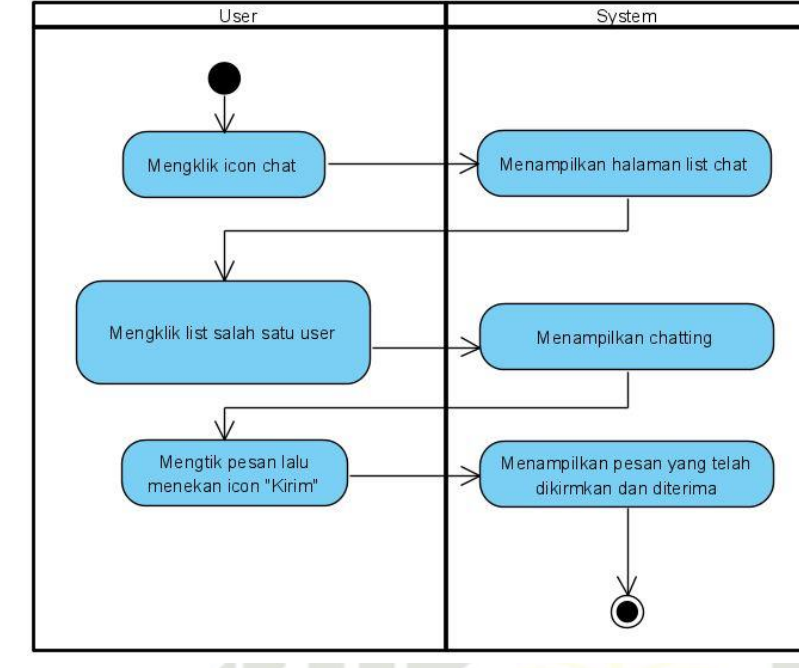

**Gambar C.6** *Activity Diagram Chatting*

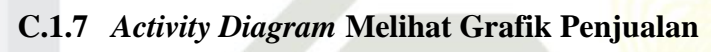

Berikut ini Gambar C.7 adalah *activity diagram* dari *use case* melihat grafik penjualan.

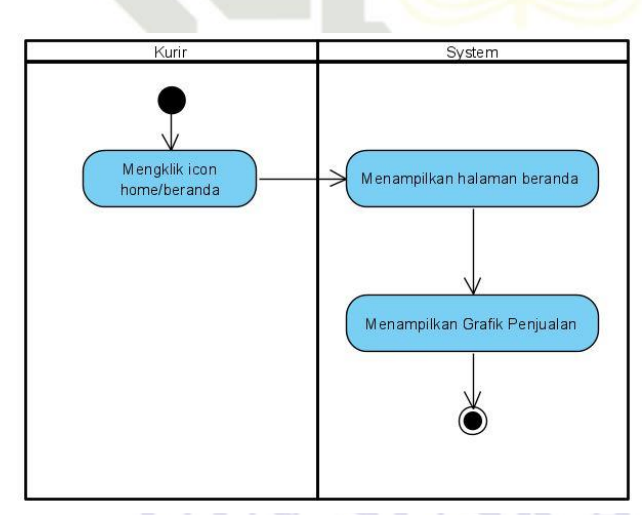

**Gambar C.7** *Activity Diagram* **Melihat Grafik Penjualan**

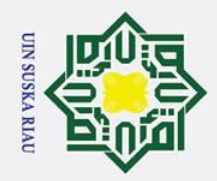

 $\odot$ 

 $\pm$ 

 $\omega$ 

 $\circ$ 

lpta

**HILK** 

 $\frac{C}{Z}$ 

sns

ka

 $\overline{\mathbf{x}}$ 

 $\overline{\omega}$ 

 $\equiv$ 

- . Dilarang mengutip sebagian atau seluruh karya tulis ini tanpa mencantumkan dan menyebutkan sumber
- $\dot{\mathbf{p}}$ Pengutipan hanya untuk kepentingan pendidikan, penelitian, penulisan karya ilmiah, penyusunan laporan, penulisan kritik atau tinjauan suatu masalah

profil.

State Islamic University of Sultan Syarif Kasim Ria

- ō . Pengutipan tidak merugikan kepentingan yang wajar UIN Suska Riau.
- Ņ. . Dilarang mengumumkan dan memperbanyak sebagian atau seluruh karya tulis ini dalam bentuk apapun tanpa izin UIN Suska Riau

### **C.1.8** *Activity Diagram* **Menentukan Lokasi Pesanan**

Berikut ini Gambar C.8 adalah *activity diagram* dari *use case* menentukan lokasi pesanan.

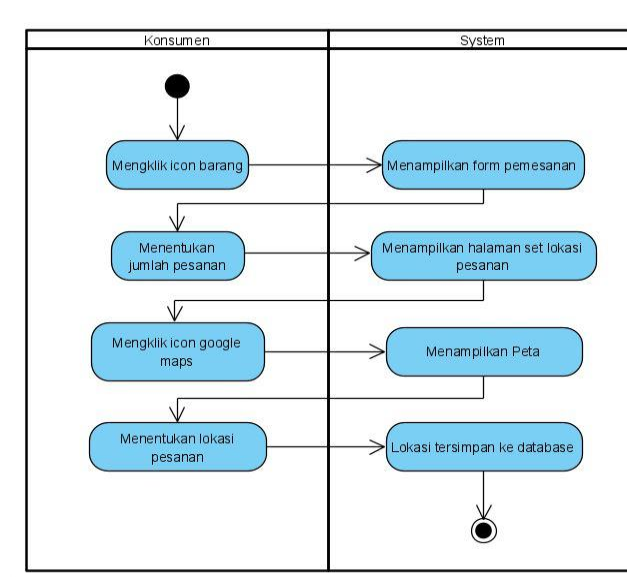

**Gambar C.8** *Activity Diagram* **Menentukan Lokasi Pesanan**

### **C.1.9** *Activity Diagram* **Mengganti Nama (Mengelola Profil)**

Berikut ini Gambar C.9 adalah *activity diagram* dari *use case* mengelola

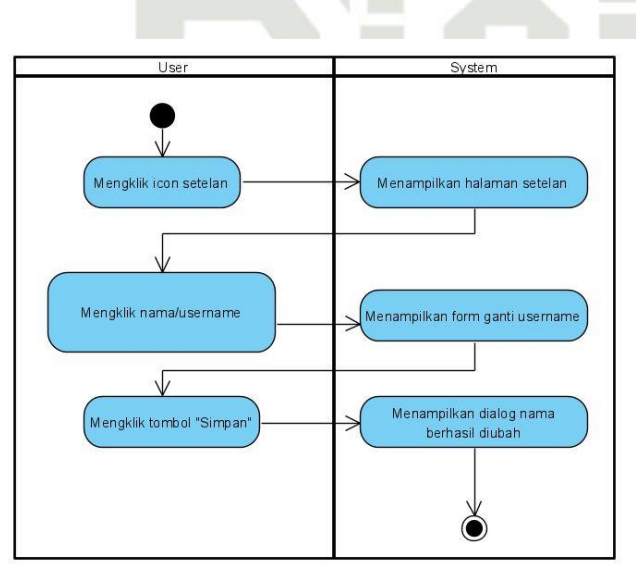

**Gambar C.9** *Activity Diagram* **Mengganti Nama**

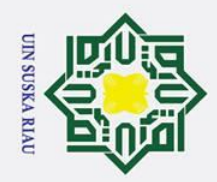

 $\odot$ 

 $\mathbf I$ 

 $\omega$ 

 $\Omega$ 

lpta

ilik

 $\frac{C}{Z}$ 

 $\mathbf{C}$  $\overline{a}$ ka

 $\overline{\mathbf{x}}$ ه

 $\subset$ 

- Dilarang mengutip sebagian atau seluruh karya tulis ini tanpa mencantumkan dan menyebutkan sumber
- 
- $\mathbf{\Omega}$ Pengutipan hanya untuk kepentingan pendidikan, penelitian, penulisan karya ilmiah, penyusunan laporan, penulisan kritik atau tinjauan suatu masalah
- $\sigma$ Pengutipan tidak merugikan kepentingan yang wajar UIN Suska Riau
- Ņ.
- . Dilarang mengumumkan dan memperbanyak sebagian atau seluruh karya tulis ini dalam bentuk apapun tanpa izin UIN Suska Riau

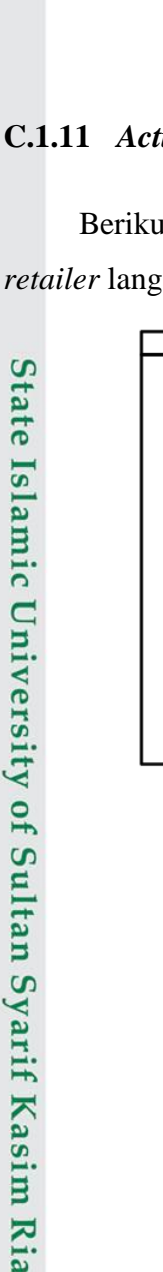

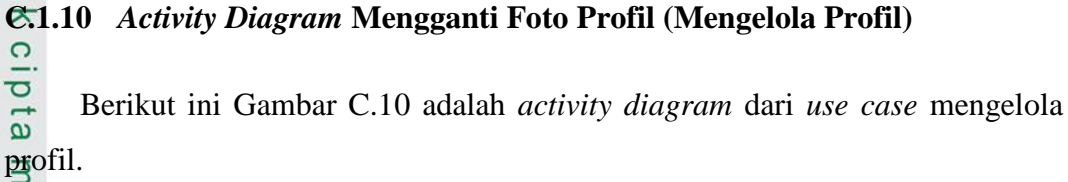

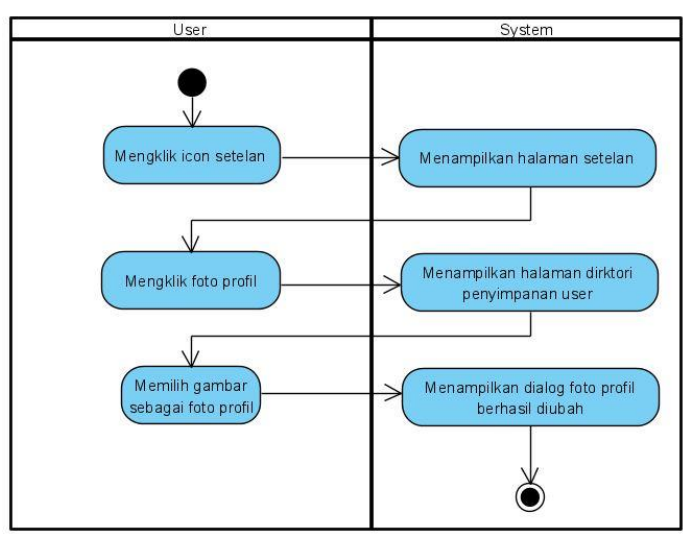

**Gambar C.10** *Activity Diagram* **Mengganti Foto Profil**

### **C.1.11** *Activity Diagram* **Memilih** *Retailer* **Langganan**

Berikut ini Gambar C.11 adalah *activity diagram* dari *use case* memilih *retailer* langganan.

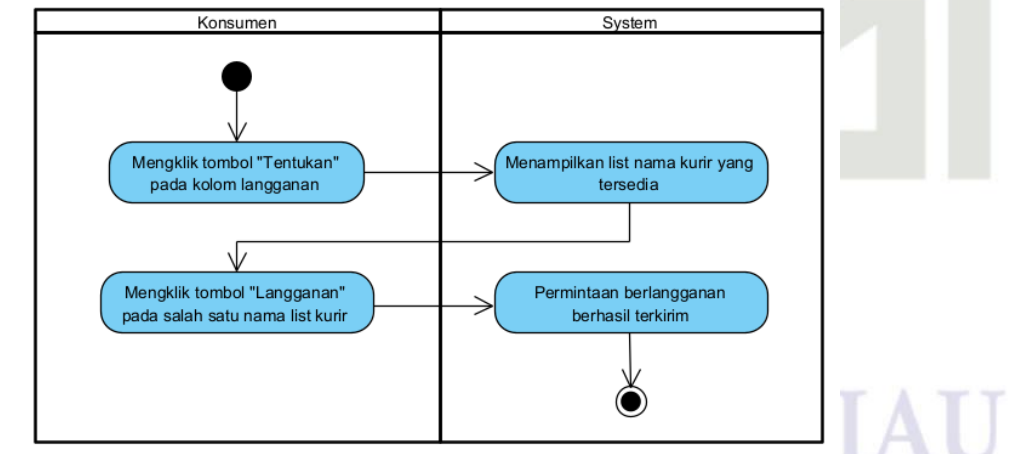

**Gambar C.11** *Activity Diagram* **Memilih** *Retailer* **Langganan**

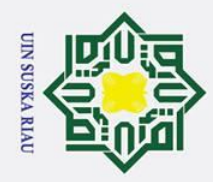

 $\odot$ 

 $\mathbf I$ 

 $\omega$ 

 $\circ$  $\overline{\sigma}$  $\vec{a}$ 

 $\frac{C}{Z}$ 

 $\infty$  $\overline{a}$ ka

 $\overline{\mathbf{x}}$  $\overline{a}$ 

 $\subset$ 

State Islamic University of Sultan Syarif Kasim Ria

- . Dilarang mengutip sebagian atau seluruh karya tulis ini tanpa mencantumkan dan menyebutkan sumber
- $\mathbf{\Omega}$ Pengutipan hanya untuk kepentingan pendidikan, penelitian, penulisan karya ilmiah, penyusunan laporan, penulisan kritik atau tinjauan suatu masalah
- $\sigma$ Pengutipan tidak merugikan kepentingan yang wajar UIN Suska Riau
- Ņ. . Dilarang mengumumkan dan memperbanyak sebagian atau seluruh karya tulis ini dalam bentuk apapun tanpa izin UIN Suska Riau

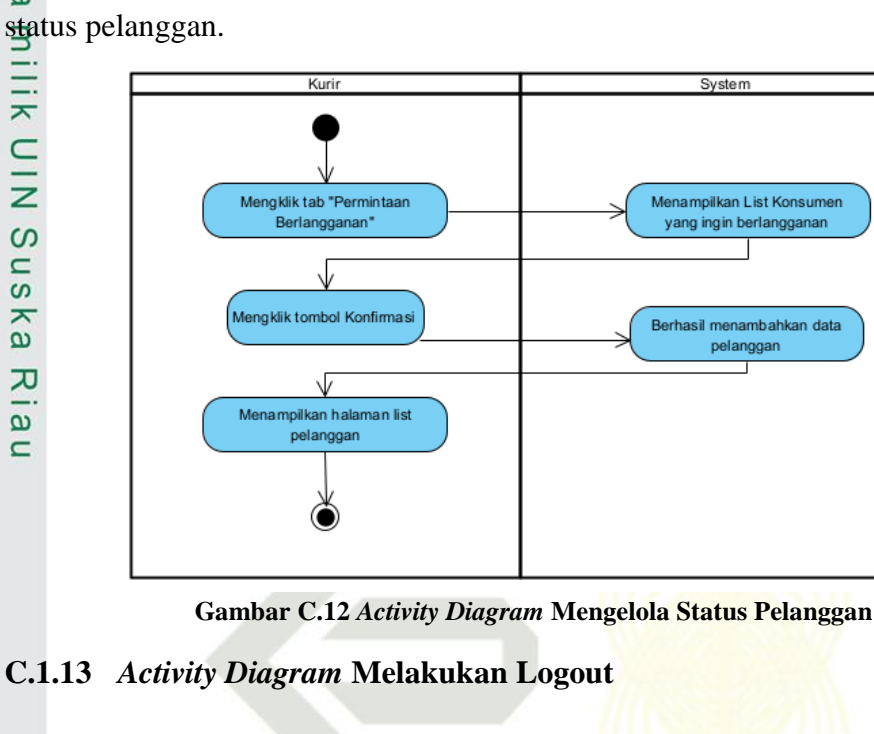

**C.1.12** *Activity Diagram* **Melakukan Mengelola Status Pelanggan**

Berikut ini Gambar C.12 adalah *activity diagram* dari *use case* mengelola

Berikut ini Gambar C.12 adalah *activity diagram* dari *use case* melakukan logout.

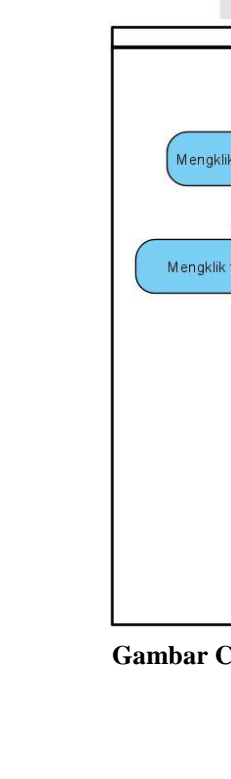

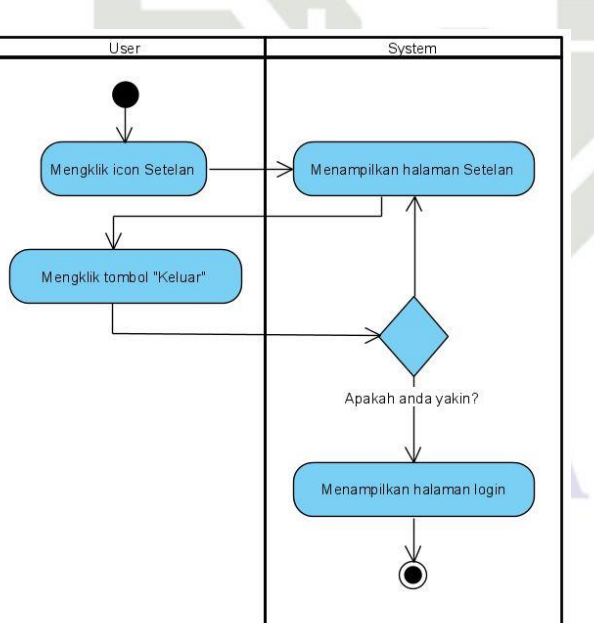
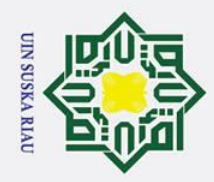

## Hak Cipta Dilindungi Undang-Undang

data *retailer.*

 $\odot$ 

 $\mathbf{I}$ 

 $\omega$ 

 $\circ$  $\overline{\sigma}$  $\vec{a}$ 

**TILK** 

tate Islamic University of Sultan Syarif Kasim Ria

- 
- Dilarang mengutip sebagian atau seluruh karya tulis ini tanpa mencantumkan dan menyebutkan sumber
- $\mathbf{\Omega}$ Pengutipan hanya untuk kepentingan pendidikan, penelitian, penulisan karya ilmiah, penyusunan laporan, penulisan kritik atau tinjauan suatu masalah
- $\sigma$ Pengutipan tidak merugikan kepentingan yang wajar UIN Suska Riau

. Dilarang mengumumkan dan memperbanyak sebagian atau seluruh karya tulis ini dalam bentuk apapun tanpa izin UIN Suska Riau

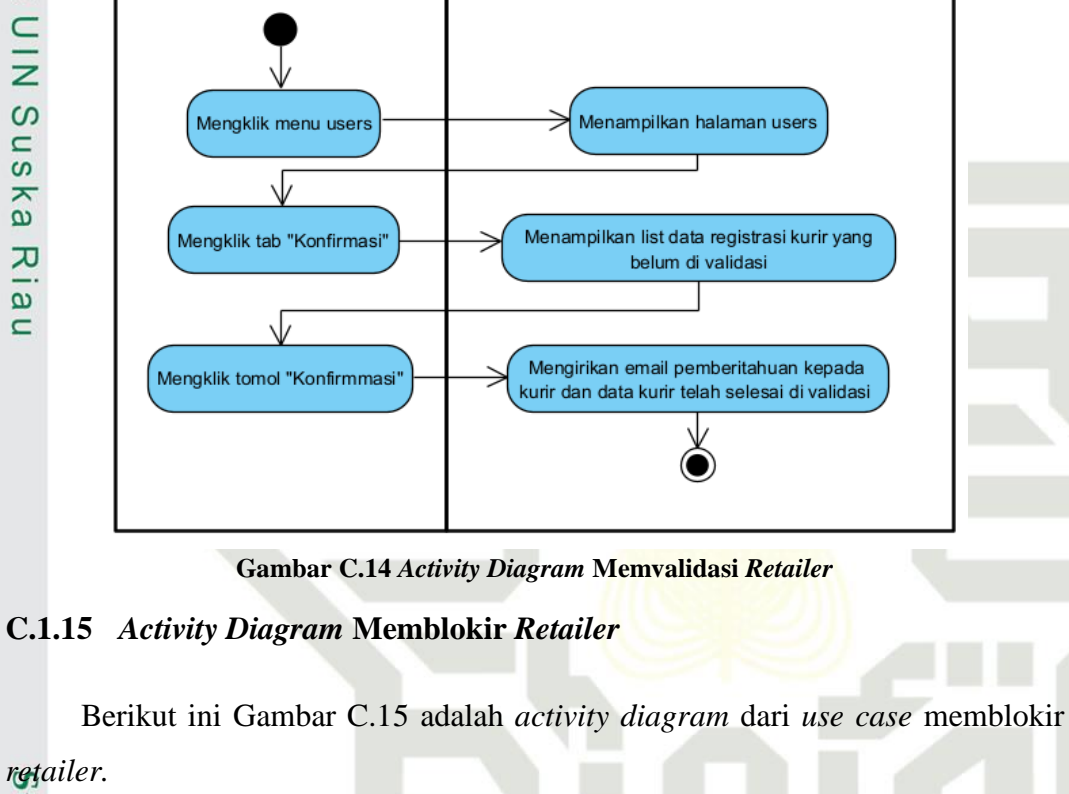

Berikut ini Gambar C.14 adalah *activity diagram* dari *use case* memvalidasi

System

**C.1.14** *Activity Diagram* **Memvalidasi** *Retailer*

Admin

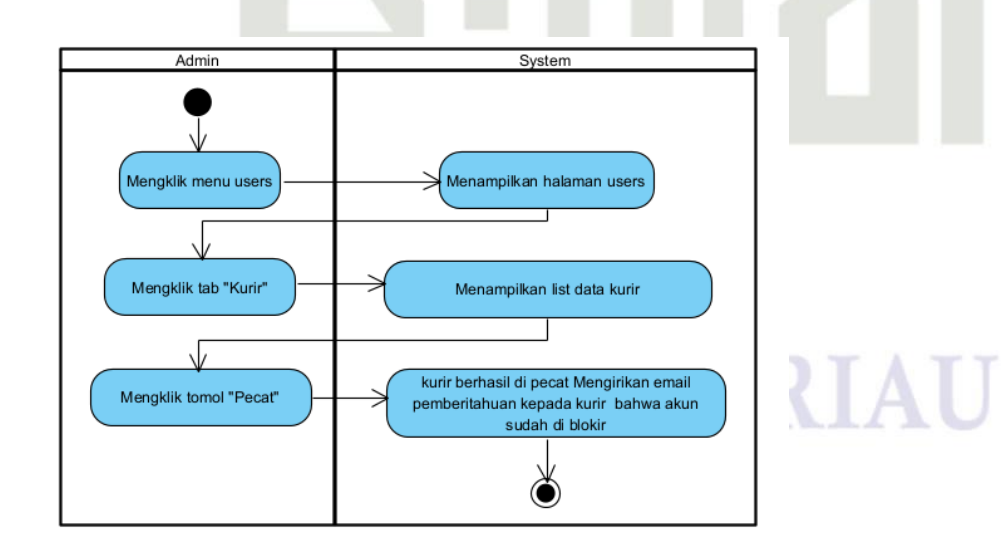

**Gambar C.15** *Activity Diagram* **Memblokir** *Retailer*

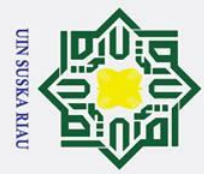

ō. بهِ

. Pengutipan tidak merugikan kepentingan yang wajar UIN Suska Riau.

2. Dilarang mengumumkan dan memperbanyak sebagian atau seluruh karya tulis ini dalam bentuk apapun tanpa izin UIN Suska Riau

## Hak Cipta Dilindungi Undang-Undang

. Dilarang mengutip sebagian atau seluruh karya tulis ini tanpa mencantumkan dan menyebutkan sumber:

. Pengutipan hanya untuk kepentingan pendidikan, penelitian, penulisan karya ilmiah, penyusunan laporan, penulisan kritik atau tinjauan suatu masalah.

## **C.1.16** *Activity Diagram* **Memblokir Konsumen** lipta  $\frac{\text{Kensumen.}}{\frac{1}{\pi}}$

 $\odot$ 

 $\pm$ 

 $\omega$ 

 $\circ$ 

 $\frac{C}{Z}$ 

 $\mathbf{C}$ 

 $\overline{a}$ ka

 $\overline{\mathbf{x}}$ 

 $\overline{\omega}$  $\equiv$ 

Admin

Mengklik menu users

Mengklik tab "Konsumen"

Mengklik tomol "blokir'

Berikut ini Gambar C.16 adalah *activity diagram* dari *use case* memblokir

System

Menampilkan halaman users

Menampilkan list data konsumen

konsumen berhasil di blokir dan system

mengirikan email pemberitahuan kepada konsumen bahwa akun sudah di blokir

**SUSKA RIA** 

**Gambar C.16** *Activity Diagram* **Memblokir Konsumen**

# State Islamic University of Sultan Syarif Kasim Ria

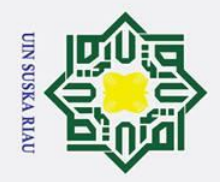

 $\odot$ 

 $\pm$ 

 $\omega$  $\overline{\mathbf{r}}$  $\circ$  $\overline{\sigma}$  $\overline{a}$  $\equiv$ 

Hak Cipta Dilindungi Undang-Undang

- $\sigma$ Pengutipan tidak merugikan kepentingan yang wajar UIN Suska Riau Pengutipan hanya untuk kepentingan pendidikan, penelitian, penulisan karya ilmiah, penyusunan laporan, penulisan kritik atau tinjauan suatu masalah
- Ņ. Dilarang mengumumkan dan memperbanyak sebagian atau seluruh karya tulis ini dalam bentuk apapun tanpa izin UIN Suska Riau
	-

## **LAMPIRAN D** *SEQUENCE DIAGRAM*

## **D.1** *Sequence* **Aplikasi Air Sikumbang**

 $\subset$ Analisis *sequence diagram* pada aplikasi mobile air sikumbang dapat dilihat  $\overline{z}$ pada Gambar D.1 hingga Gambar D.14. Berikut *sequence diagram* dari Aplikasi Air Sikumbang.

## $\overline{\omega}$ **D.1.1** *Sequence Diagram* **Melihat Grafik Penjualan (Retailer)**

 $\overline{\omega}$  $\subset$ Berikut ini Gambar D.1 adalah *sequence diagram* dari *use case* melihat grafik penjualan.

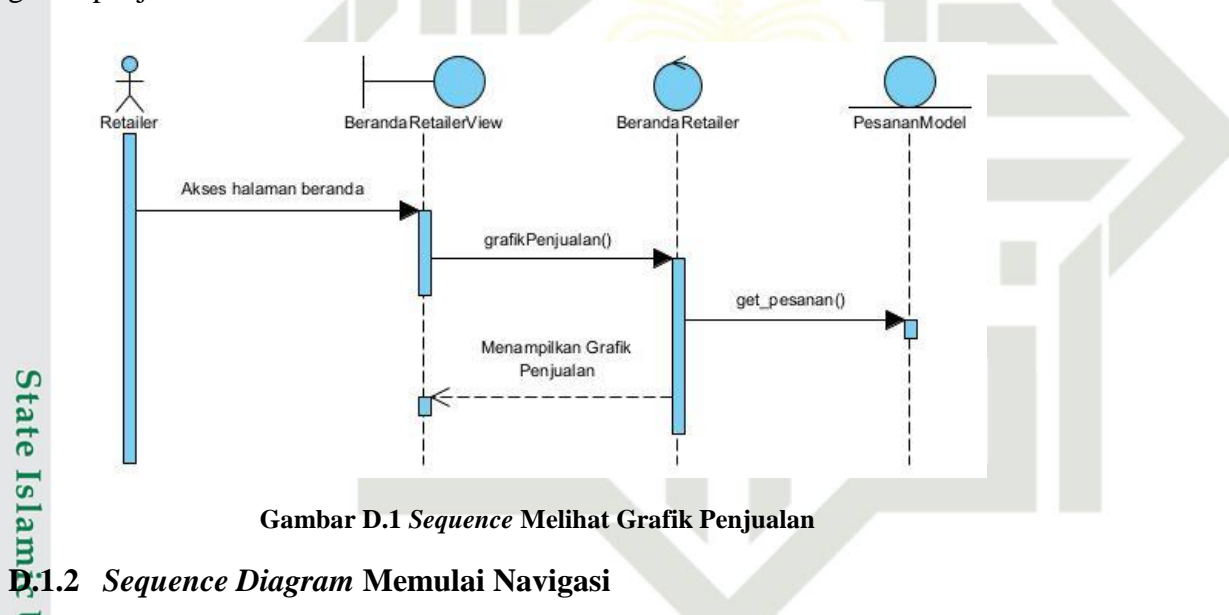

**Gambar D.1** *Sequence* **Melihat Grafik Penjualan**

Berikut ini Gambar D.2 adalah *sequence diagram* dari *use case* memulai

iegslity of Sultan Syarif Kasim Ria.<br>Egsty of Sultan Syarif Kasim Ria.

**Univ** 

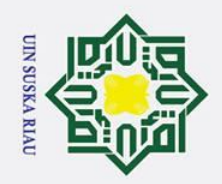

 $\mathbf{\Omega}$ 

 $\sigma$ 

Ņ.

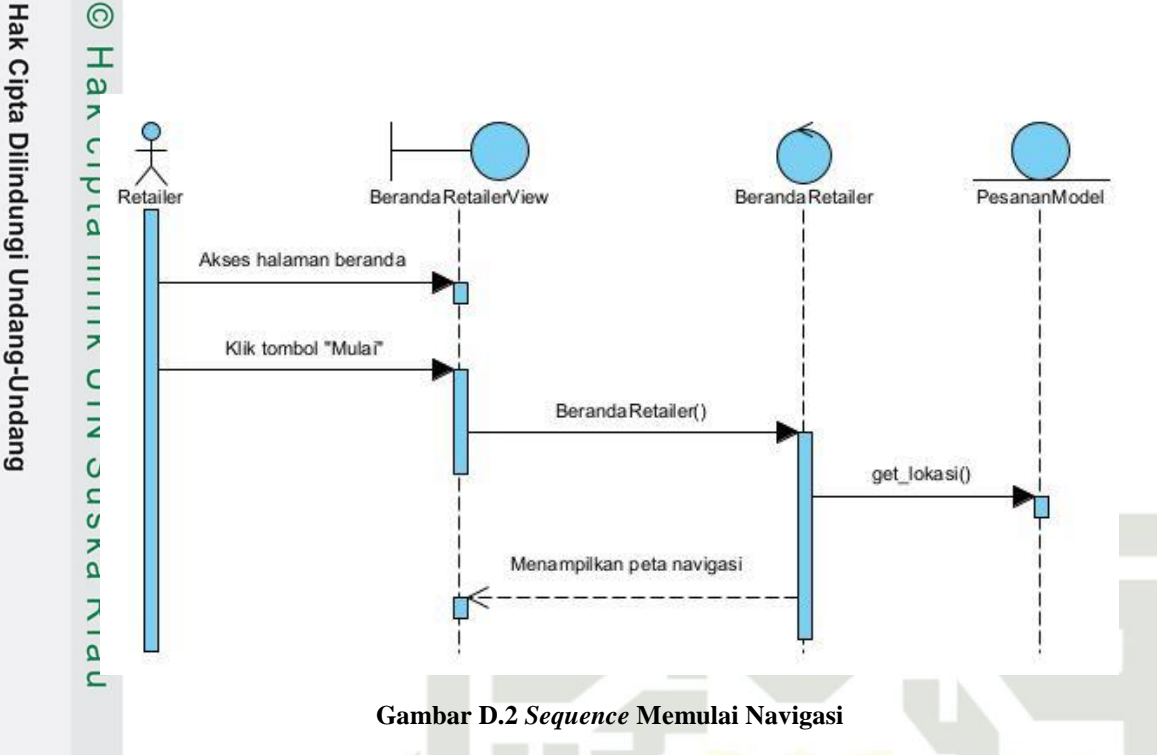

## **D.1.3** *Sequence Diagram Chatting*

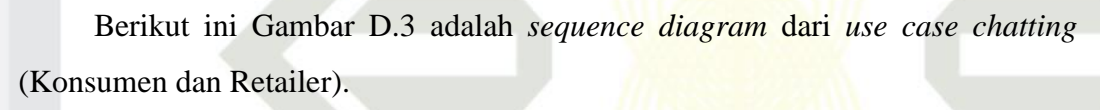

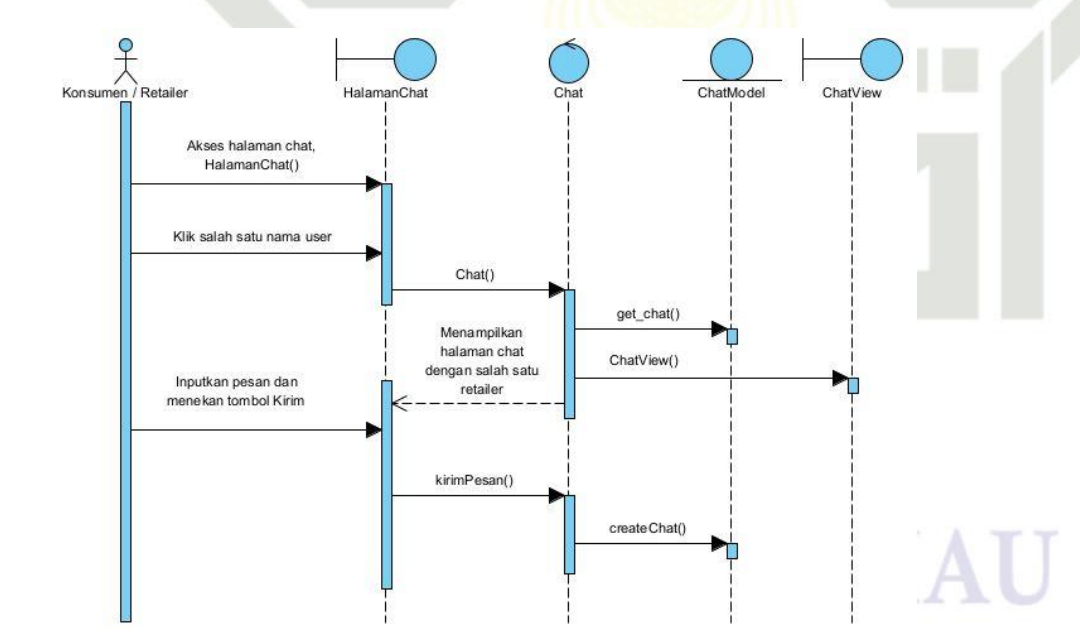

**Gambar D.3** *Sequence Chatting*

Pengutipan hanya untuk kepentingan pendidikan, penelitian, penulisan karya ilmiah, penyusunan laporan, penulisan kritik atau tinjauan suatu masalah

State Islamic University of Sultan Syarif Kasim Ria

Dilarang mengutip sebagian atau seluruh karya tulis ini tanpa mencantumkan dan menyebutkan sumber

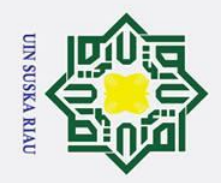

Hak Cipta Dilindungi Undang-Undang

profil.

NIIIK

 $\subset$  $\overline{z}$ 

 $\mathbf{C}$ 

 $\overline{a}$ ka

 $\overline{\mathbf{x}}$ 

 $\overline{\omega}$ 

 $\equiv$ 

 $\odot$ 

 $\pm$ 

 $\omega$ 

 $\circ$  $\overline{\sigma}$  $\overline{a}$ 

# State Islamic University of Sultan Syarif Kasim Ria

- Dilarang mengutip sebagian atau seluruh karya tulis ini tanpa mencantumkan dan menyebutkan sumber
- $\mathbf{\Omega}$ Pengutipan hanya untuk kepentingan pendidikan, penelitian, penulisan karya ilmiah, penyusunan laporan, penulisan kritik atau tinjauan suatu masalah
- $\sigma$ Pengutipan tidak merugikan kepentingan yang wajar UIN Suska Riau

. Dilarang mengumumkan dan memperbanyak sebagian atau seluruh karya tulis ini dalam bentuk apapun tanpa izin UIN Suska Riau

## **D.1.4** *Sequence Diagram* **Mengelola Profil (Mengganti Nama)**

Berikut ini Gambar D.4 adalah *sequence diagram* dari *use case* mengelola

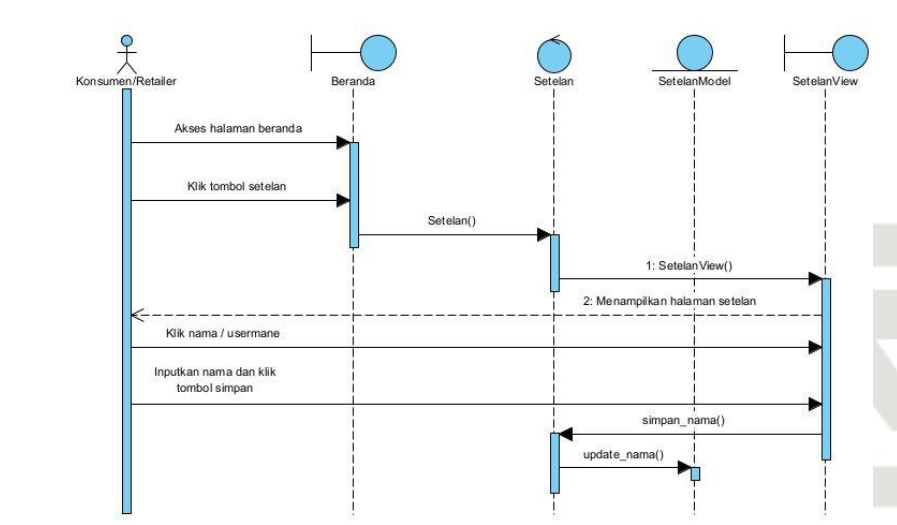

**Gambar D.4** *Sequence* **Mengelola Profil (Mengganti Nama)**

## **D.1.5** *Sequence Diagram* **Mengganti Foto Profil (Mengelola Profil)**

Berikut ini Gambar D.5 adalah *sequence diagram* dari *use case* mengelola profil.

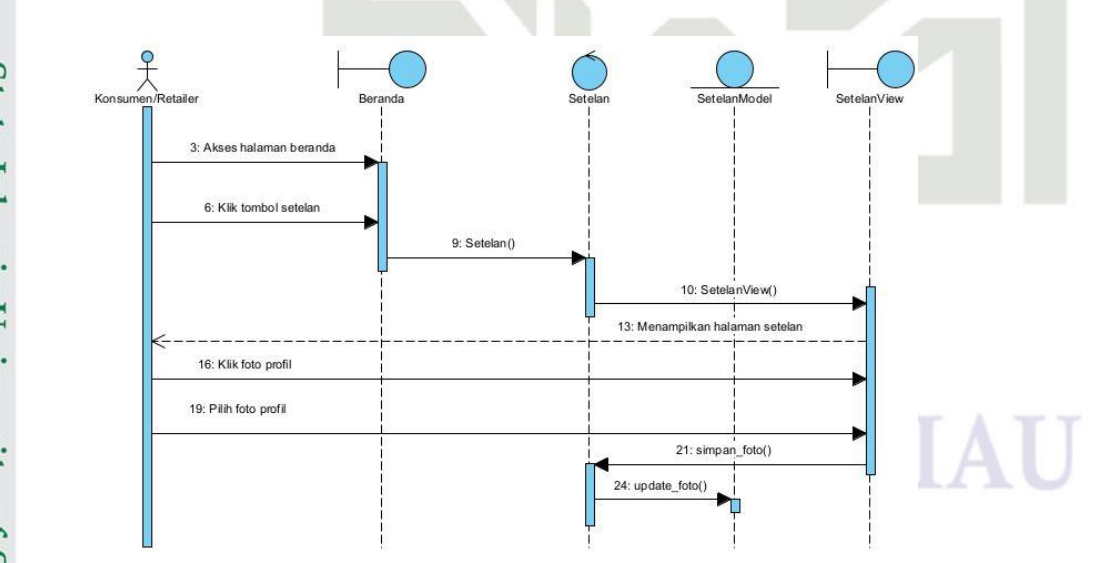

**Gambar D.5** *Sequence* **Mengelola Profil (Mengganti Foto Profil)**

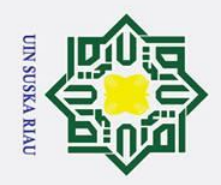

 $\mathbf{\Omega}$ 

 $\sigma$ 

Pengutipan tidak merugikan kepentingan yang wajar UIN Suska Riau

Ņ.

. Dilarang mengumumkan dan memperbanyak sebagian atau seluruh karya tulis ini dalam bentuk apapun tanpa izin UIN Suska Riau

Pengutipan hanya untuk kepentingan pendidikan, penelitian, penulisan karya ilmiah, penyusunan laporan, penulisan kritik atau tinjauan suatu masalah

Hak Cipta Dilindungi Undang-Undang Dilarang mengutip sebagian atau seluruh karya tulis ini tanpa mencantumkan dan menyebutkan sumber

 $\odot$ 

 $\pm$ 

 $\omega$ 

 $\circ$ 

lpta

# Berikut ini Belanggan.<br>Berikut pelanggan.<br>Berikut pelanggan.<br>Berikut Rasim Ria

## **D.1.6** *Sequence Diagram* **Membuat Pesanan**

Berikut ini Gambar D.6 adalah *sequence diagram* dari *use case* membuat pesanan.

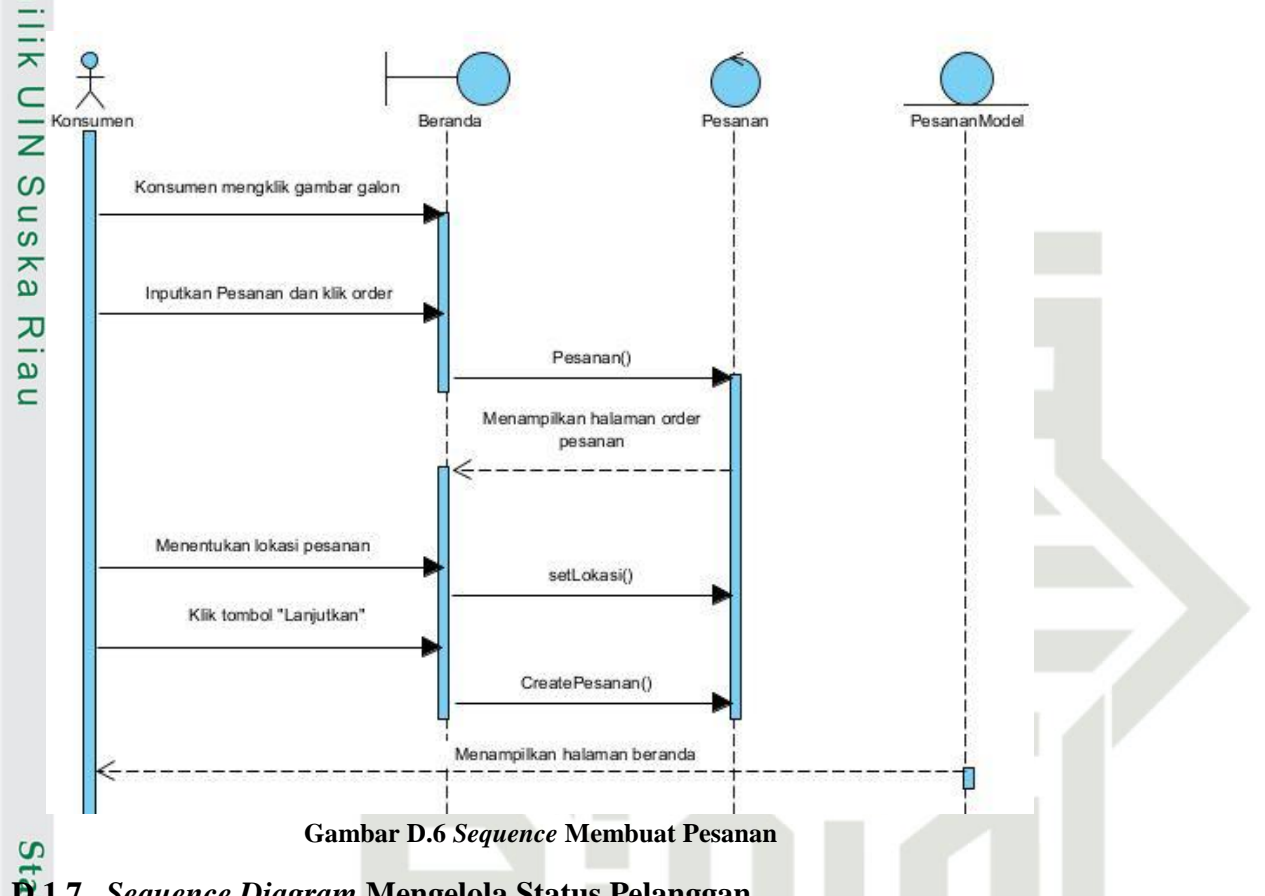

**D.1.7** *Sequence Diagram* **Mengelola Status Pelanggan**

Berikut ini Gambar D.7 adalah *sequence diagram* dari *use case* mengelola

## V SUSKA RI

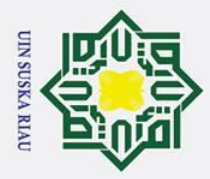

 $\odot$ 

Ha

듯  $\overline{O}$ 

lpta

milik

 $\frac{1}{2}$ 

 $\infty$ 

uska

 $\overline{\mathbf{x}}$ 

## Hak Cipta Dilindungi Undang-Undang

- 
- Dilarang mengutip sebagian atau seluruh karya tulis ini tanpa mencantumkan dan menyebutkan sumber
- $\mathbf{\Omega}$ Pengutipan hanya untuk kepentingan pendidikan, penelitian, penulisan karya ilmiah, penyusunan laporan, penulisan kritik atau tinjauan suatu masalah
- $\sigma$ Pengutipan tidak merugikan kepentingan yang wajar UIN Suska Riau

. Dilarang mengumumkan dan memperbanyak sebagian atau seluruh karya tulis ini dalam bentuk apapun tanpa izin UIN Suska Riau

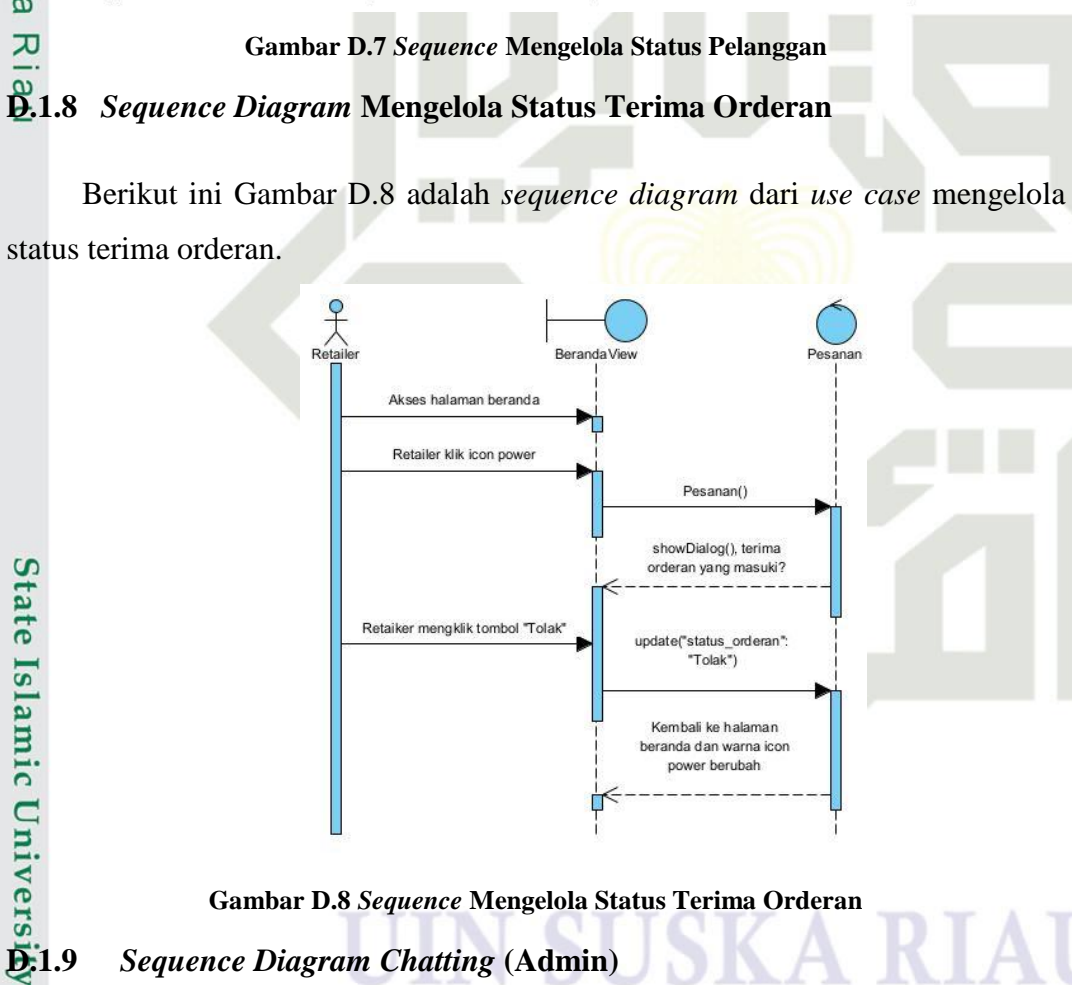

## **Gambar D.8** *Sequence* **Mengelola Status Terima Orderan**

Beranda RetailerView

Pesanan() Menampilkan list permintaan berlanggar

konfirmasiPelanggan(

Akses halaman beranda

Klik tab permintaan berlangga

tetailer mengklik tomb<br>"Konfirmasi"

Berikut ini Gambar D.9 adalah *sequence diagram* dari *use case chatting*  $\frac{1}{2}$ <br>  $\frac{1}{2}$ <br>  $\frac{1}{2}$ <br>
Berikut<br>
Berikut<br>
Berikut<br>  $\frac{1}{2}$ <br>
Berikut<br>  $\frac{1}{2}$ <br>
Berikut<br>  $\frac{1}{2}$ <br>
Berikut<br>  $\frac{1}{2}$ <br>  $\frac{1}{2}$ <br>  $\frac{1}{2}$ <br>  $\frac{1}{2}$ 

Reranda RetailerMode

: Berlangga

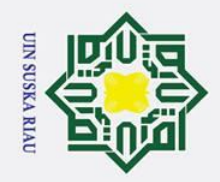

## Hak Cipta Dilindungi Undang-Undang

 $\odot$ 

 $\mathbf{I}$ 

 $\overline{\omega}$  $\overline{\mathbf{r}}$ 

- 
- $\overline{\omega}$ Pengutipan hanya untuk kepentingan pendidikan, penelitian, penulisan karya ilmiah, penyusunan laporan, penulisan kritik atau tinjauan suatu masalah
- $\sigma$
- Pengutipan tidak merugikan kepentingan yang wajar UIN Suska Riau.
- Ņ.

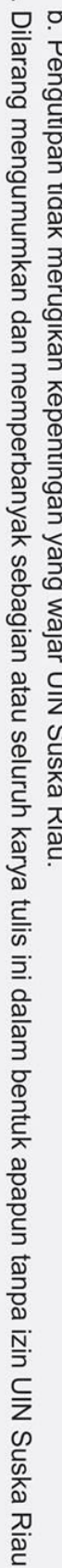

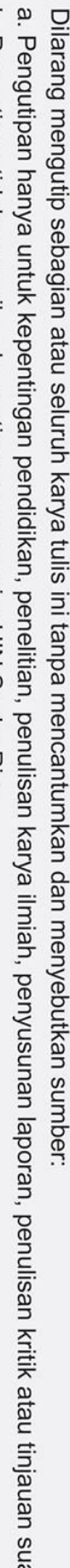

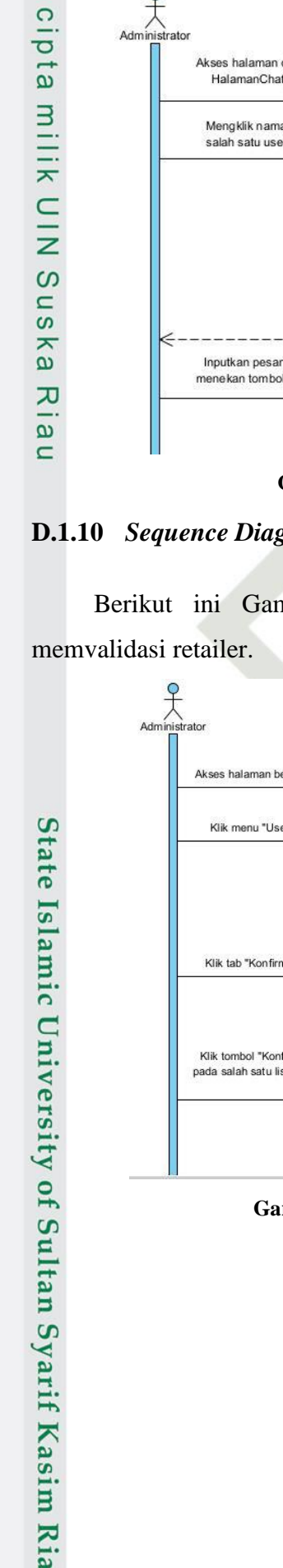

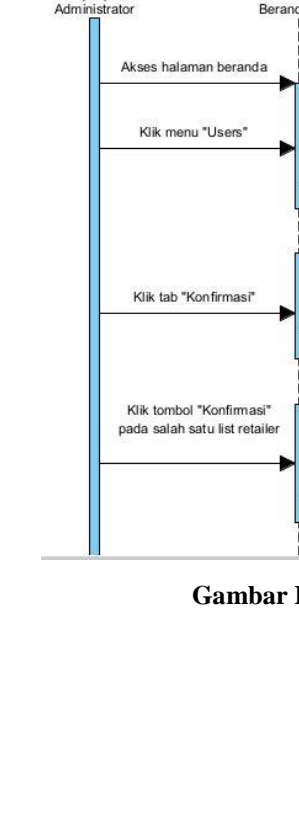

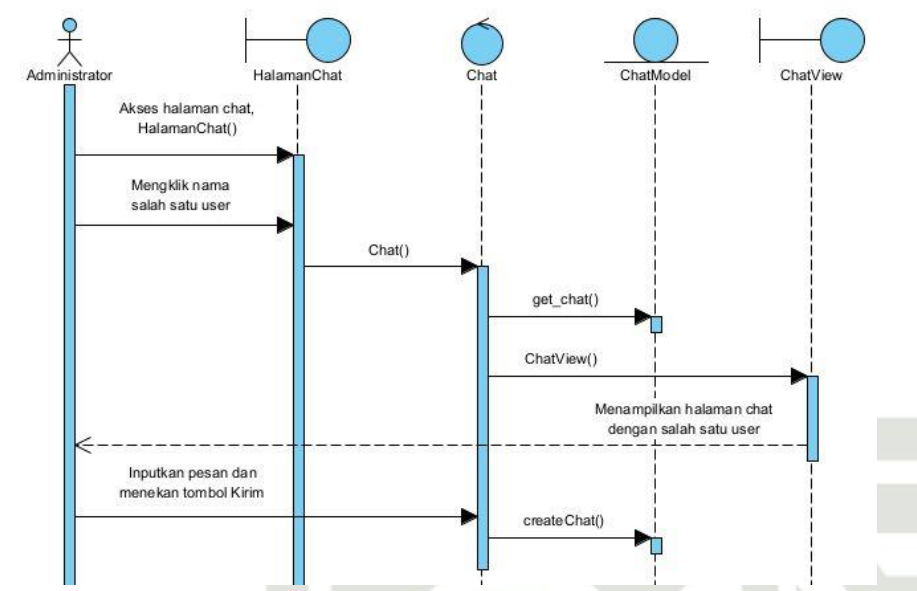

**Gambar D.9** *Sequence Chatting* **(Admin)**

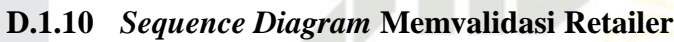

Berikut ini Gambar D.10 adalah *sequence diagram* dari *use case* 

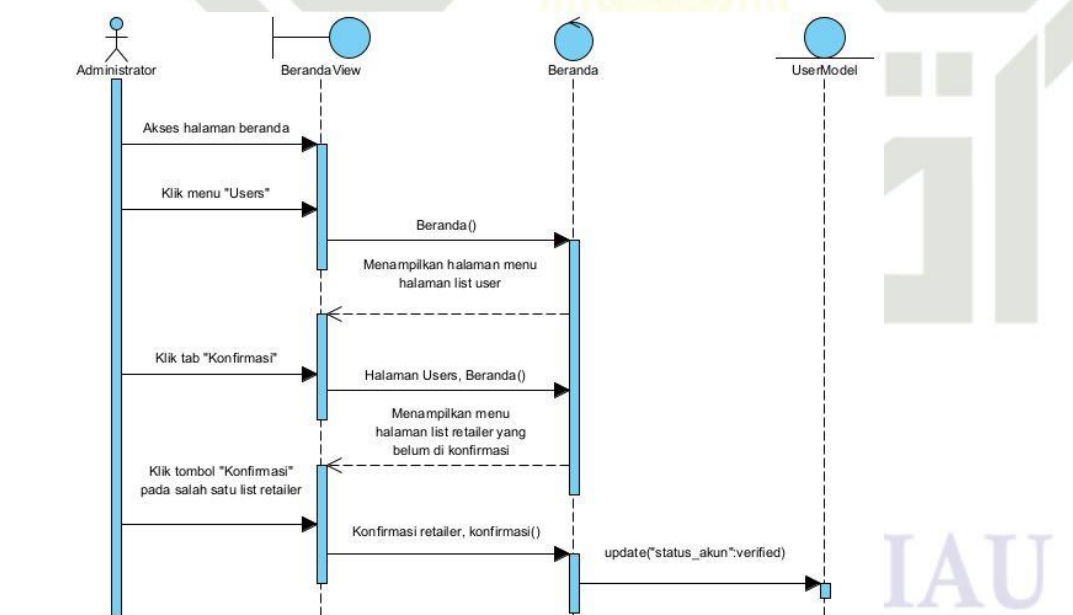

**Gambar D.10** *Sequence* **Memvalidasi Retailer**

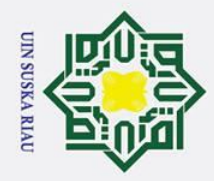

## Hak Cipta Dilindungi Undang-Undang

 $\odot$ 

 $\mathbf{I}$ 

- Dilarang mengutip sebagian atau seluruh karya tulis ini tanpa mencantumkan dan menyebutkan sumber
- $\overline{\omega}$ Pengutipan hanya untuk kepentingan pendidikan, penelitian, penulisan karya ilmiah, penyusunan laporan, penulisan kritik atau tinjauan suatu masalah

S itate

Islamic University of Sultan Syarif Kasim

Ria

 $\dot{\sim}$  $\sigma$ Pengutipan tidak merugikan kepentingan yang wajar UIN Suska Riau

Dilarang mengumumkan dan memperbanyak sebagian atau seluruh karya tulis ini dalam bentuk apapun tanpa izin UIN Suska Riau

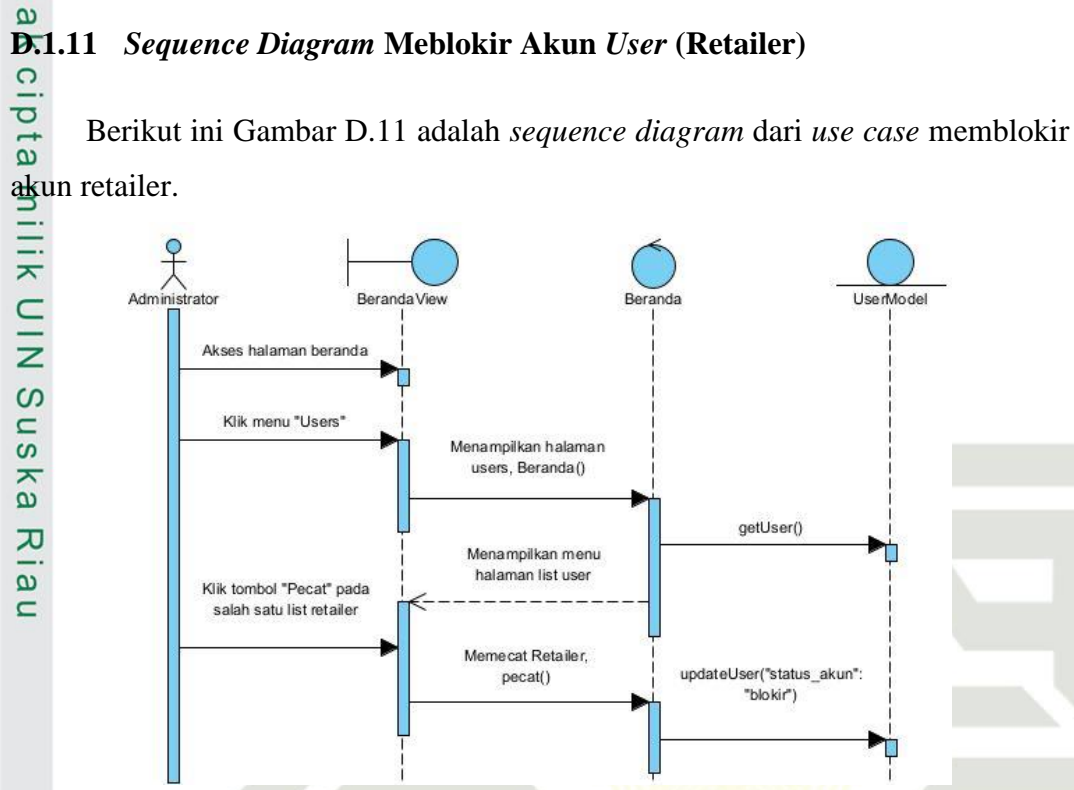

**Gambar D.11** *Sequence* **Memblokir Akun** *User* **(Retaliler)**

## **D.1.12** *Sequence Diagram* **Memblokir Akun** *User* **(Konsumen)**

Berikut ini Gambar D.12 adalah *sequence diagram* dari *use case* memblokir

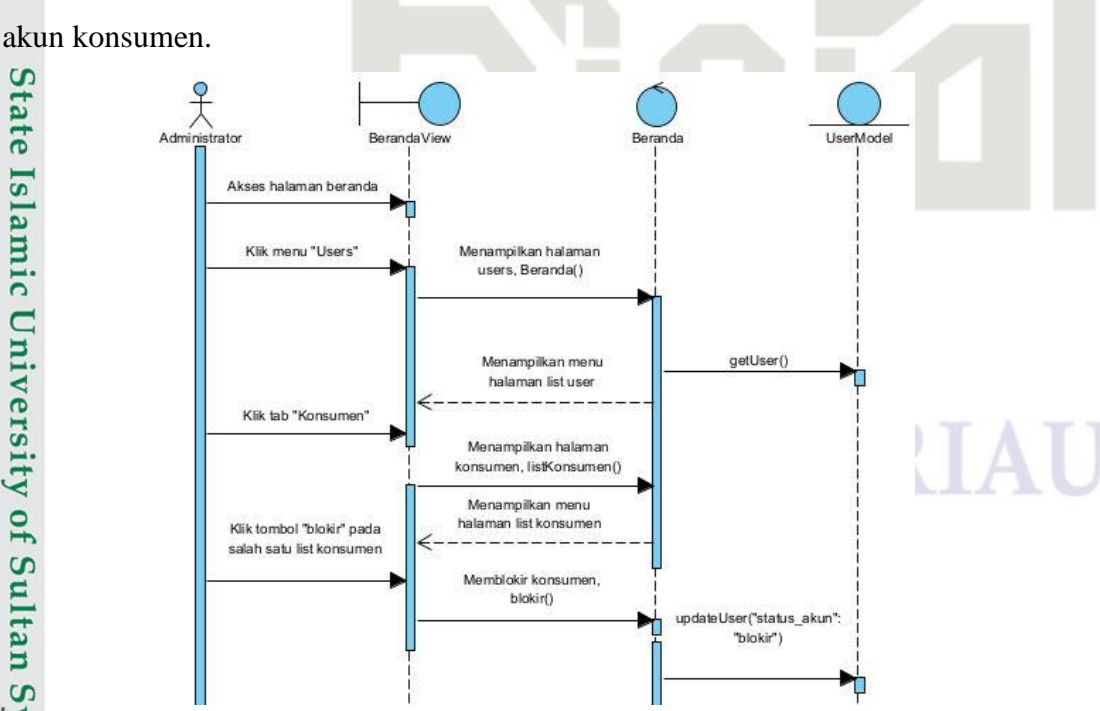

**Gambar D.12** *Sequence* **Memblokir Akun** *User* **(Konsumen)**

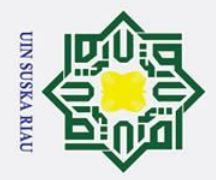

 $\mathbf{\Omega}$ ō . Pengutipan tidak merugikan kepentingan yang wajar UIN Suska Riau Pengutipan hanya untuk kepentingan pendidikan, penelitian, penulisan karya ilmiah, penyusunan laporan, penulisan kritik atau tinjauan suatu masalah

. Dilarang mengumumkan dan memperbanyak sebagian atau seluruh karya tulis ini dalam bentuk apapun tanpa izin UIN Suska Riau

Dilarang mengutip sebagian atau seluruh karya tulis ini tanpa mencantumkan dan menyebutkan sumber

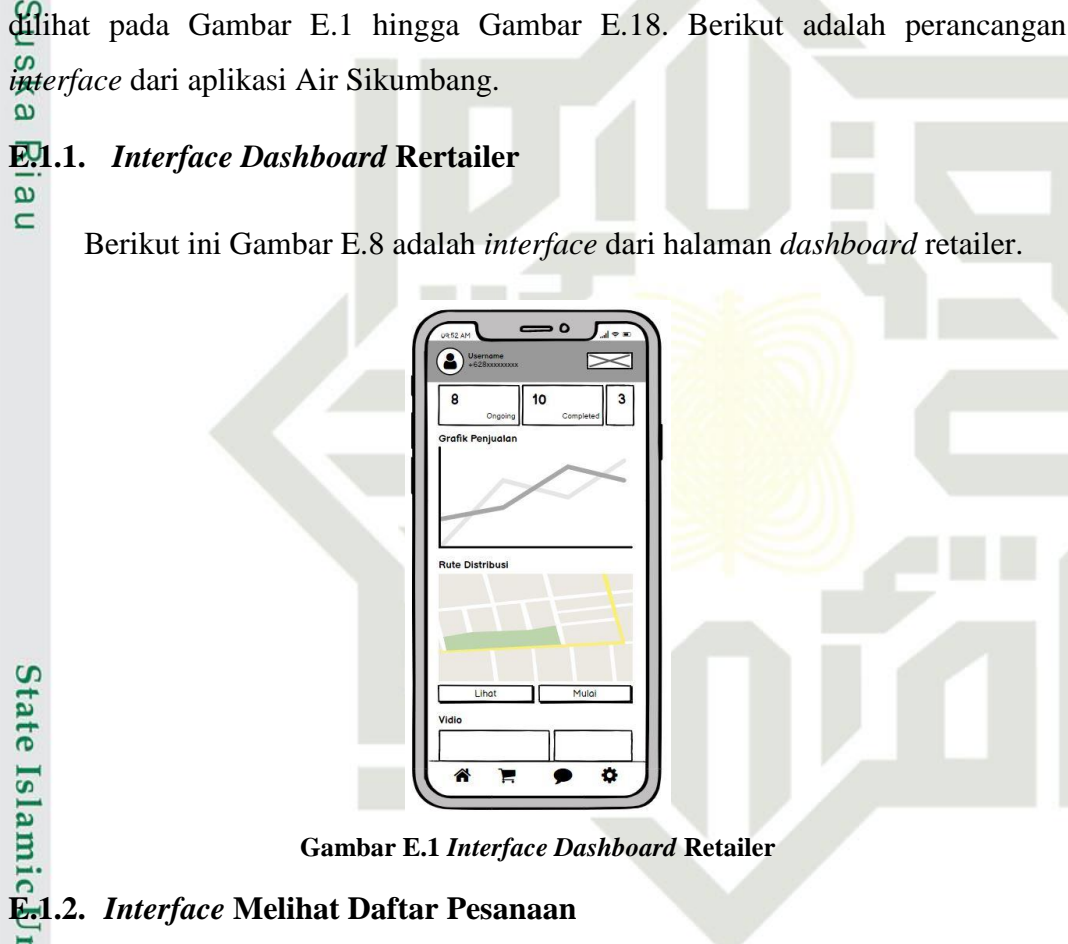

**LAMPIRAN E**

*DESAIN INTERFACE*

Perancangan *desain interface* pada aplikasi *mobile* Air Sikumbang dapat

**Gambar E.1** *Interface Dashboard* **Retailer**

Berikut ini Gambar E.9 adalah *interface* dari halaman melihat daftar

essaly of Sultan Syarif Kasim Ria<br>iniversaly of Sultan Syarif Kasim Ria

## Hak Cipta Dilindungi Undang-Undang  $\bar{\sigma}$ **E.1** *Desain Interface Mobile* **Aplikasi Air Sikumbang**

 $\odot$ 

 $\pm$ 

 $\omega$  $\overline{\mathbf{r}}$  $\overline{O}$ 

 $\overline{a}$ 

 $\equiv$ 

 $\subset$  $\overline{z}$ 

 $\omega$  $\equiv$ 

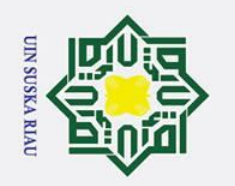

ō. بهِ

. Pengutipan tidak merugikan kepentingan yang wajar UIN Suska Riau.

2. Dilarang mengumumkan dan memperbanyak sebagian atau seluruh karya tulis ini dalam bentuk apapun tanpa izin UIN Suska Riau

. Pengutipan hanya untuk kepentingan pendidikan, penelitian, penulisan karya ilmiah, penyusunan laporan, penulisan kritik atau tinjauan suatu masalah

Hak Cipta Dilindungi Undang-Undang . Dilarang mengutip sebagian atau seluruh karya tulis ini tanpa mencantumkan dan menyebutkan sumber:

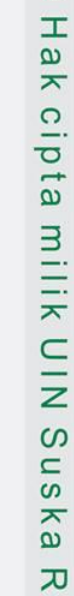

 $\overline{a}$  $\equiv$ 

 $\odot$ 

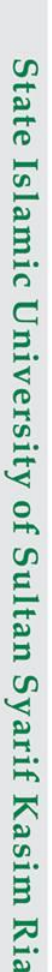

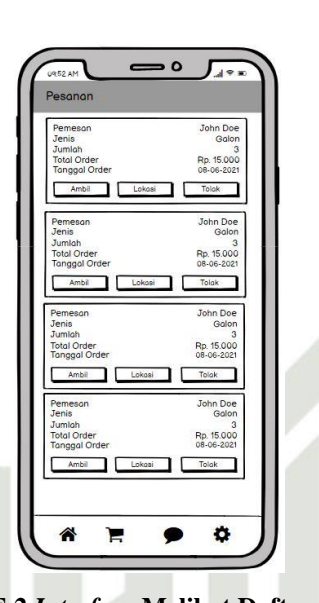

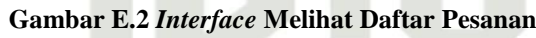

## **E.1.3.** *Interface* **Menerima Pesanan**

Berikut ini Gambar E.10 adalah *interface* dari halaman menerima pesanan.

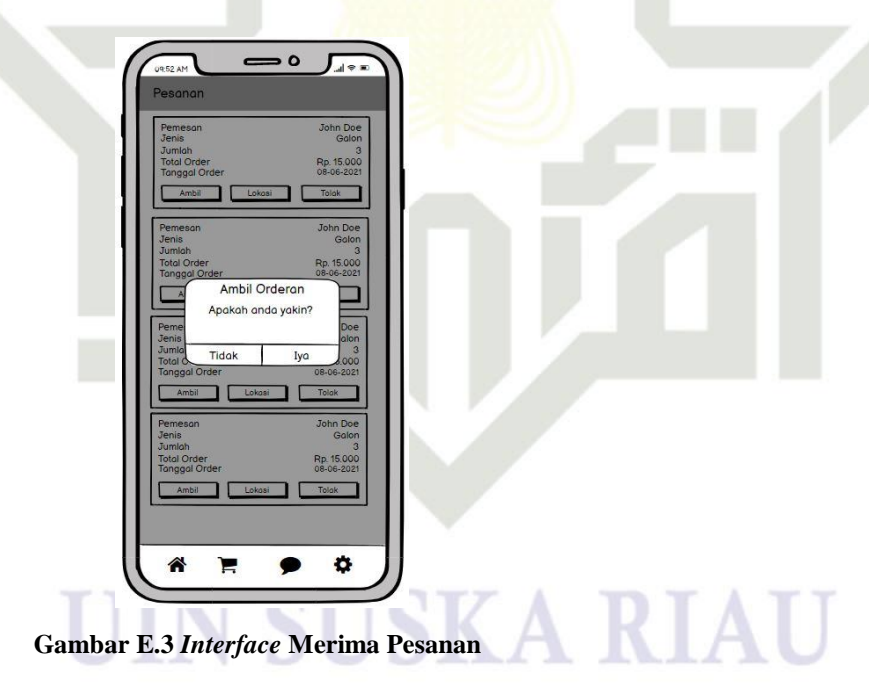

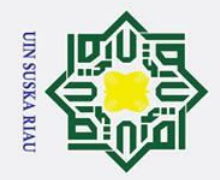

## Hak Cipta Dilindungi Undang-Undang

 $\odot$ 

 $\pm$ 

 $\omega$ 

 $\overline{O}$ ipta

milik

NIC

Suska

 $\overline{\mathbf{x}}$  $\overline{\omega}$  $\equiv$ 

**E.1.4.** *Interface* **Menolak Pesanan**

# ...<br>S<del>t</del>ate Islamic University of Sultan Syarif Kasim Ria<br>State Islamic University of Sultan Syarif Kasim Ria

- . Dilarang mengutip sebagian atau seluruh karya tulis ini tanpa mencantumkan dan menyebutkan sumber:
- 
- بهِ Pengutipan hanya untuk kepentingan pendidikan, penelitian, penulisan karya ilmiah, penyusunan laporan, penulisan kritik atau tinjauan suatu masalah
- 
- 
- b. Pengutipan tidak merugikan kepentingan yang wajar UIN Suska Riau

2. Dilarang mengumumkan dan memperbanyak sebagian atau seluruh karya tulis ini dalam bentuk apapun tanpa izin UIN Suska Riau

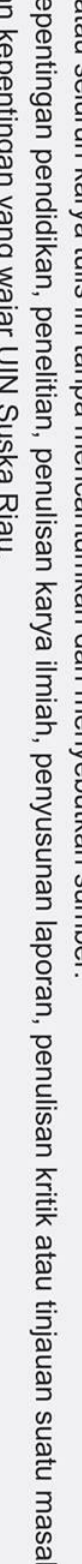

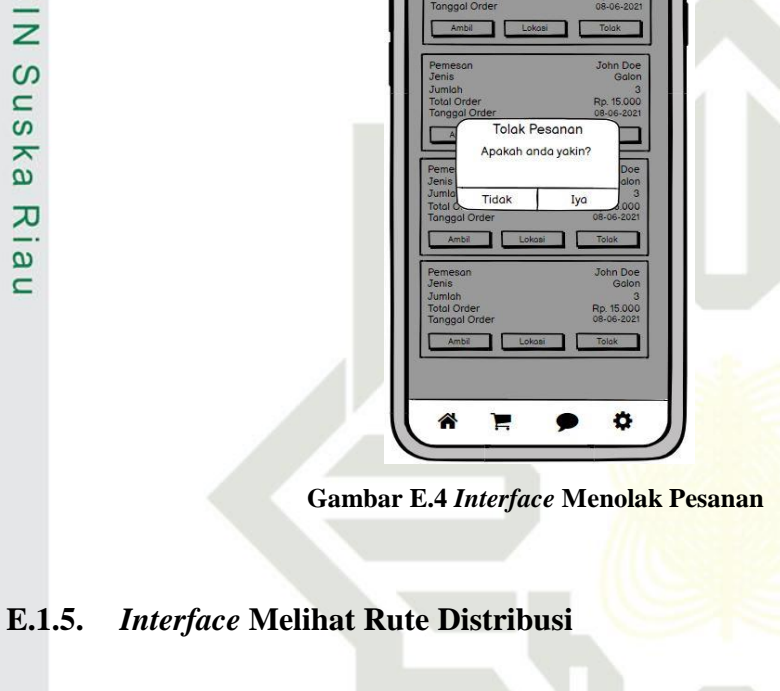

Berikut ini Gambar E.11 adalah *interface* dari halaman menolak pesanan.

 $\Omega$ 厅。

Berikut ini Gambar E.12 adalah *interface* dari halaman melihat rute

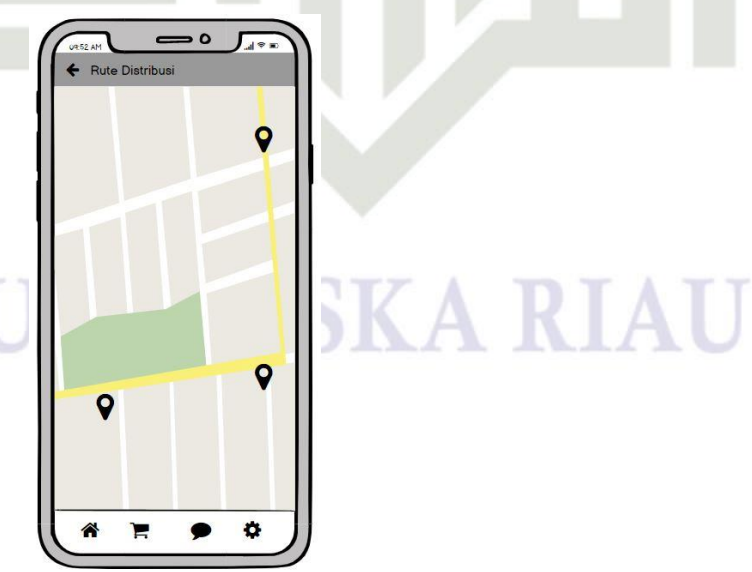

**Gambar E.5** *Interface* **Melihat Rute Distribusi**

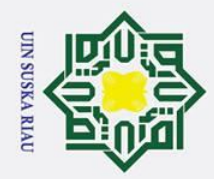

## Hak Cipta Dilindungi Undang-Undang

 $\odot$ 

 $\pm$ 

 $\omega$ 

 $\bigcirc$ 

lpta

milik

 $\frac{C}{Z}$ 

 $\mathbf{C}$  $\overline{a}$ 

ka  $\overline{\mathbf{x}}$  $\overline{\omega}$  $\equiv$ 

**E.1.6.** *Interface* **Melakukan** *Chatting*

 $\bullet$ 

John Doe

**John Doe**<br>Lorem Ipsun

 $\odot$ €

# State Islamic University of Sultan Syarif Kasim Ria

- Dilarang mengutip sebagian atau seluruh karya tulis ini tanpa mencantumkan dan menyebutkan sumber
- 
- $\dot{\mathbf{p}}$  $\sigma$ . Pengutipan tidak merugikan kepentingan yang wajar UIN Suska Riau Pengutipan hanya untuk kepentingan pendidikan, penelitian, penulisan karya ilmiah, penyusunan laporan, penulisan kritik atau tinjauan suatu masalah
- . Dilarang mengumumkan dan memperbanyak sebagian atau seluruh karya tulis ini dalam bentuk apapun tanpa izin UIN Suska Riau

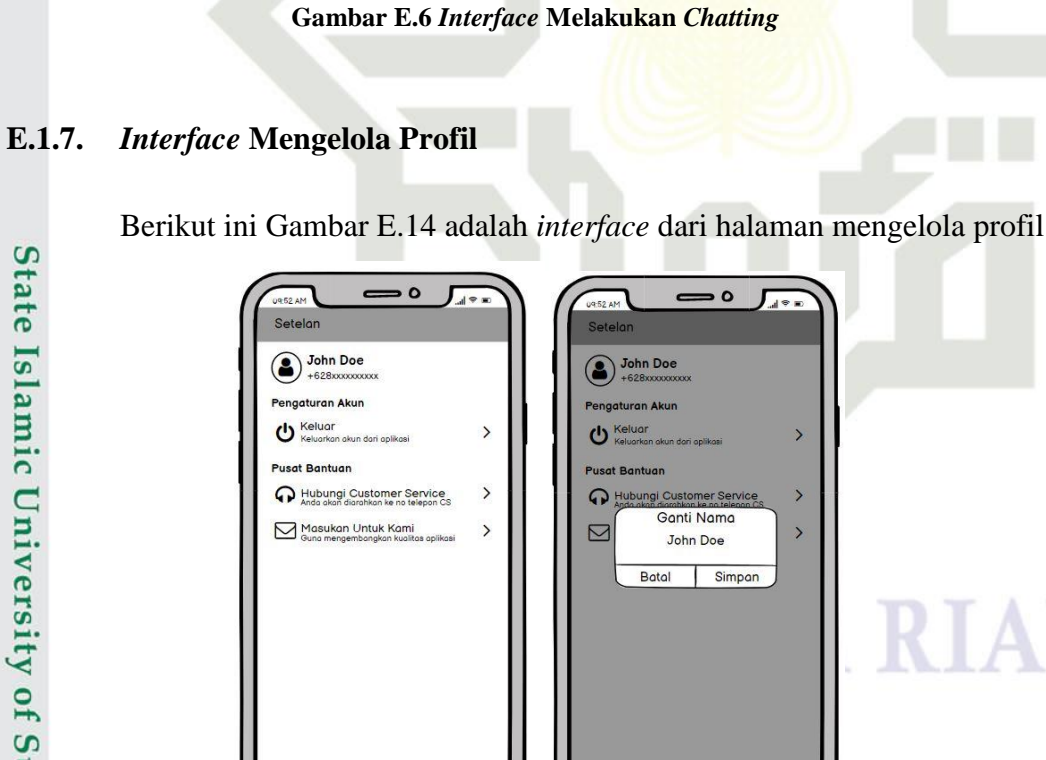

Berikut ini Gambar E.13 adalah *interface* dari halaman melakukan *chatting*.

Cha

rem Ipsum is simply du Lorem Ipsum is simply du

 $\overline{O}$ 

Lorem Ipsum is simply du

ு

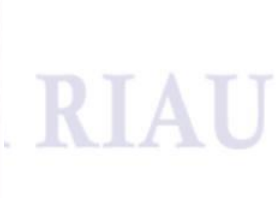

 $\overline{\odot}$ 

Ä

ö

C

 $\overline{a}$ 

 $\overline{\odot}$ 

⋒

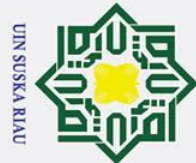

 $\dot{\mathbf{p}}$  $\sigma$ 

Ņ.

## **E.1.8.** *Interface* **Melakukan** *Logout*

Berikut ini Gambar E.15 adalah *interface* dari halaman melakukan *logout*.

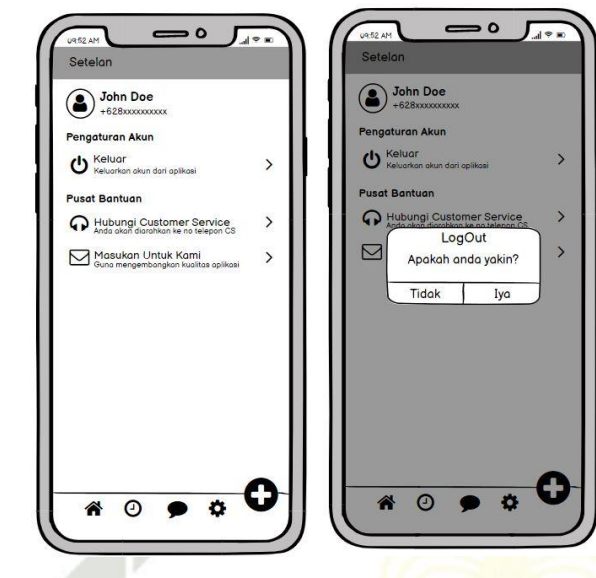

**Gambar E.8** *Interface* **Melakukan** *Logout*

## **E.1.9.** *Interface* **Memvalidasi data Retailer**

Berikut ini Gambar E.16 adalah *interface* dari halaman memvalidasi data retailer.

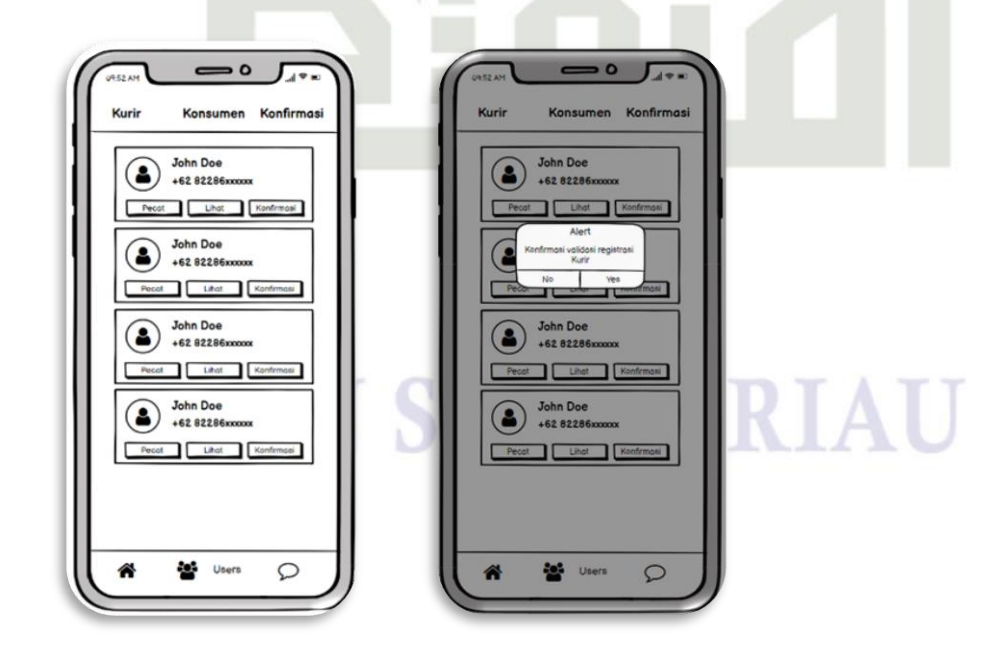

**Gambar E.9** *Interface* **Memvalidasi data retailer**

# State Islamic University of Sultan Syarif Kasim Ria

Hak Cipta Dilindungi Undang-Undang

 $\odot$ 

 $\pm$ 

 $\omega$ 

 $\circ$ lpta

milik

 $\frac{C}{Z}$ 

 $\circ$ 

 $\overline{a}$ 

ka  $\overline{\mathbf{x}}$  $\overline{a}$  $\equiv$ 

. Dilarang mengumumkan dan memperbanyak sebagian atau seluruh karya tulis ini dalam bentuk apapun tanpa izin UIN Suska Riau

. Pengutipan tidak merugikan kepentingan yang wajar UIN Suska Riau

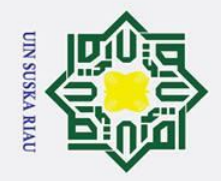

## Hak Cipta Dilindungi Undang-Undang

 $\odot$ 

 $\pm$ 

 $\omega$ 

lpta

milik

 $rac{C}{Z}$ 

Sn<sub>S</sub>

ka

 $\overline{\mathbf{x}}$  $\overline{a}$  $\mathbf{C}$ 

- . Dilarang mengutip sebagian atau seluruh karya tulis ini tanpa mencantumkan dan menyebutkan sumber
- 
- $\dot{\mathbf{p}}$ Pengutipan hanya untuk kepentingan pendidikan, penelitian, penulisan karya ilmiah, penyusunan laporan, penulisan kritik atau tinjauan suatu masalah
- $\sigma$ . Pengutipan tidak merugikan kepentingan yang wajar UIN Suska Riau.
- 
- Ï, . Dilarang mengumumkan dan memperbanyak sebagian atau seluruh karya tulis ini dalam bentuk apapun tanpa izin UIN Suska Riau

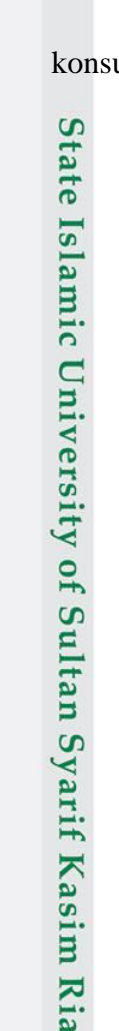

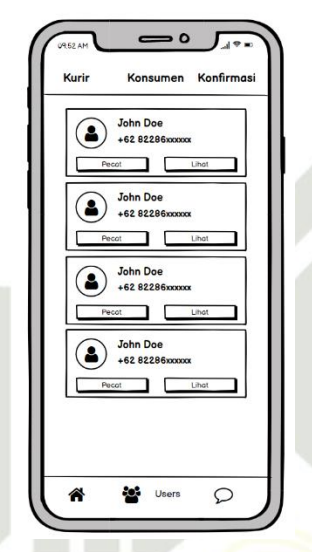

Berikut ini Gambar E.17 adalah *interface* dari halaman memecat retailer.

**Gambar E.10** *Interface* **Memecat retailer**

## **E.1.11.** *Interface* **Memblokir (Akun** *User***) Konsumen**

**E.1.10.** *Interface* **Memblokir Akun (Konsumen)**

Berikut ini Gambar E.18 adalah *interface* dari halaman memblokir akun konsumen.

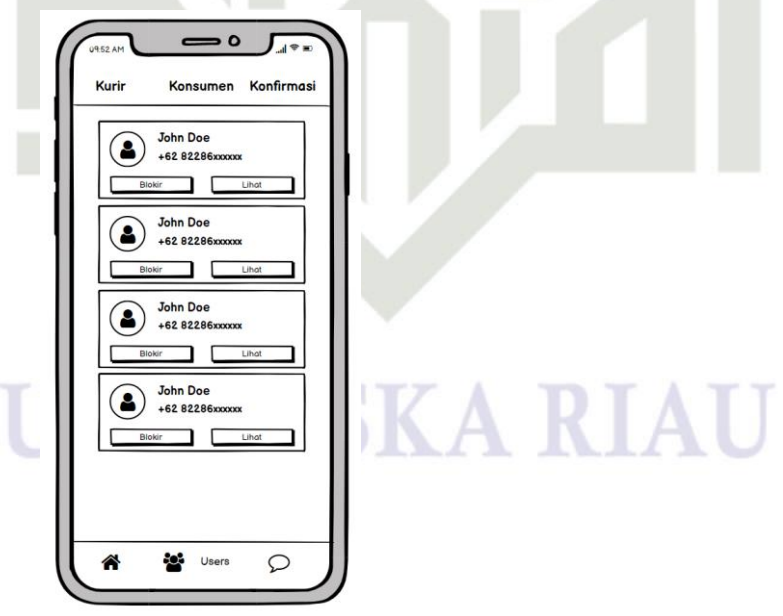

**Gambar E.11** *Interface* **Memblokir Akun Konsumen**

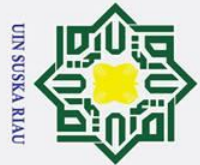

 $\mathbf{\Omega}$  $\sigma$ Pengutipan tidak merugikan kepentingan yang wajar UIN Suska Riau Pengutipan hanya untuk kepentingan pendidikan, penelitian, penulisan karya ilmiah, penyusunan laporan, penulisan kritik atau tinjauan suatu masalah

Dilarang mengumumkan dan memperbanyak sebagian atau seluruh karya tulis ini dalam bentuk apapun tanpa izin UIN Suska Riau

 $\odot$ 

 $\pm$ 

 $\omega$  $\overline{\mathbf{r}}$  $\circ$  $\overline{\sigma}$  $\overline{a}$ 

 $\overline{a}$ 

## **LAMPIRAN F IMPLEMENTASI**

## **F.1 Implementasi Aplikasi Air Sikumbang**

 $\subset$ Implementasi dari aplikasi mobile Air Sikumbang dapat dilihat pada  $\overline{z}$ Gambar F.1 hingga Gambar F.16. Berikut adalah implementasi dari perancangan *interface* dari aplikasi Air Sikumbang.

## **F.1.1** *Interface* **Mengelola Profil**

 $\omega$  $\subset$ Berikut ini Gambar F.1 adalah implementasi dari *interface* halaman mengelola profil

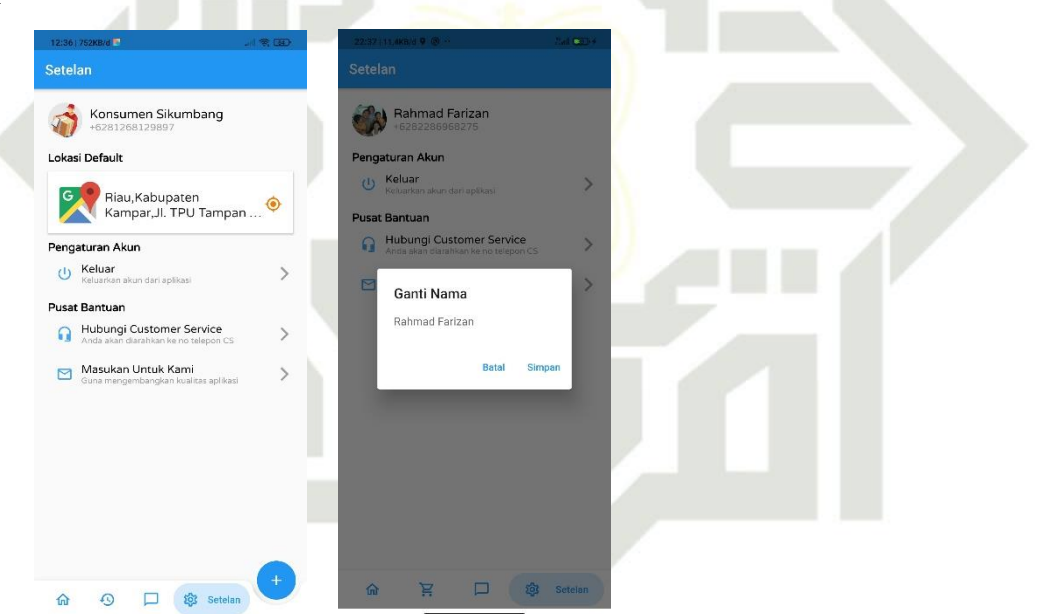

**Gambar F.1 Implementasi Mengganti Nama**

## State Islamic Univ **F.1.2** *Interface* **Melakukan** *Logout*

Berikut ini Gambar F.2 adalah implementasi dari *interface* halaman melakukan *logout*.

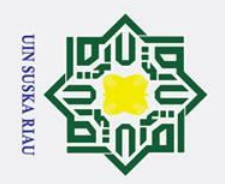

 $\mathbf{a}$ 

 $\odot$ 

Hak

cipta

milik

NIN

Suska

 $\overline{\mathbf{x}}$  $\overline{\omega}$  $\equiv$ 

. Dilarang mengutip sebagian atau seluruh karya tulis ini tanpa mencantumkan dan menyebutkan sumber

. Pengutipan hanya untuk kepentingan pendidikan, penelitian, penulisan karya ilmiah, penyusunan laporan, penulisan kritik atau tinjauan suatu masalah.

2. Dilarang mengumumkan dan memperbanyak sebagian atau seluruh karya tulis ini dalam bentuk apapun tanpa izin UIN Suska Riau

b. Pengutipan tidak merugikan kepentingan yang wajar UIN Suska Riau

# yarif Kasim Ria

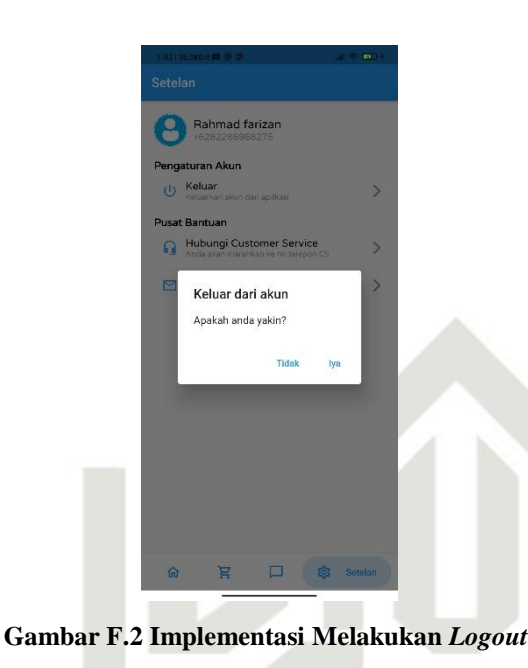

## **F.1.3** *Interface* **Memilih Retailer Langganan**

Berikut ini Gambar F.3 adalah implementasi dari *interface* halaman memilih retailer langganan.

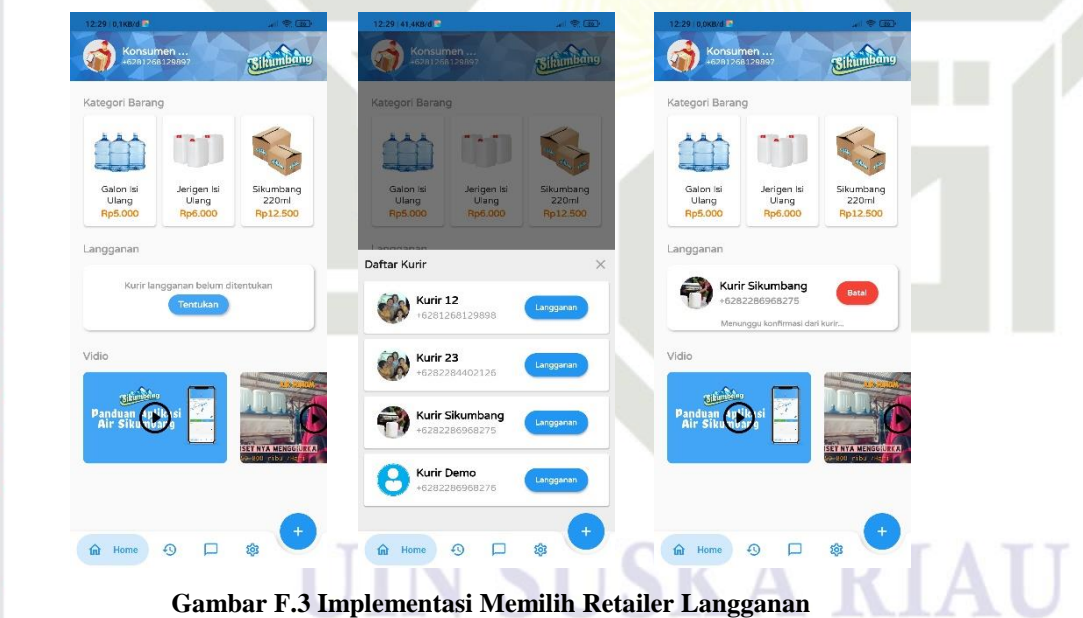

**F.1.4** *Interface* **Detail Pendapatan Retailer**

Berikut ini Gambar F.4 adalah implementasi dari *interface* halaman Riwayat dan detail penjualan retailer.

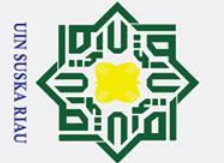

 $\odot$ 

Hak

cipta

milik

NIC

## Hak Cipta Dilindungi Undang-Undang

- . Dilarang mengutip sebagian atau seluruh karya tulis ini tanpa mencantumkan dan menyebutkan sumber:
- ō. بهِ . Pengutipan hanya untuk kepentingan pendidikan, penelitian, penulisan karya ilmiah, penyusunan laporan, penulisan kritik atau tinjauan suatu masalah. . Pengutipan tidak merugikan kepentingan yang wajar UIN Suska Riau.

2. Dilarang mengumumkan dan memperbanyak sebagian atau seluruh karya tulis ini dalam bentuk apapun tanpa izin UIN Suska Riau

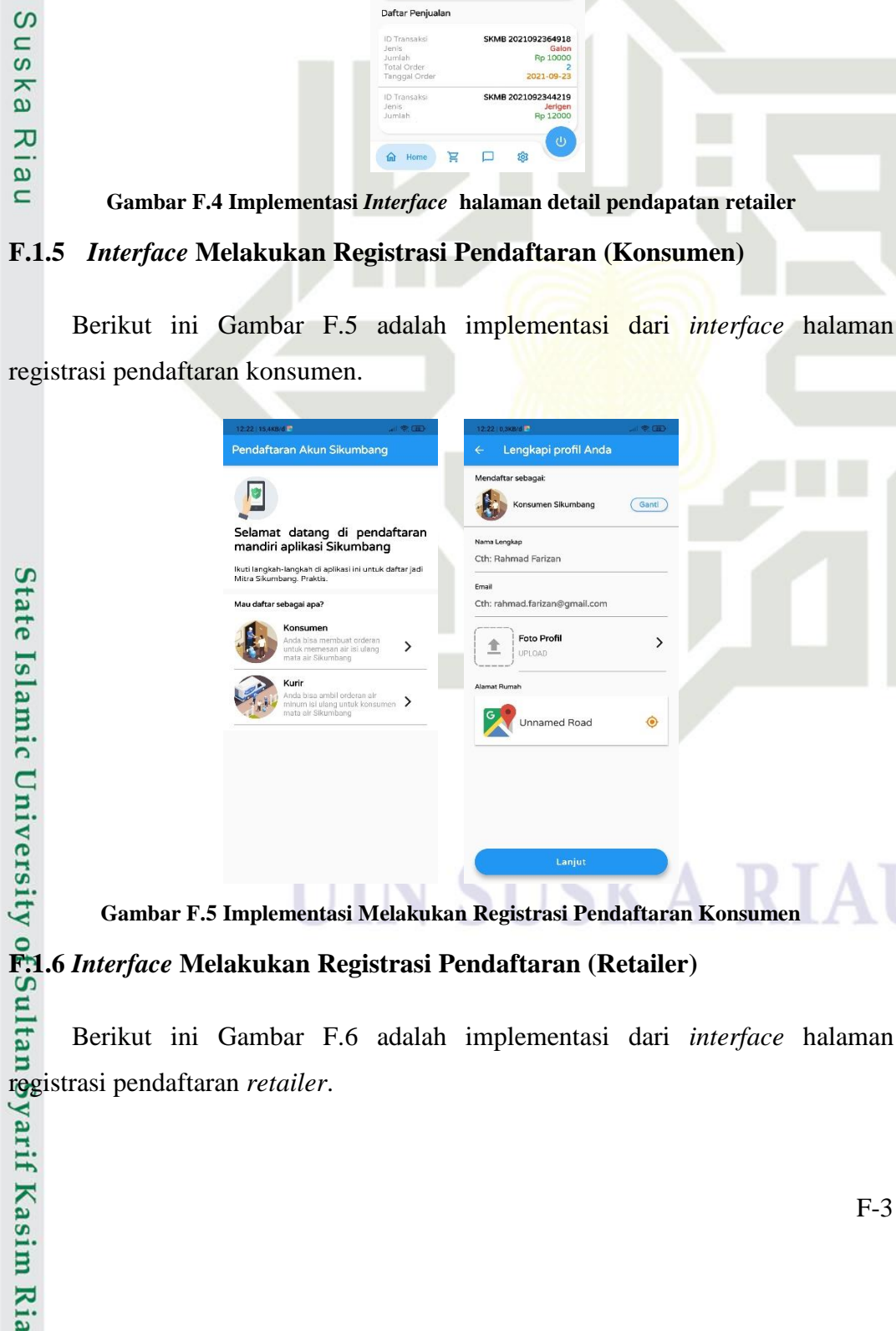

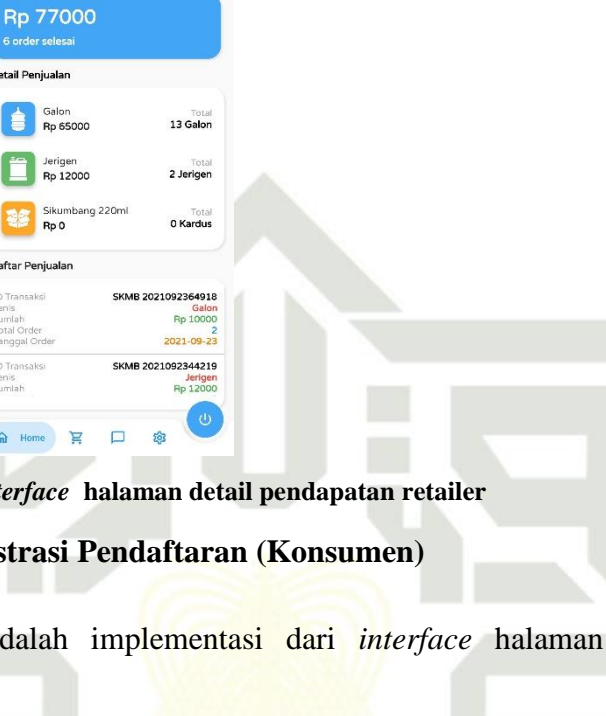

.<br>Lengkapi profil Anda

Rahmad Farizar

rahmad.farizan@gmail.co oto Prof

**Unnamed Road** 

 $\boxed{\text{Gant}}$ 

 $\rightarrow$ 

 $\hat{\bullet}$ 

Hari Ini

Total Pendapatan

Detail Peniuala

Galon<br>Rp 65000 會

Jerigen<br>Rp 12000

Sikun<br>Rp 0

Daftar Penjualar

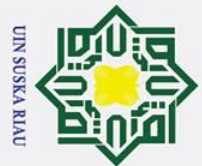

 $\odot$ 

## Hak Cipta Dilindungi Undang-Undang

- Dilarang mengutip sebagian atau seluruh karya tulis ini tanpa mencantumkan dan menyebutkan sumber
- 
- $\mathbf{\Omega}$  $\sigma$ Pengutipan tidak merugikan kepentingan yang wajar UIN Suska Riau Pengutipan hanya untuk kepentingan pendidikan, penelitian, penulisan karya ilmiah, penyusunan laporan, penulisan kritik atau tinjauan suatu masalah

. Dilarang mengumumkan dan memperbanyak sebagian atau seluruh karya tulis ini dalam bentuk apapun tanpa izin UIN Suska Riau

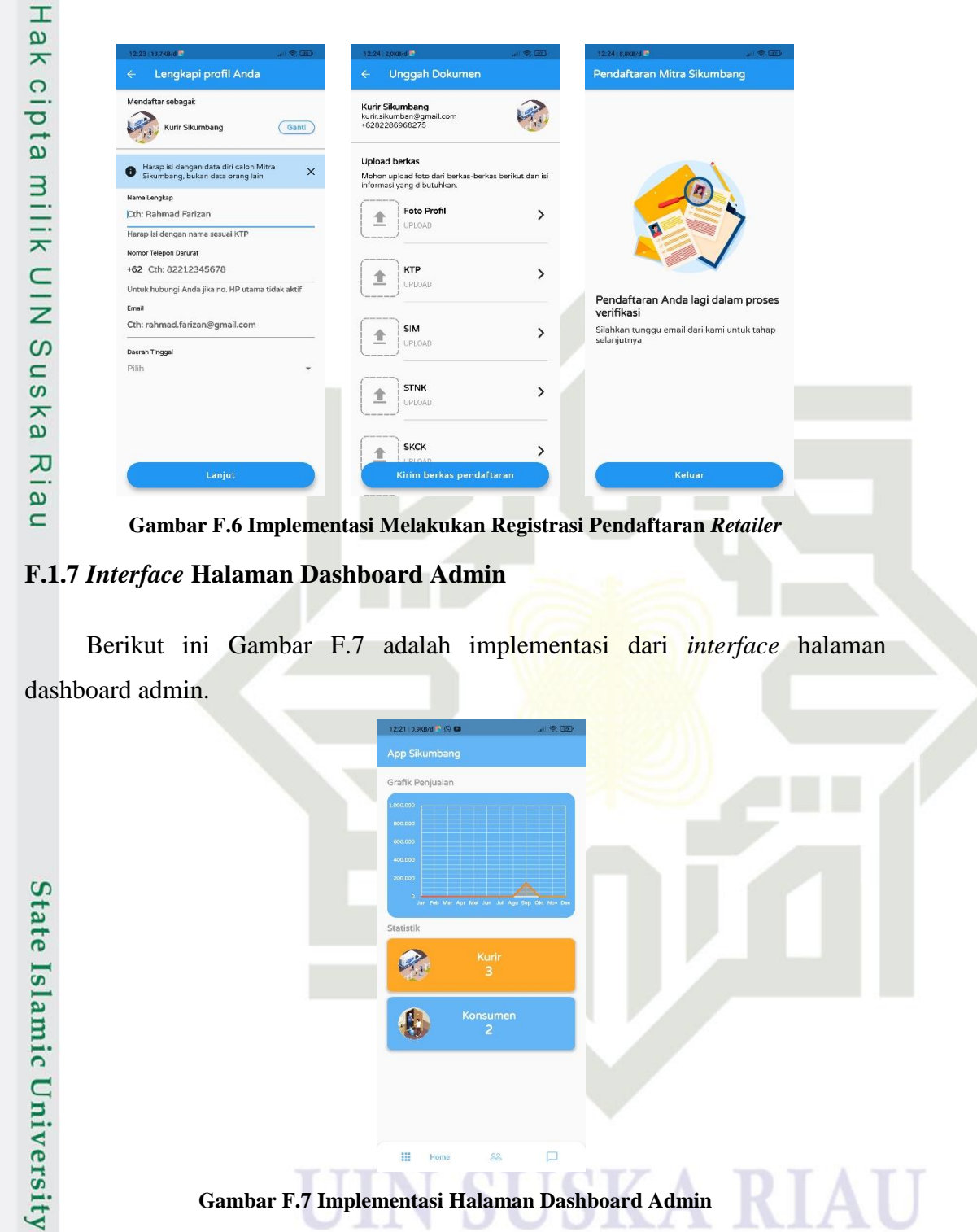

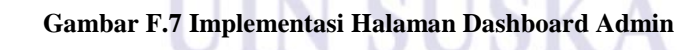

H

R

4

**F.1.8** *Interface* **Memvalidasi Registrasi Akun** *Retailer*

í

Berikut ini Gambar F.8 adalah implementasi dari *interface* halaman validasi registrasi *retailer*.<br>
Serikut ini C<br>
Serikut ini C<br>
Serikut ini C<br>
Serikut ini C<br>
Serikut ini C<br>
Serikut ini C<br>
Serikut ini C<br>
Serikut ini C<br>
Serikut ini C<br>
Serikut ini C<br>
Serikut ini C<br>
Serikut ini C<br>
Serikut ini C<br>
Ser

 $\Box$ 

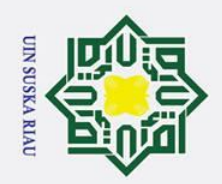

2. Dilarang mengumumkan dan memperbanyak sebagian atau seluruh karya tulis ini dalam bentuk apapun tanpa izin UIN Suska Riau.

b. Pengutipan tidak merugikan kepentingan yang wajar UIN Suska Riau.

Hak Cipta Dilindungi Undang-Undang

. Dilarang mengutip sebagian atau seluruh karya tulis ini tanpa mencantumkan dan menyebutkan sumber:

a. Pengutipan hanya untuk kepentingan pendidikan, penelitian, penulisan karya ilmiah, penyusunan laporan, penulisan kritik atau tinjauan suatu masalah.

# State Islamic University of Sultan Syarif Kasim Ria

## Hak cipta milik UIN Suska

Ria  $\blacksquare$ 

 $\odot$ 

SUSKA R

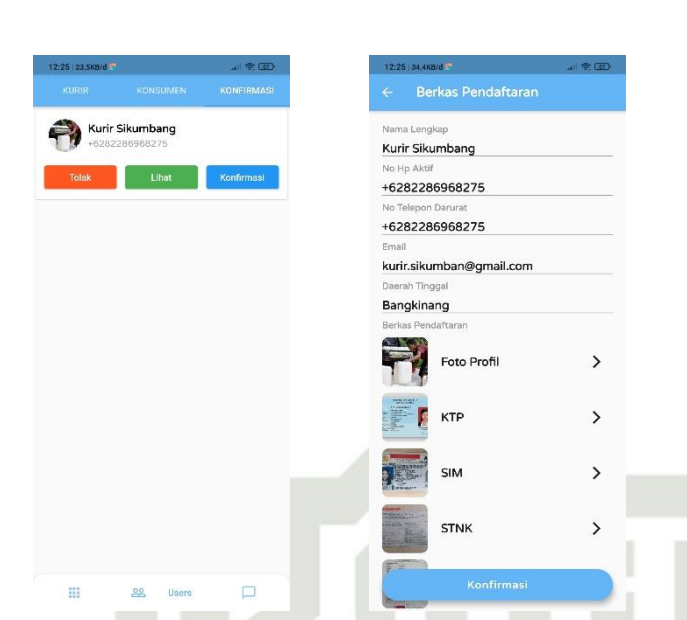

**Gambar F.8 Implementasi** *Interface* **halaman validasi registrasi** *retailer*

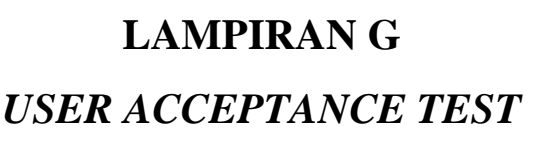

## **G.1 UAT (***User Acceptance Test***)**

 $\subset$ UAT (User Acceptance Test) Berikut ini merupakan hasil dari pengujian  $\overline{z}$ dengan mengunakan UAT yang diberikan kepada responden 10 yaitu 5 orang *retailer* dan 5 orang konsumen.

## **G.1.1 Rekap UAT (***User Acceptance Test***) Konsumen Pertama**

 $\overline{\omega}$ Hasil kuesioner kepada responden konsumen yang pertama untuk pengujian fitur pada aplikasi Air Sikumbang. Berikut ini Gambar G.1 adalah dokumentasi kuesioner kosumen yang pertama.

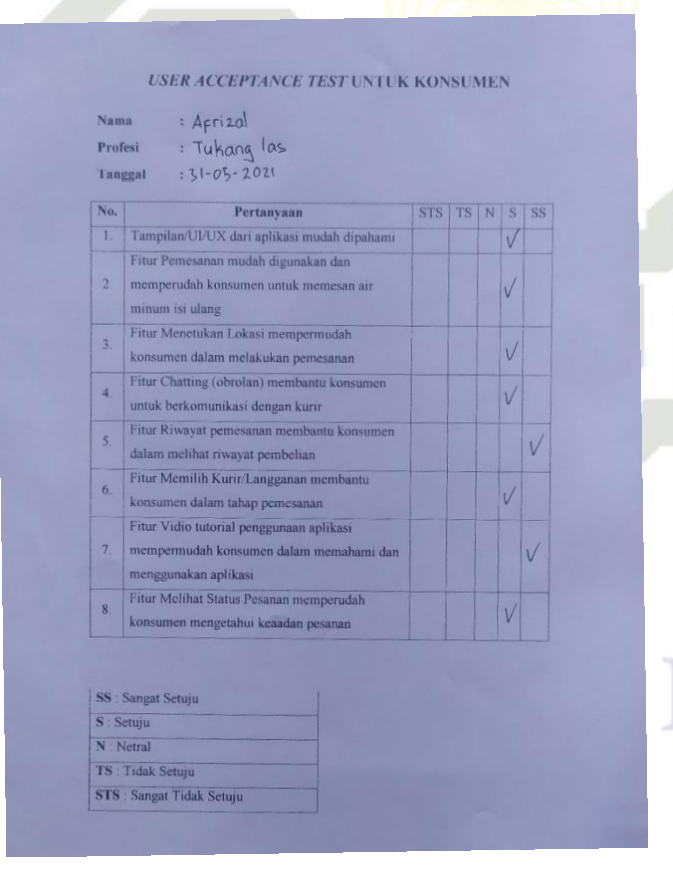

**Gambar G.1 Kuisoner Konsumen Pertama**

G-1

 $\odot$ 

 $\pm$ 

 $\omega$  $\overline{\mathbf{r}}$  $\circ$  $\overline{\sigma}$  $\overline{a}$  $\exists$ 

Hak Cipta Dilindungi Undang-Undang

State Islamic University of Sultan Syarif Kasim Ria

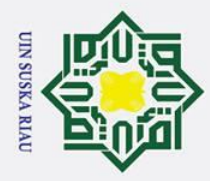

kuesioner kosumen yang kedua.

**Nama** 

Profesi

Tanggal

 $\overline{1}$ 

 $\overline{2}$ 

# State Islamic University of Sultan Syarif Kasim Ria

 $\odot$ 

 $\pm$ 

 $\omega$ 

 $\circ$  $\bar{\sigma}$ 

> $\overline{\mathbf{x}}$  $\subset$

> $\overline{z}$

 $\mathbf{C}$ 

 $\overline{a}$ 

ka

 $\overline{\mathbf{x}}$ 

ه

 $\subset$ 

**G.1.2 Rekap UAT (***User Acceptance Test***) Konsumen Pertama**

 $FAYAR$ 

: DOSEN

Fitur Menetukan Lokasi memper

konsumen dalam melakukan pemesanan Fitur Chatting (obrolan) membantu ke untuk berkomunikasi dengan kurir Fitur Riwayat pemesanan membantu konsumer n melihat riwayat pembelian Fitur Memilih Kurir/Langganan m n dalam tahap pemesanan Fitur Vidio tutorial penggunaan aplikas mempermudah konsumen dalam memahami dan

Fitur Melihat Status Pesanan memperudah konsumen mengetahui keaadan pesanan

minum isi ulang

menggunakan aplikasi

SS : Sangat Setuji S : Setuju

 $N : Netra$ TS: Tidak Setuju STS : Sangat Tidak Setuju

: 21 MEI 2021

Pertanyaa

lan/UI/UX dari aplikasi mudah dinaham nan mudah digunakan dan

rudah konsumen untuk memesan ai

Hasil kuesioner kepada responden konsumen yang kedua untuk pengujian

fitur pada aplikasi Air Sikumbang. Berikut ini Gambar G.2 adalah dokumentasi

**USER ACCEPTANCE TEST UNTUK KONSUMEN** 

**Gambar G.2 Kuisoner Konsumen Kedua**

V SUSKA RIA

## Hak Cipta Dilindungi Undang-Undang

- . Dilarang mengutip sebagian atau seluruh karya tulis ini tanpa mencantumkan dan menyebutkan sumber
- $\mathbf{\Omega}$ Pengutipan hanya untuk kepentingan pendidikan, penelitian, penulisan karya ilmiah, penyusunan laporan, penulisan kritik atau tinjauan suatu masalah
- $\sigma$ Pengutipan tidak merugikan kepentingan yang wajar UIN Suska Riau.
- . Dilarang mengumumkan dan memperbanyak sebagian atau seluruh karya tulis ini dalam bentuk apapun tanpa izin UIN Suska Riau

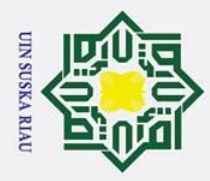

# State Islamic University of Sultan Syarif Kasim Ria

 $\odot$ 

 $\pm$ 

 $\overline{\mathbf{x}}$ 

 $\frac{C}{Z}$ 

Suska

 $\overline{\mathbf{x}}$  $\overline{a}$  $\equiv$ 

## Hak Cipta Dilindungi Undang-Undang

- . Dilarang mengutip sebagian atau seluruh karya tulis ini tanpa mencantumkan dan menyebutkan sumber
- 
- a. Pengutipan hanya untuk kepentingan pendidikan, penelitian, penulisan karya ilmiah, penyusunan laporan, penulisan kritik atau tinjauan suatu masalah.
- b. Pengutipan tidak merugikan kepentingan yang wajar UIN Suska Riau.
- 2. Dilarang mengumumkan dan memperbanyak sebagian atau seluruh karya tulis ini dalam bentuk apapun tanpa izin UIN Suska Riau

## **G.1.3 Rekap UAT** *(User Acceptance Test)* **Konsumen Ketiga**<br>  $\frac{1}{2}$  **Hasil kuesioner kepada responden konsumen yang ketiga**

Hasil kuesioner kepada responden konsumen yang ketiga untuk pengujian fitur pada aplikasi Air Sikumbang. Berikut ini Gambar G.3 adalah dokumentasi kuesioner kosumen yang ketiga.

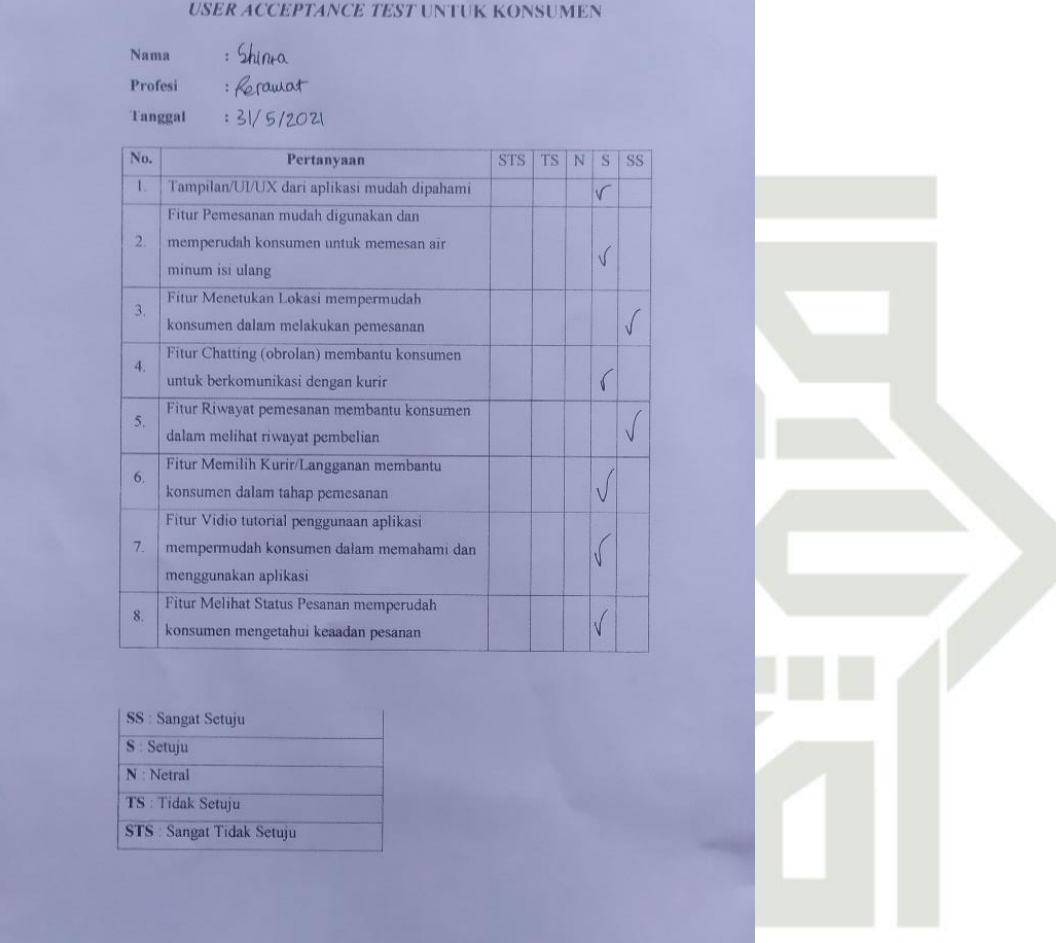

**Gambar G.3 Kuisoner Konsumen Ketiga**

## SUSKA RIA

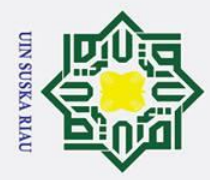

 $\dot{\mathbf{p}}$  $\sigma$ 

Ņ.

Hak Cipta Dilindungi Undang-Undang

. Dilarang mengutip sebagian atau seluruh karya tulis ini tanpa mencantumkan dan menyebutkan sumber

 $\odot$ 

 $\pm$ 

 $\omega$ 

 $\overline{\mathbf{x}}$  $\subset$  $\overline{z}$  $\mathbf{C}$  $\overline{a}$ 

ka

 $\overline{\mathbf{x}}$ 

 $\overline{\omega}$ 

 $\subset$ 

# State Islamic University of Sultan Syarif Kasim Ria

## **G.1.4 Rekap UAT (***User Acceptance Test***) Konsumen Keempat**  $\circ$

 $\bar{\sigma}$ Hasil kuesioner kepada responden konsumen yang keempat untuk pengujian fitur pada aplikasi Air Sikumbang. Berikut ini Gambar G.4 adalah dokumentasi kuesioner kosumen yang Keempat.

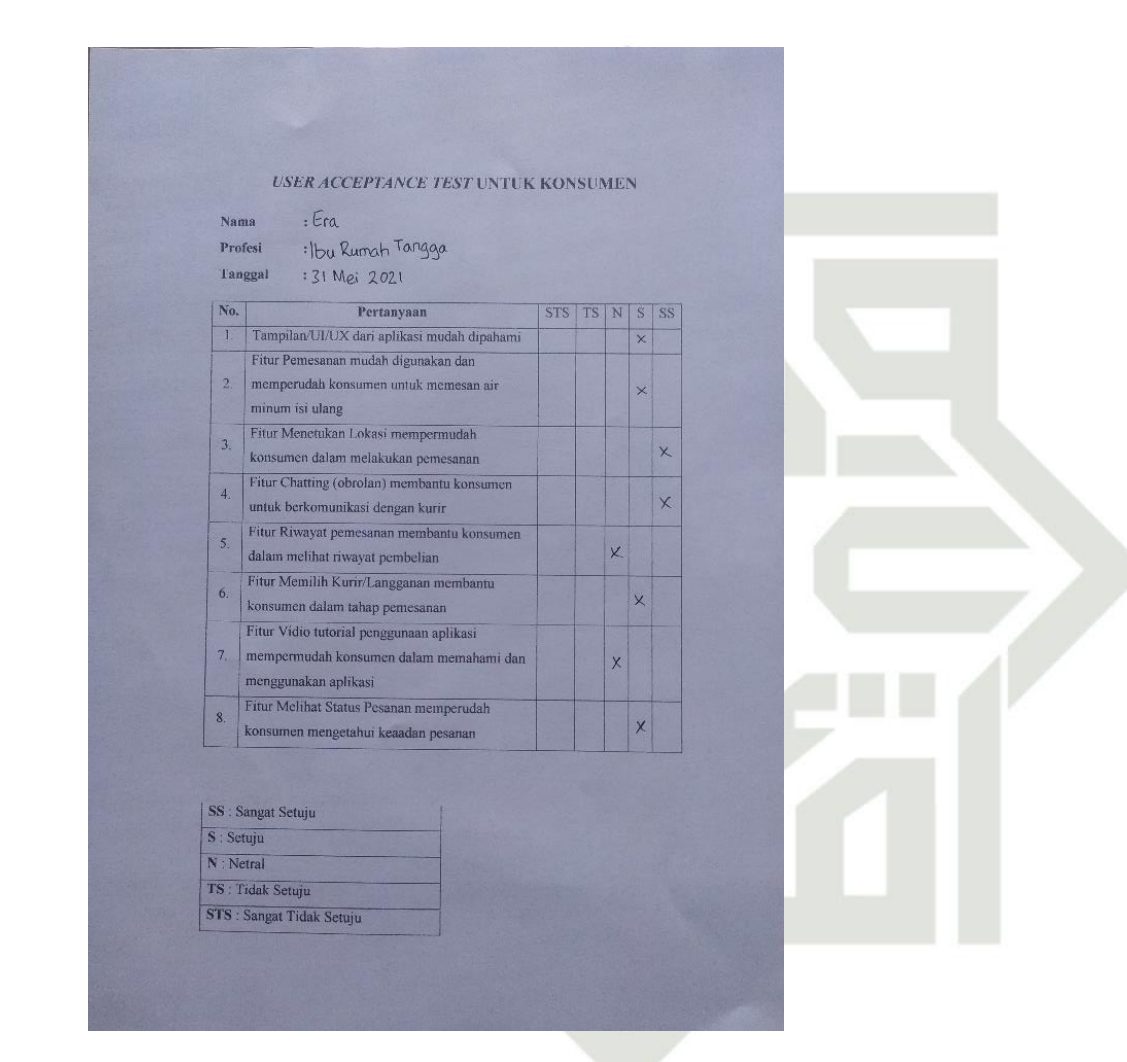

**Gambar G.4 Kuisoner Konsumen Keempat**

## USKA RIA

Pengutipan hanya untuk kepentingan pendidikan, penelitian, penulisan karya ilmiah, penyusunan laporan, penulisan kritik atau tinjauan suatu masalah

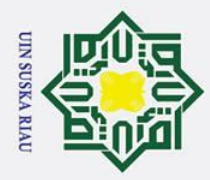

 $\odot$ 

 $\pm$  $\overline{\omega}$ 

 $\overline{\mathbf{x}}$ 

 $\frac{C}{Z}$ 

Suska

 $\overline{\mathbf{x}}$  $\overline{a}$  $\equiv$ 

# State Islamic University of Sultan Syarif Kasim Ria

## Hak Cipta Dilindungi Undang-Undang

- . Dilarang mengutip sebagian atau seluruh karya tulis ini tanpa mencantumkan dan menyebutkan sumber
- 
- a. Pengutipan hanya untuk kepentingan pendidikan, penelitian, penulisan karya ilmiah, penyusunan laporan, penulisan kritik atau tinjauan suatu masalah.
- b. Pengutipan tidak merugikan kepentingan yang wajar UIN Suska Riau
- 2. Dilarang mengumumkan dan memperbanyak sebagian atau seluruh karya tulis ini dalam bentuk apapun tanpa izin UIN Suska Riau

G-5

**G.1.5 Rekap UAT** (*User Acceptance Test*) **Konsumen Kelima**<br>  $\frac{1}{2}$  **Hasil kuesioner kepada responden konsumen yang kelima** Hasil kuesioner kepada responden konsumen yang kelima untuk pengujian fitur pada aplikasi Air Sikumbang. Berikut ini Gambar G.5 adalah dokumentasi kuesioner kosumen yang kelima.

| <b>Nama</b>    | Efrinaldi<br>: Pedogong<br>: 31-Mei-2021                                                                    |     |           |            |   |  |  |  |  |
|----------------|----------------------------------------------------------------------------------------------------|-----|-----------|------------|---|--|--|--|--|
| Profesi        |                                                                                                    |     |           |            |   |  |  |  |  |
| langgal        |                                                                                                    |     |           |            |   |  |  |  |  |
| No.            | Pertanyaan                                                                                                  | STS | TS N S SS |            |   |  |  |  |  |
| 1.             | Tampilan/UI/UX dari aplikasi mudah dipahami                                                                 |     |           |            |   |  |  |  |  |
|                | Fitur Pemesanan mudah digunakan dan                                                                         |     |           |            |   |  |  |  |  |
| $\overline{2}$ | memperudah konsumen untuk memesan air<br>minum isi ulang                                                    |     |           | V          |   |  |  |  |  |
| 3              | Fitur Menetukan Lokasi mempermudah<br>konsumen dalam melakukan pemesanan                                    |     |           |            |   |  |  |  |  |
| $\overline{4}$ | Fitur Chatting (obrolan) membantu konsumen<br>untuk berkomunikasi dengan kurir                              |     |           |            | U |  |  |  |  |
| 5.             | Fitur Riwayat pemesanan membantu konsumen<br>dalam melihat riwayat pembelian                                |     |           | V          |   |  |  |  |  |
| 6.             | Fitur Memilih Kurir/Langganan membantu<br>konsumen dalam tahap pemesanan                                    |     |           | $\sqrt{ }$ |   |  |  |  |  |
| $\overline{I}$ | Fitur Vidio tutorial penggunaan aplikasi<br>mempermudah konsumen dalam memahami dan<br>menggunakan aplikasi |     |           |            |   |  |  |  |  |
| 8.             | Fitur Melihat Status Pesanan memperudah<br>konsumen mengetahui keaadan pesanan                              |     |           | V          |   |  |  |  |  |

**Gambar G.5 Kuisoner Konsumen Kelima**

## SUSKA RIA

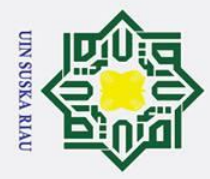

Hak Cipta Dilindungi Undang-Undang

. Dilarang mengutip sebagian atau seluruh karya tulis ini tanpa mencantumkan dan menyebutkan sumber

 $\odot$ 

 $\pm$ 

 $\overline{\mathbf{r}}$ 

 $\frac{C}{Z}$ 

Suska

 $\overline{\mathcal{X}}$  $\overline{a}$  $\equiv$ 

# State Islamic University of Sultan Syarif Kasim Ria

## **G.1.6 Rekap UAT** (*User Acceptance Test*) *Retailer* Pertama<br>  $\frac{6}{5}$  Hasil kuesioner kepada responden *retailer* yang pertama

Hasil kuesioner kepada responden *retailer* yang pertama untuk pengujian fitur pada aplikasi Air Sikumbang. Berikut ini Gambar G.6 adalah dokumentasi kuesioner *retailer* yang pertama.

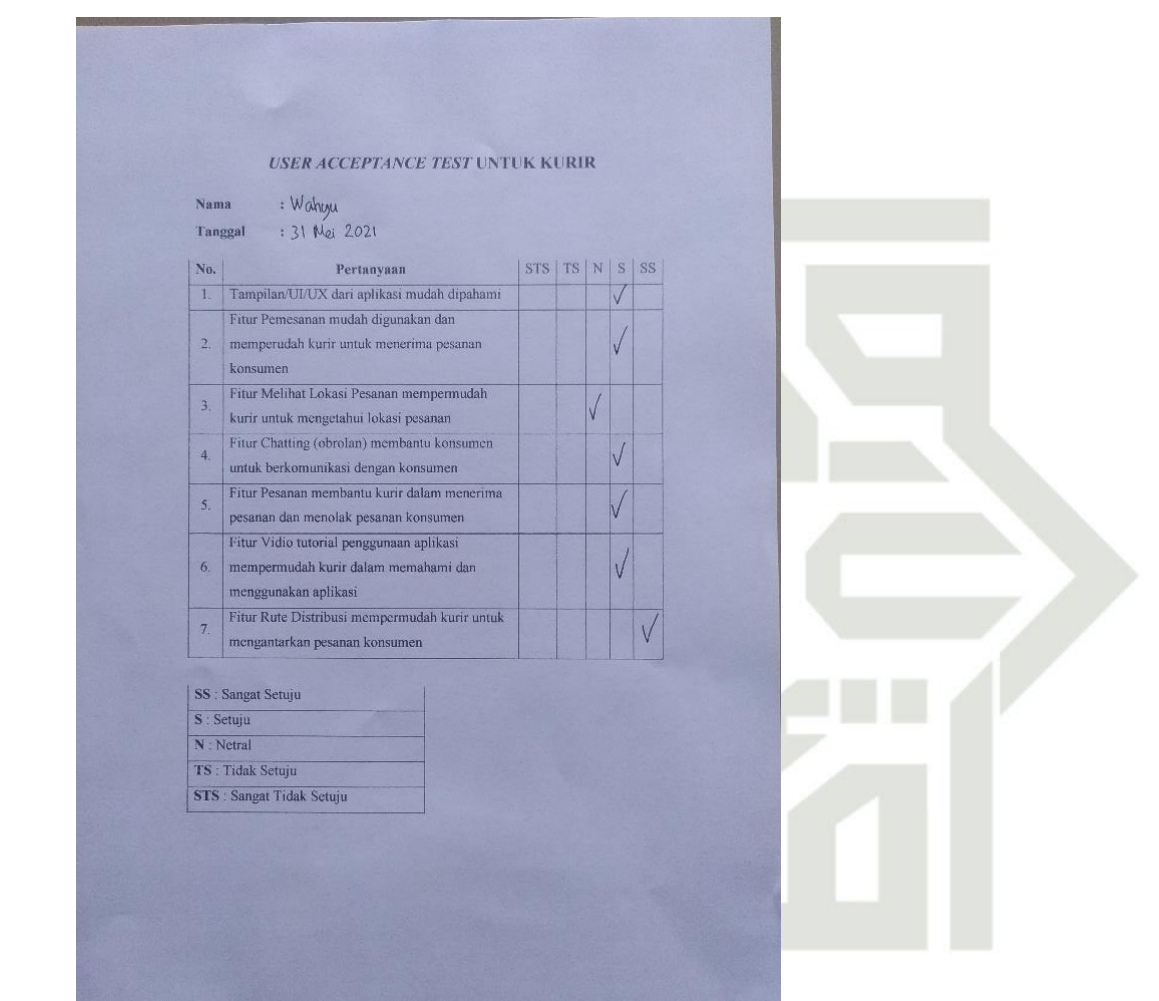

**Gambar G.6 Kuisoner** *Retailer* **Pertama**

## N SUSKA RIA

a. Pengutipan hanya untuk kepentingan pendidikan, penelitian, penulisan karya ilmiah, penyusunan laporan, penulisan kritik atau tinjauan suatu masalah

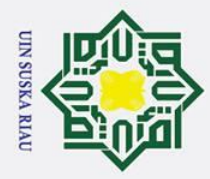

Hak Cipta Dilindungi Undang-Undang

. Dilarang mengutip sebagian atau seluruh karya tulis ini tanpa mencantumkan dan menyebutkan sumber

 $\odot$ 

 $\pm$ 

둥

 $\frac{C}{Z}$ 

Suska

 $\overline{\mathcal{X}}$  $\overline{a}$  $\equiv$ 

# State Islamic University of Sultan Syarif Kasim Ria

## **G.1.7 Rekap UAT** (*User Acceptance Test*) *Retailer* **Kedua**<br>  $\frac{O}{O}$  **Hasil kuesioner kepada responden** *retailer* yang kedua u

Hasil kuesioner kepada responden *retailer* yang kedua untuk pengujian fitur pada aplikasi Air Sikumbang. Berikut ini Gambar G.7 adalah dokumentasi kuesioner *retailer* yang kedua.

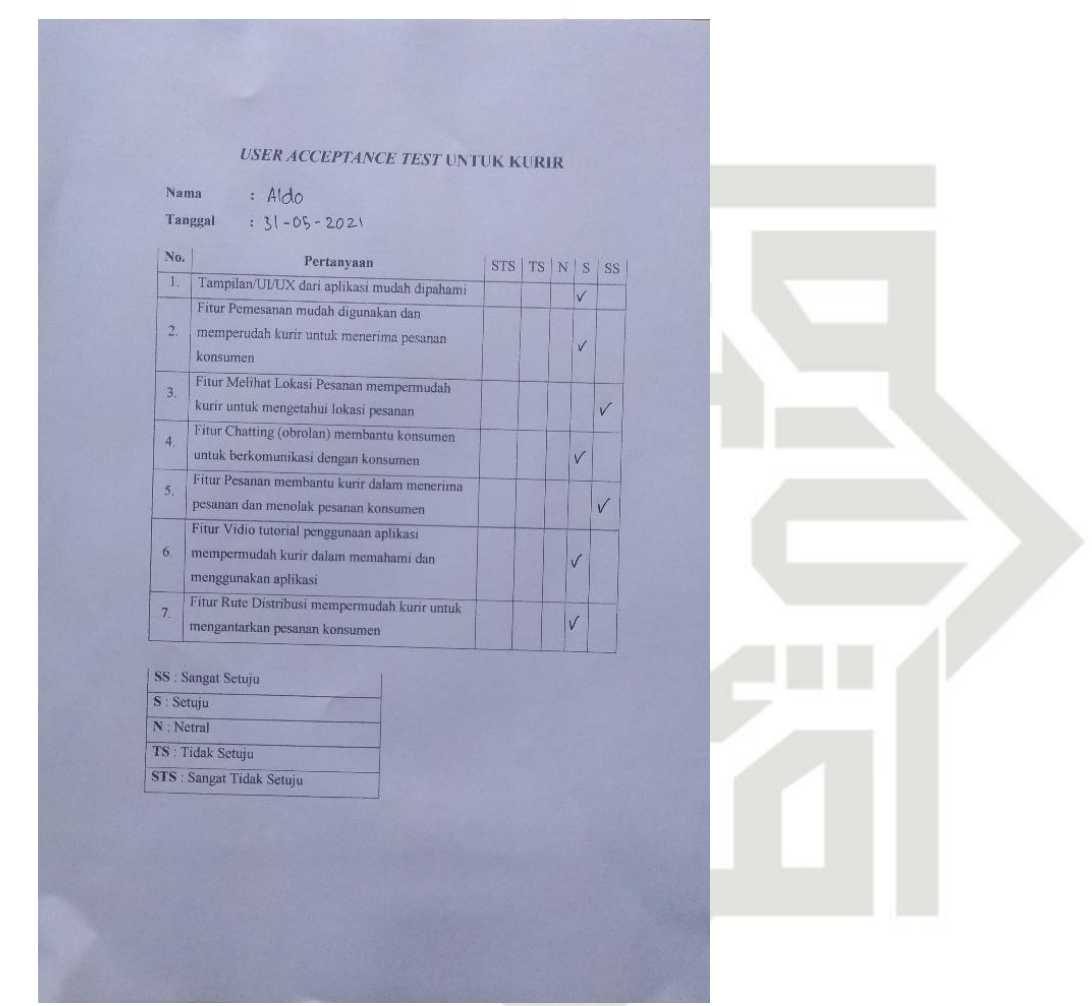

**Gambar G.7 Kuisoner** *Retailer* **Kedua**

## UIN SUSKA RIAU

a. Pengutipan hanya untuk kepentingan pendidikan, penelitian, penulisan karya ilmiah, penyusunan laporan, penulisan kritik atau tinjauan suatu masalah.

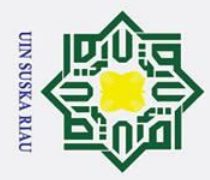

 $\odot$ 

 $\pm$ 

둥

 $\frac{C}{Z}$ 

Suska

 $\overline{\mathbf{x}}$  $\overline{a}$  $\equiv$ 

# State Islamic University of Sultan Syarif Kasim Ria

## Hak Cipta Dilindungi Undang-Undang

- . Dilarang mengutip sebagian atau seluruh karya tulis ini tanpa mencantumkan dan menyebutkan sumber
- 
- a. Pengutipan hanya untuk kepentingan pendidikan, penelitian, penulisan karya ilmiah, penyusunan laporan, penulisan kritik atau tinjauan suatu masalah
- b. Pengutipan tidak merugikan kepentingan yang wajar UIN Suska Riau

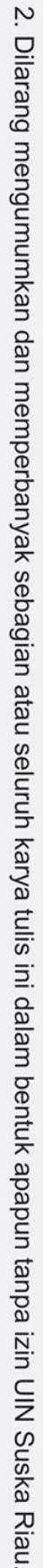

**G.1.8 Rekap UAT** (*User Acceptance Test*) *Retailer* Ketiga<br>  $\frac{O}{\sigma}$  Hasil kuesioner kepada responden *retailer* yang ketiga u Hasil kuesioner kepada responden *retailer* yang ketiga untuk pengujian fitur pada aplikasi Air Sikumbang. Berikut ini Gambar G.8 adalah dokumentasi kuesioner *retailer* yang ketiga.

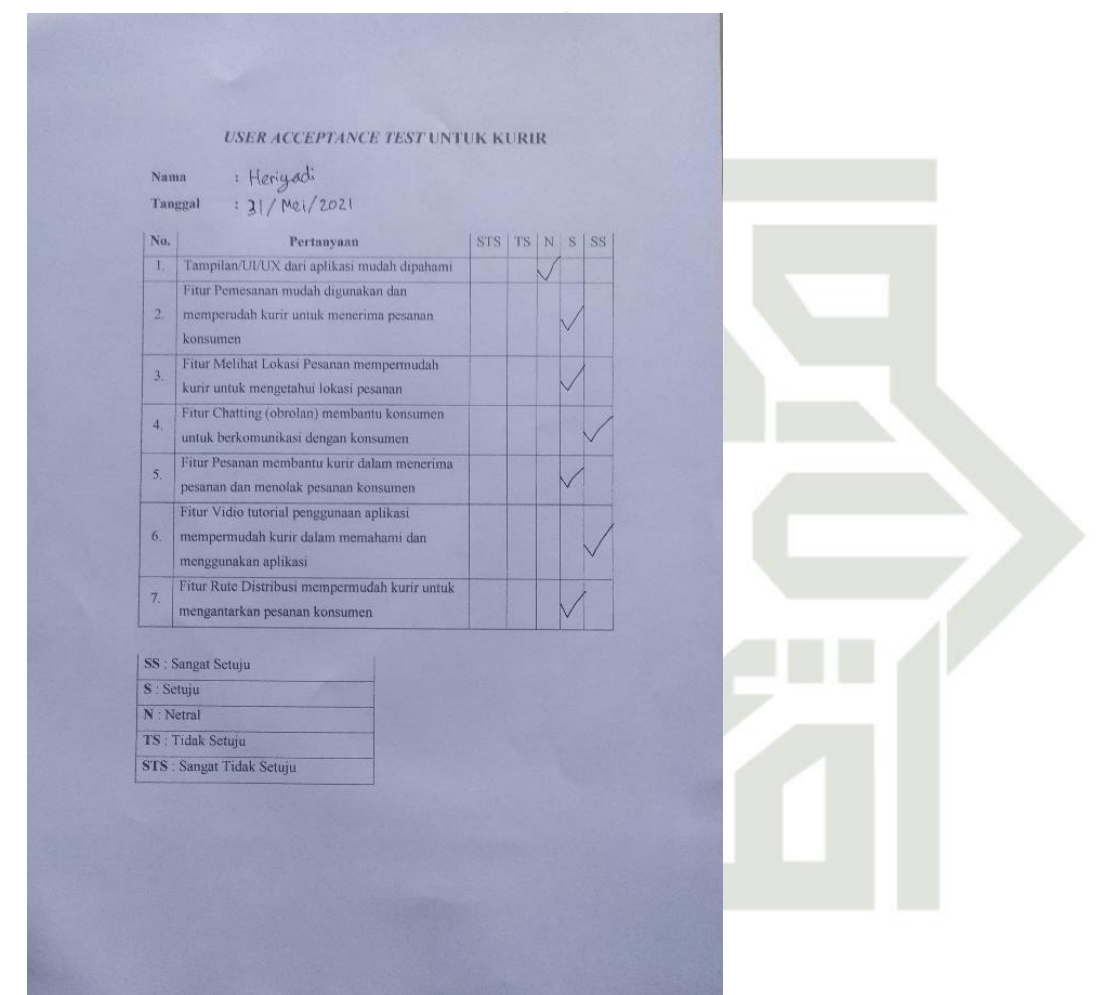

**Gambar G.8 Kuisoner** *Retailer* **Ketiga**

## SUSKA RIA

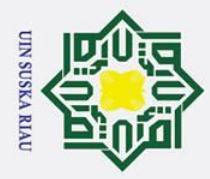

 $\dot{\mathbf{p}}$ 

Hak Cipta Dilindungi Undang-Undang

 $\odot$ 

 $\pm$ 

 $\omega$ 

 $\overline{\mathbf{r}}$ 

 $rac{C}{Z}$ 

Sn<sub>S</sub>

ka

 $\overline{\mathbf{x}}$ 

 $\overline{a}$ 

 $\equiv$ 

# State Islamic University of Sultan Syarif Kasim Ria

## **G.1.9 Rekap UAT** (*User Acceptance Test*) *Retailer* **Keemapat**<br> **G.** Hasil kuesioner kepada responden *retailer* yang keempat

Hasil kuesioner kepada responden *retailer* yang keempat untuk pengujian fitur pada aplikasi Air Sikumbang. Berikut ini Gambar G.9 adalah dokumentasi kuesioner *retailer* yang keempat.

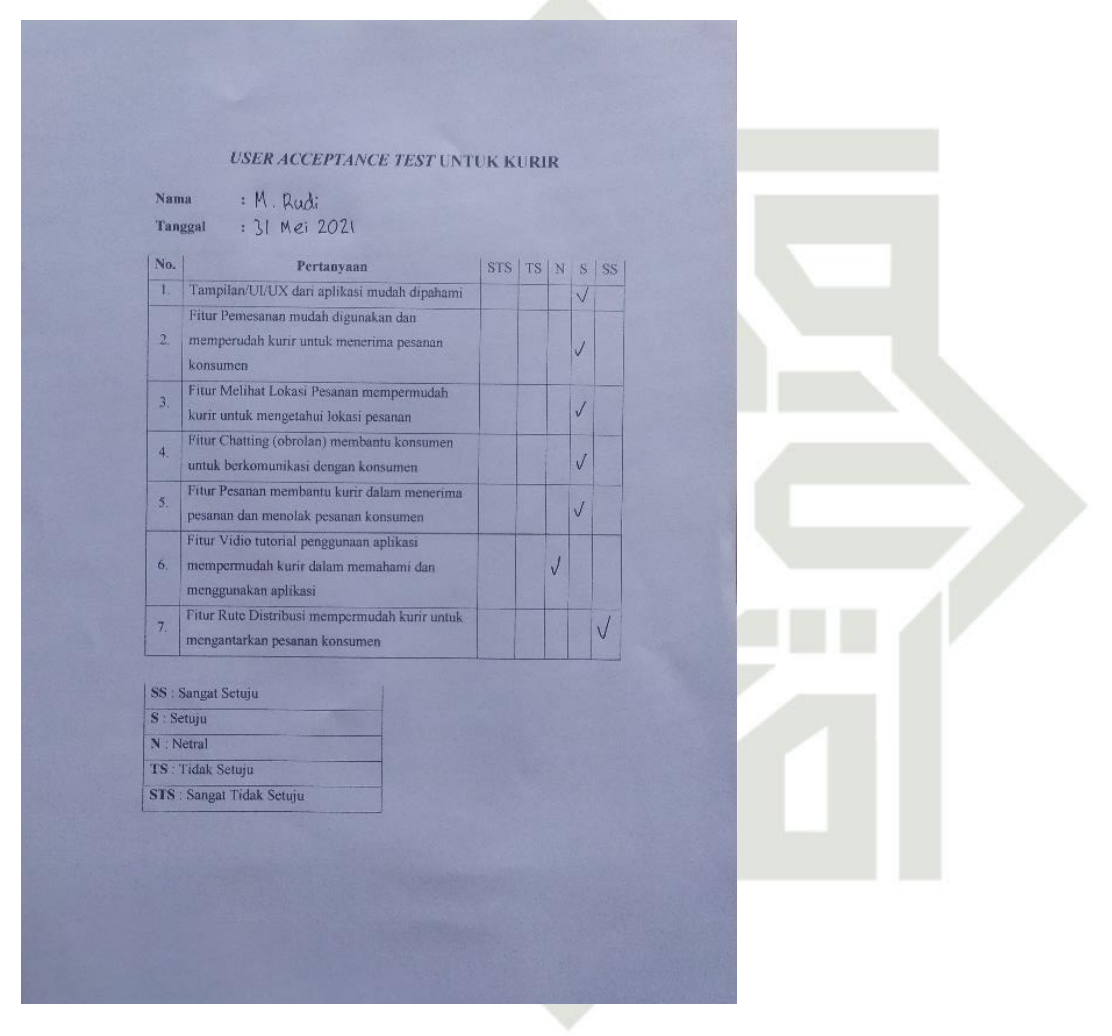

## **Gambar G.9 Kuisoner** *Retailer* **Keempat**

G-9

Pengutipan hanya untuk kepentingan pendidikan, penelitian, penulisan karya ilmiah, penyusunan laporan, penulisan kritik atau tinjauan suatu masalah.

. Dilarang mengutip sebagian atau seluruh karya tulis ini tanpa mencantumkan dan menyebutkan sumber

2. Dilarang mengumumkan dan memperbanyak sebagian atau seluruh karya tulis ini dalam bentuk apapun tanpa izin UIN Suska Riau

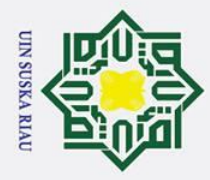

 $\dot{\mathbf{p}}$ 

# Hak Cipta Dilindungi Undang-Undang

 $\overline{\mathbf{x}}$ 

 $rac{C}{Z}$ 

sn<sub>S</sub>

ka

 $\overline{\mathbf{x}}$ 

 $\overline{\omega}$ 

 $\equiv$ 

 $\odot$ 

 $\pm$ 

# State Islamic University of Sultan Syarif Kasim Ria

## $\omega$ **G.1.10 Rekap UAT (***User Acceptance Test***)** *Retailer* **Kelima**  $\circ$

 $\overline{d}$ Hasil kuesioner kepada responden *retailer* yang kelima untuk pengujian fitur pada aplikasi Air Sikumbang. Berikut ini Gambar G.10 adalah dokumentasi kuesioner *retailer* yang kelima.

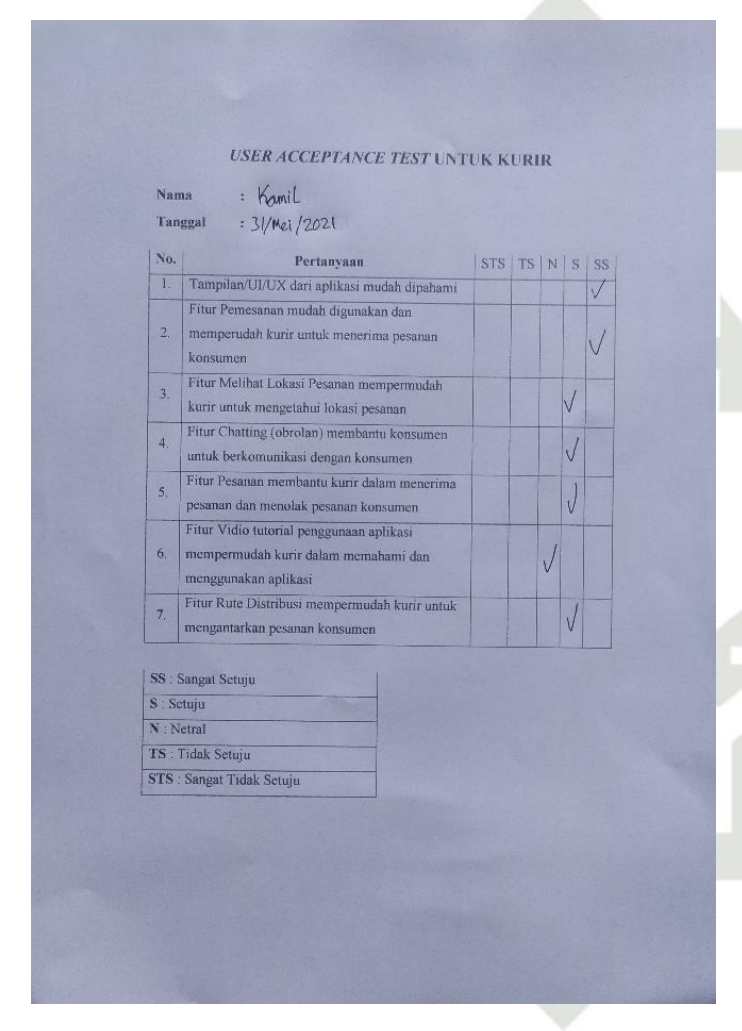

## **Gambar G.10 Kuisoner** *Retailer* **Kelima**

KА

Pengutipan hanya untuk kepentingan pendidikan, penelitian, penulisan karya ilmiah, penyusunan laporan, penulisan kritik atau tinjauan suatu masalah

. Dilarang mengutip sebagian atau seluruh karya tulis ini tanpa mencantumkan dan menyebutkan sumber

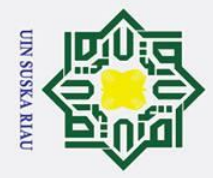

## **DAFTAR RIWAYAT HIDUP**

## **DATA PRIBADI** Nama Rahmad Farizan Tanggal Lahir 23 November 1998 Jenis Kelamin Laki-laki Status Pernikahan Belum Menikah Anak Ke- 1 (Satu) Tinggi Badan 160 cm Kebangsaan Indonesia **ALAMAT** Alamat JI. Letnan Boyak Email rahmad.farizan.rf@gmail.com **RIWAYAT PENDIDIKAN** Tahun 2005-2007 SD Negeri 22 Lintau Buo Tahun 2007-2011 SD Negeri 005 Bangkinang Tahun 2011-2014 SMP Negeri 2 Bangkinang Tahun 2014-2017 SMA Negeri 2 Bangkinangte Islamic University of Sultan Syarif Kasim Ria

## UIN SUSKA RIAU

## Hak Cipta Dilindungi Undang-Undang

 $\odot$ 

Hak

 $\circ$ 

- . Dilarang mengutip sebagian atau seluruh karya tulis ini tanpa mencantumkan dan menyebutkan sumber
- $\mathbf{a}$ . Pengutipan hanya untuk kepentingan pendidikan, penelitian, penulisan karya ilmiah, penyusunan laporan, penulisan kritik atau tinjauan suatu masalah
- b. Pengutipan tidak merugikan kepentingan yang wajar UIN Suska Riau